**ESCUELA POLITÉCNICA DEL EJÉRCITO**

# DEPARTAMENTO DE CIENCIAS DE LA COMPUTACIÓN **CARRERA DE INGENIERÍA DE SISTEMAS E INFORMÁTICA**

### **TESIS**

# **PROPUESTA METODOLÓGICA PARA LA MIGRACIÓN DE PLATAFORMAS PROPIETARIAS A PLATAFORMAS DE SOFTWARE LIBRE EN EL ÁMBITO OFIMÁTICO Y DESARROLLO DE UN CASO PRÁCTICO PARA LA MATRIZ DE LA EMPRESA PÚBLICA CORREOS DEL ECUADOR**

**Previo a la obtención del título de:**

## **INGENIERO EN SISTEMAS E INFORMÁTICA**

## **POR: HERIK PATRICIO ROBAYO HERRERA**

Sangolquí – Ecuador

## **AUTORIZACIÓN**

Yo Herik Patricio Robayo Herrera con cédula de ciudadanía No 171238111-8, autorizo a la Biblioteca Alejandro Segovia de la Escuela Politécnica del Ejército la publicación de mi tesis titulada "Propuesta metodológica para la migración de plataformas propietarias a plataformas de software libre en el ámbito ofimático y desarrollo de un caso práctico para la matriz de la Empresa Pública Correos del Ecuador", que es de mi propia autoría y responsabilidad.

**Sangolquí, abril del 2012**

Atentamente,

--------------------------------

Herik Robayo

C.I. 171238111-8

## **CERTIFICACIÓN**

Certifico que el presente trabajo fue realizado en su totalidad por el Sr. **HERIK PATRICIO ROBAYO HERRERA** como requerimiento parcial a la obtención del título de INGENIERO EN SISTEMAS E INFORMÁTICA

**Sangolquí, abril de 2012**

---------------------------

Ing. Edgar Hermosa

#### **DEDICATORIA**

El trabajo realizado se lo dedico a mi padre Patricio Robayo por el apoyo incondicional durante los años de carrera y su ejemplo de vida, a mi madre Betty Herrera por ayudarme a ser la persona que soy ahora, a mis hermanas Evelyn y Raiza por su dedicación, lo dedico a mi esposa Laury López que ha sido quien ha soportado mi ausencia sabiendo dar la importancia necesaria a la culminación de mi carrera, te amo mucho mi esposa, lo dedico a mis hijos Leandro Samuel, Amelia Abigail y al nuevo integrante de la familia que está en camino, como un recordatorio de que las cosas importantes son las que requieren más sacrificio y esfuerzo, me demostraron que el rendirme no era una opción, el pensar en ustedes y en mi esposa me dio la fuerza para seguir en pie de lucha. Lo dedico a las personas que no perdieron la esperanza de que en algún momento pudiera consolidar lo que diariamente realizo a nivel laboral con un título y finalmente lo dedico a mí, que aunque he demorado mucho tiempo, culminé y puedo decir que esta etapa de mi vida ha terminado para seguir adelante con nuevos retos en mi vida.

**Herik Patricio Robayo Herrera**

#### **AGRADECIMIENTOS**

En cada paso que doy no estoy sólo, cada vez que pido ayuda la obtengo, y ésta no es la excepción. Gracias Padre Celestial por la salud y fortaleza que me has dado para terminar mi carrera, amada esposa gracias por ayudarme a revisar este documento y por ser la mejor esposa para mi, a mis hijos gracias porque cada vez que los veo mis ojos se llenan de lágrimas y me inspiran a ser mejor persona y a seguir adelante, gracias a mis padres, por hacer tantos sacrificios para darme el estudio y por confiar en mí, ahora gracias a ustedes tengo la capacidad profesional para mantener a mi familia, gracias a mis hermanas por su ejemplo y porque sé que van a estar felices de este logro, los amo a todos y estoy muy agradecido por estar a mi lado.

Estoy muy contento y aliviado al terminar esta tesis y graduarme, esta alegría la comparto sinceramente con mi amada familia y agradezco a todos mis buenos maestros a lo largo de mi vida estudiantil, a mis buenos amigos y a todas las personas que saben quién soy y que han aportado para que termine esta tesis.

Muchas gracias por su ayuda y apoyo.

**Herik Patricio Robayo Herrera**

v

## ÍNDICE GENERAL

### **Tabla de Contenidos**

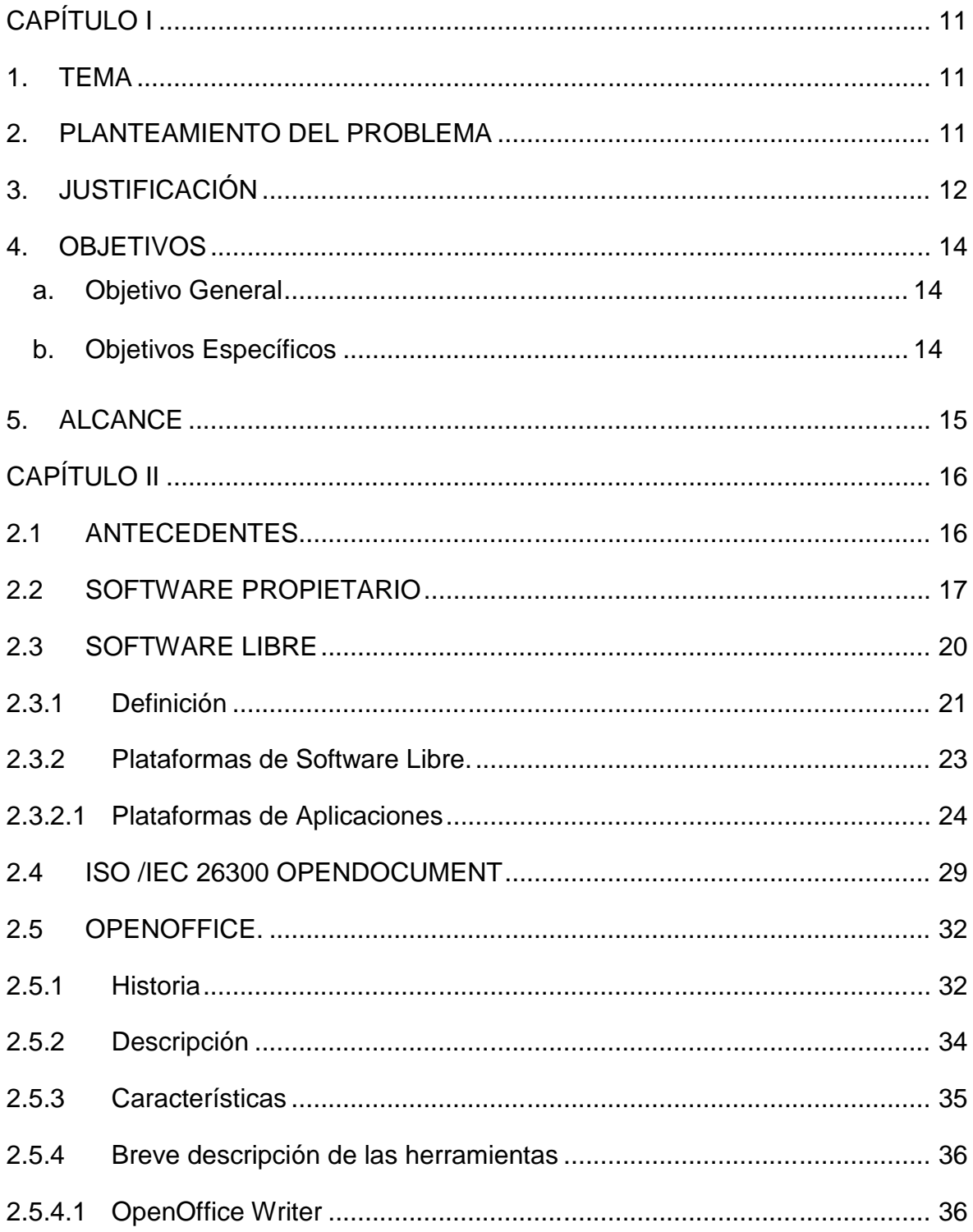

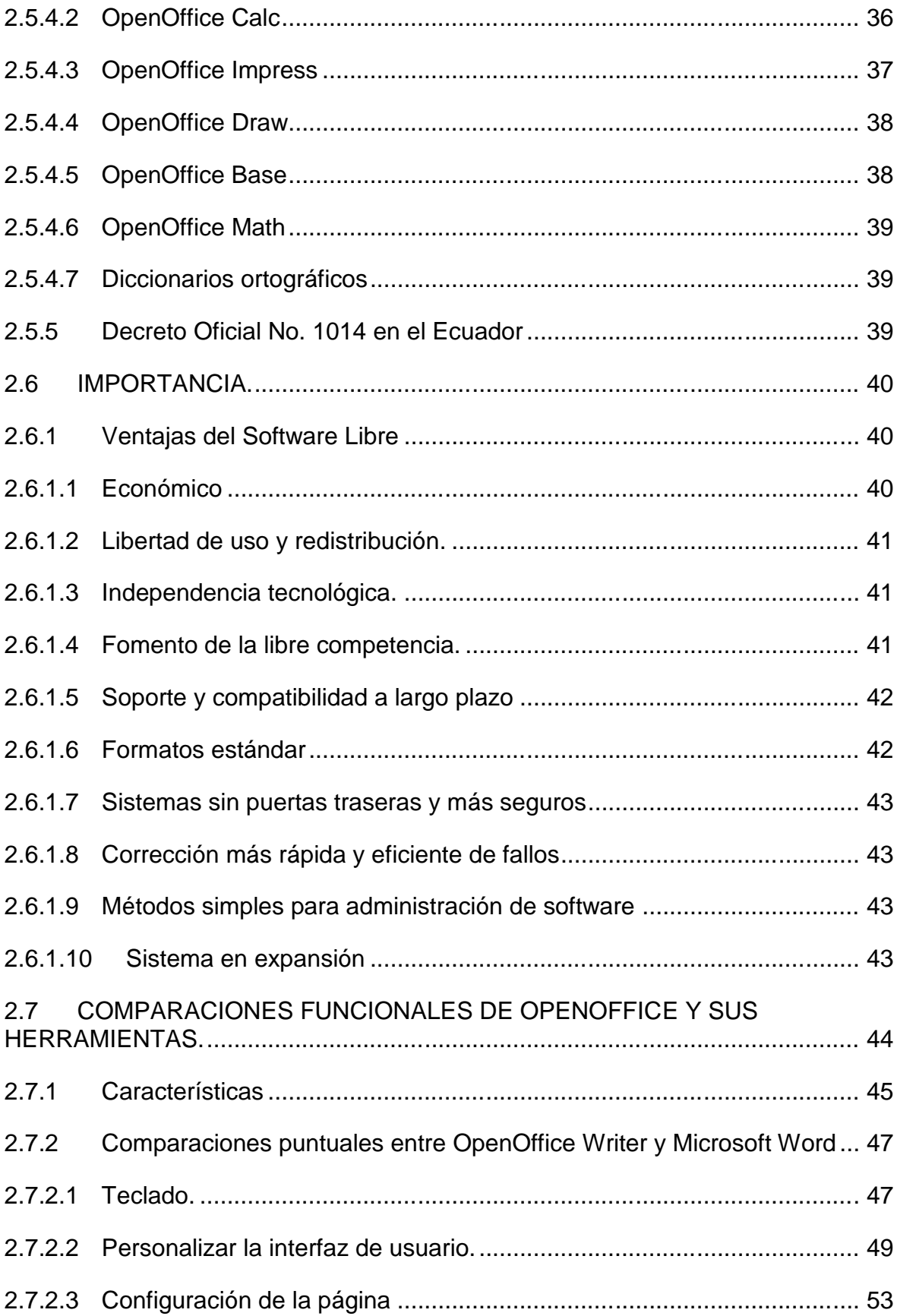

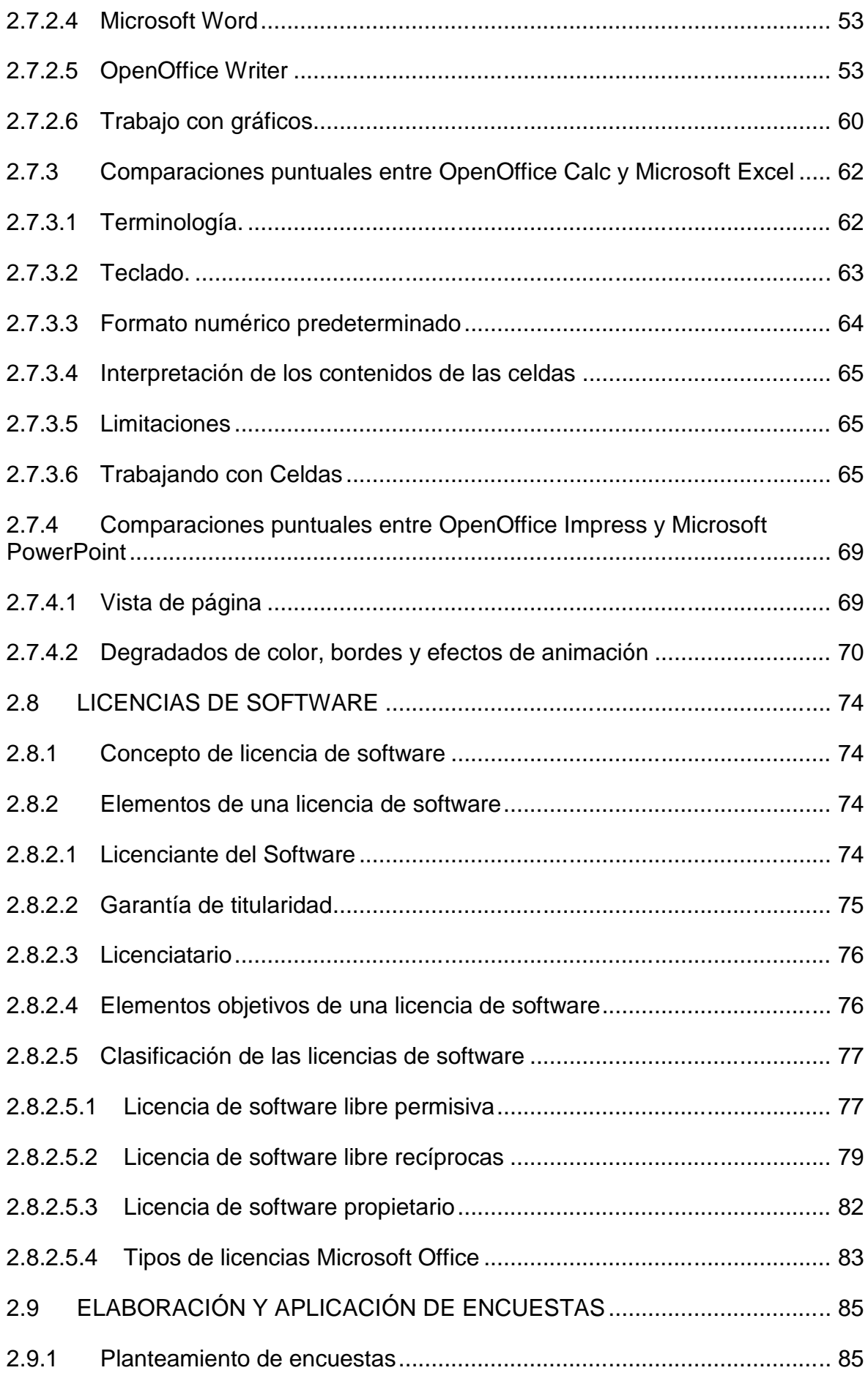

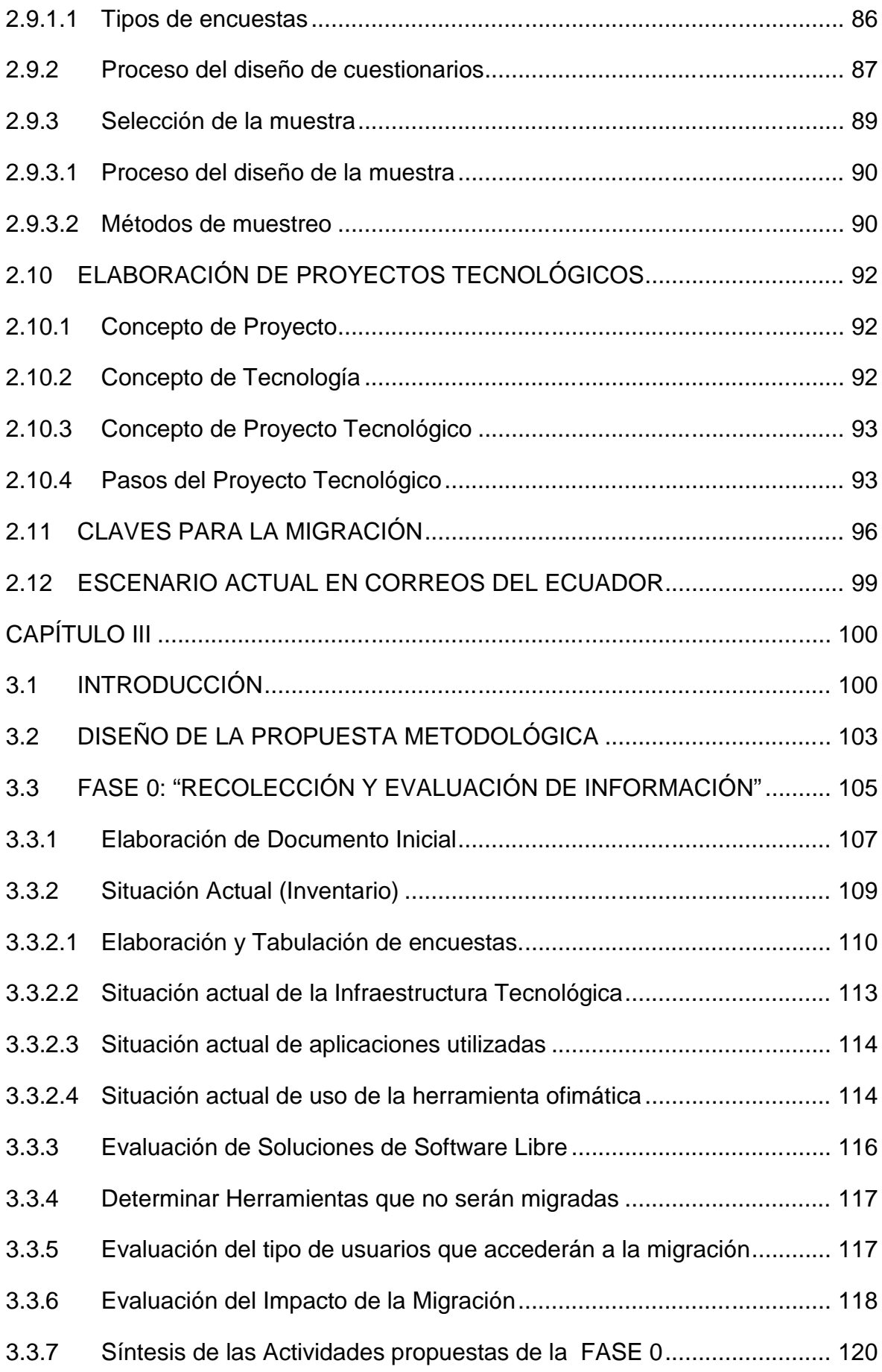

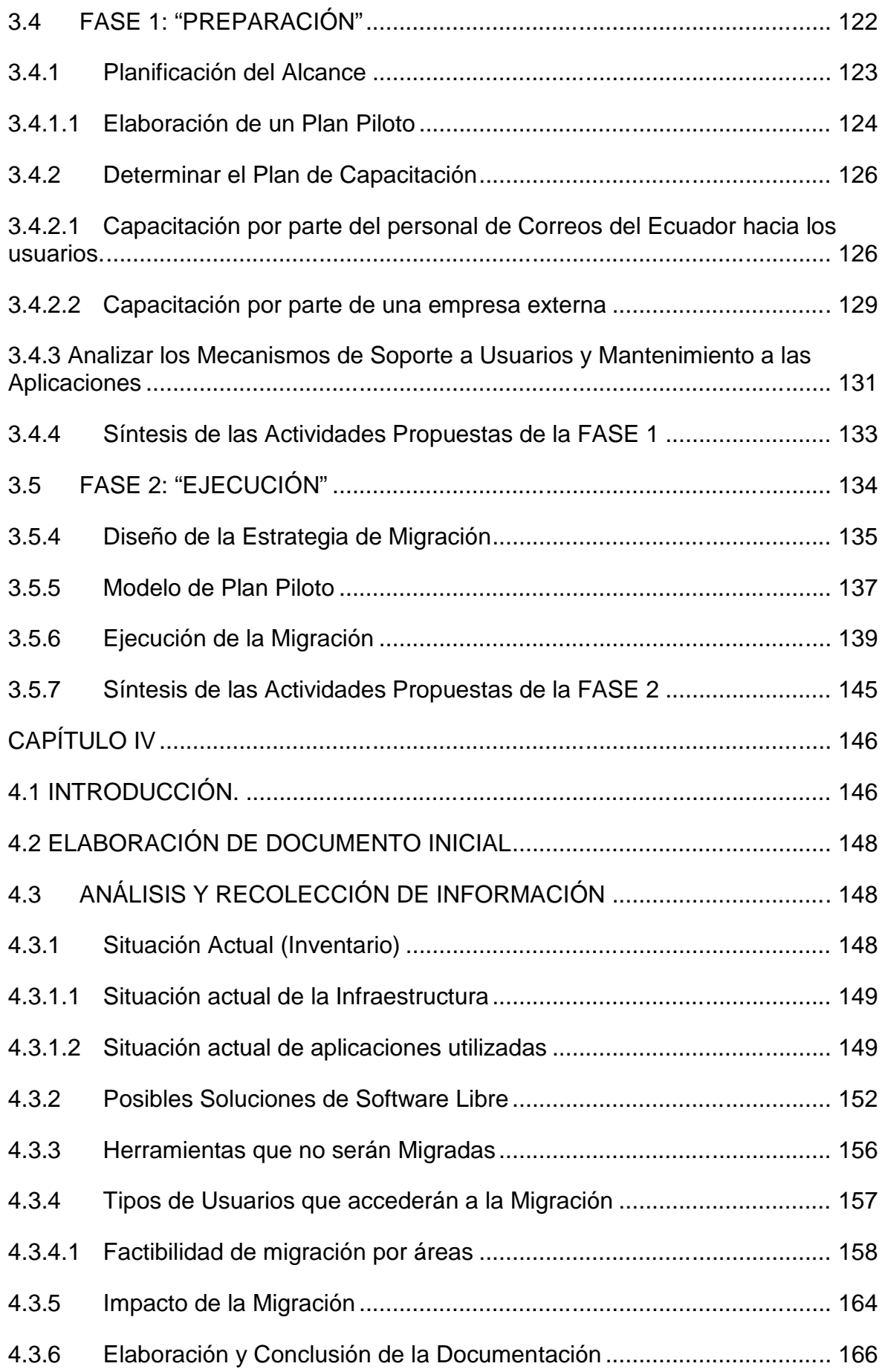

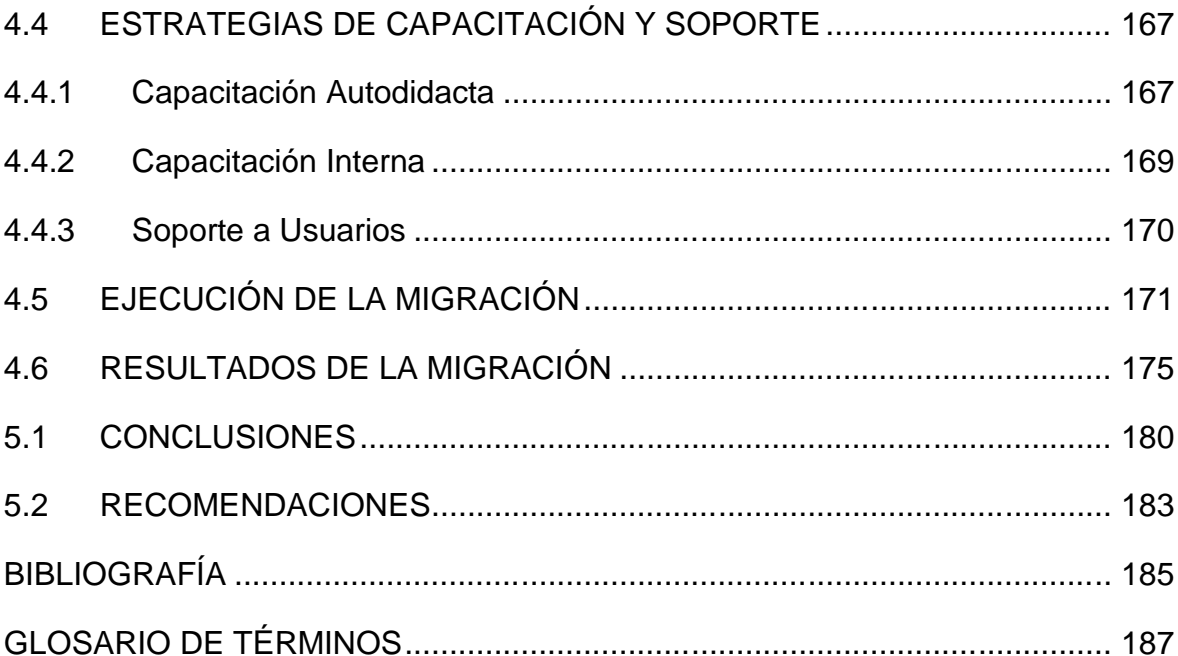

## **ÍNDICE DE CUADROS**

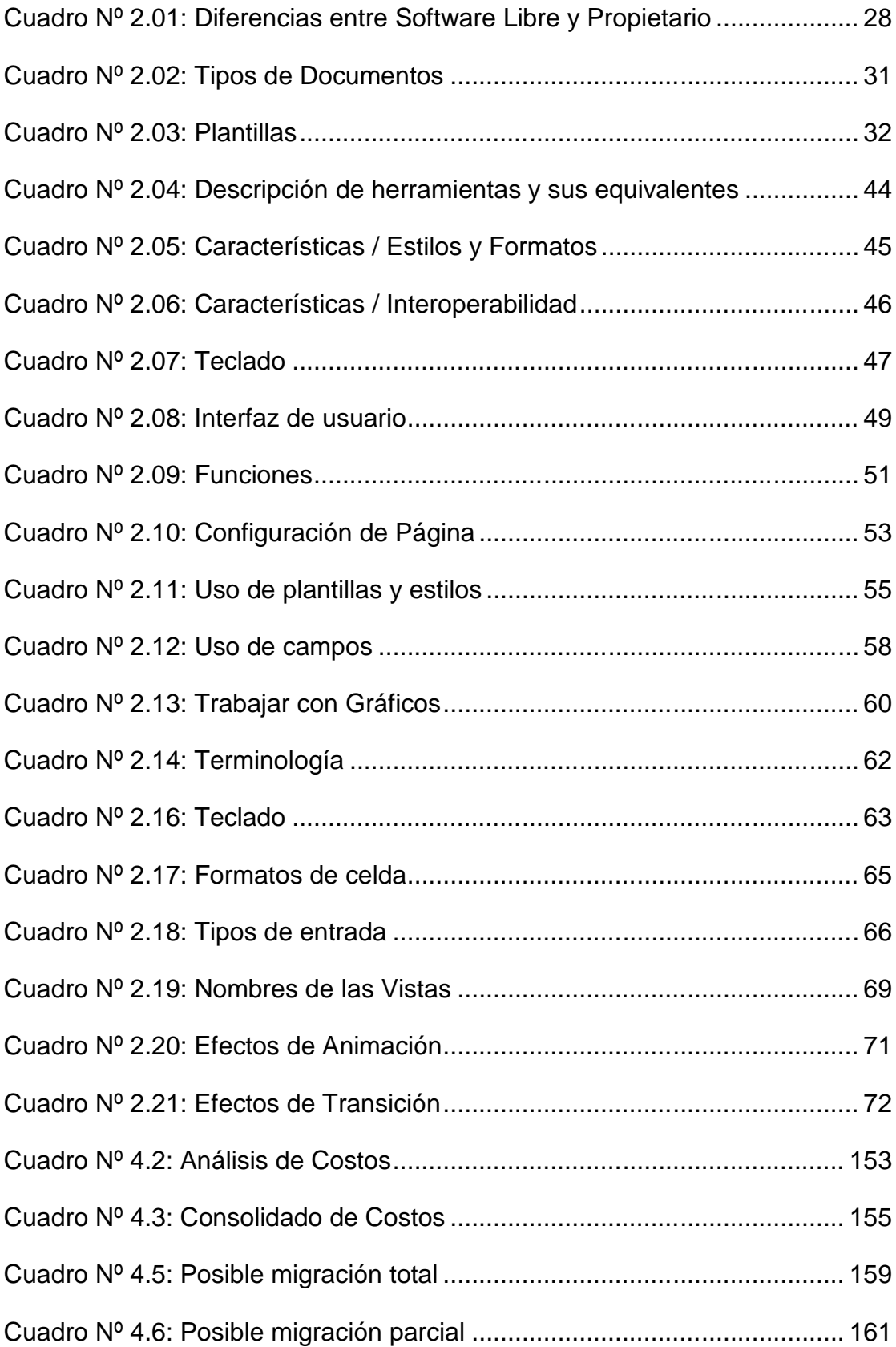

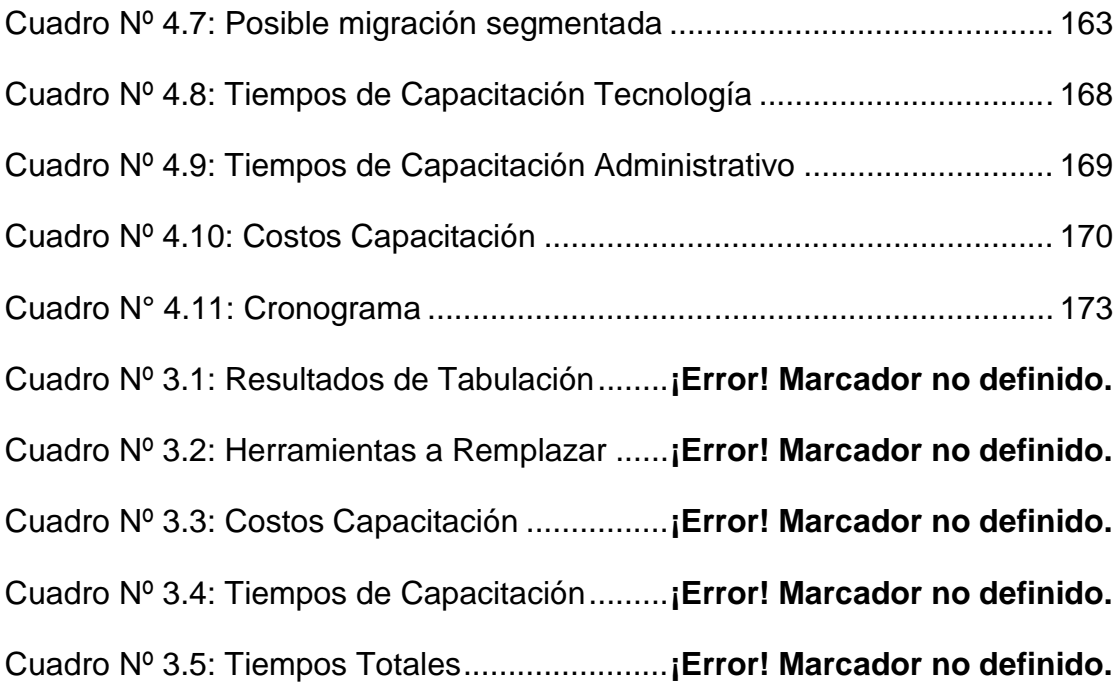

#### **RESUMEN**

Con el auge y confiabilidad que ha tenido el uso de herramientas de software libre y la importancia que se le ha dado a su aplicación e implementación en diversos ámbitos. De manera especial en el Ecuador este tema tomó mayor relevancia a partir del Decreto 1014, emitido por la Presidencia de la República, en el que indica la obligatoriedad que tienen las instituciones públicas de implementar software libre. En este escenario es fundamental que las instituciones cuenten con una guía para iniciar su proceso de migración hacia una herramienta ofimática de software libre.

Este documento presenta de manera detallada una propuesta metodológica para la migración de suites ofimáticas propietarias a la herramienta ofimática libre OpenOffice. En la citada propuesta se consideró los lineamientos dados por la Norma ISO/IEC 26300; con el fin de garantizar la perpetuidad y portabilidad de los documentos generados, mediante la nueva herramienta ofimática. Desde el punto de vista estructural, la metodología cuenta con: fases y actividades, además describe los recursos necesarios y los resultados esperados. Con el fin de verificar y validar la propuesta se aplicó el caso práctico en un segmento de la Empresa Pública Correos del Ecuador, de cuya implementación se dan a conocer los resultados alcanzados. Se espera que la metodología y la experiencia aquí expuestas, sirvan de base para otras instituciones que decidan optar por caminos similares de migración. Entre los factores críticos que se pudieron evidenciar, se encuentran: la resistencia al cambio y la decisión de la alta gerencia para apoyar el cumplimiento de políticas internas respecto de la plataforma tecnológica.

ix

#### **SUMMARY**

With the emergence and reliability that has had the use of free software tools and the importance that has been given to its application and implementation in various fields. Especially, in Ecuador this topic took more relevance since of decree 1014 emitted for The Republic Presidency, in which indicates the mandatory that have Public Institutions to implement free software. In this scenario, it is essential that institutions have with a guide to begin its migration process toward a free software ofimatic tool.

This paper presents in detail a methodology for migration of proprietary office suites to the free ofimatic tool, OpenOffice. In the above proposal was considered the guidelines given by ISO / IEC 26300, with a view to ensuring the sustainability and portability of documents generated through the new ofimatic tool. From the structural point of view, the methodology includes: phases and activities, and describes the necessary resources and expected results. In order to verify and validate the proposed scenario was applied in a segment of the Correos del Ecuador (Public Enterprise), of whose implementation will unveil the results achieved. It's expected that this methodology and experience exposed here serve like a basis for other institutions that decide opt similar migration ways. Among the critical factors that can show, are: the change resistance and the top management decision to support the compliance of internal policies with respect to the technological platform.

x

## **CAPÍTULO I**

#### **1. TEMA**

"Propuesta Metodológica para la Migración de Plataformas Propietarias a Plataformas de Software Libre en el ámbito ofimático y desarrollo de un caso práctico para la Matriz de Correos del Ecuador".

#### **2. PLANTEAMIENTO DEL PROBLEMA**

Actualmente los equipos de la Empresa Pública Correos del Ecuador CDE E.P., utilizan como herramienta ofimática software propietario, por lo cual debe pagar costos de licenciamiento y renovación por cada equipo existente, generando un gasto sumamente grande para la empresa.

Planteada la problemática se señala que el gasto generado por los costos de licenciamiento podría convertirse en inversión dirigida a la capacitación del personal en el uso de herramientas ofimáticas de software libre, generando una independencia tecnológica y apoyando el desenvolvimiento de un entorno de software libre en la empresa.

Es así, que el desarrollo de una metodología que inste e impulse la migración de herramientas ofimáticas de software propietario a software libre,

apoyada por la norma ISO/IEC 26300 (OASIS OpenDocument) traerá importantes beneficios, entre los cuales se podrían destacar algunos como:

- Ahorro en costos de licencias.
- Independencia tecnológica.
- Compatibilidad.
- Interoperabilidad.
- Garantía de acceso universal a largo plazo.
- Preservación del patrimonio digital.
- Igualdad más no discriminación.

### **3. JUSTIFICACIÓN**

Con la aprobación de OpenDocument como estándar por parte de ISO/IEC 26300 (OASIS OpenDocument) se fortalecen los escenarios para el uso de herramientas ofimáticas que manejen este formato.

En la actualidad debido al alto costo de las licencias para la utilización de herramientas ofimáticas propietarias, las empresas se ven forzadas a instalar software ilegal ya que no poseen los medios económicos para la adquisición de dichas licencias, esta clase de productos ilícitos son de fácil acceso y pueden ser encontrados en locales dedicados exclusivamente a la venta de software pirata o ilegal.

De esta forma la piratería alcanza grandes ganancias y a su vez genera grandes pérdidas para los fabricantes de software; sin embargo, ésta distribución de software ilegal permite la globalización del mismo consiguiendo así que el producto llegue a millones de usuarios en el mundo entero.

Tomando en cuenta esta problemática es imperante la migración o la adopción de herramientas ofimáticas de software libre que soporten la norma ISO/IEC 26300 (OASIS OpenDocument), ya que al ser un estándar de cumplimiento internacional asegura a la ciudadanía y a las empresas total compatibilidad en la administración de los documentos, en un escenario ideal cualquier persona podrá dirigirse a las administraciones públicas con su documentación en el estándar oficial ISO/IEC 26300 (OASIS OpenDocument), sin ningún tipo de inconveniente.

Siendo este el caso será necesario que las organizaciones y administraciones públicas, mediante la adecuación de su Infraestructura y la implementación de herramientas de software libre, estén preparadas para recibir y manipular documentos bajo el estándar ISO/IEC 26300 OASIS OpenDocument, basados en la necesidad de responder oportuna y eficazmente a de sus demandantes (usuarios y proveedores).

### **4. OBJETIVOS**

### **a. Objetivo General**

Desarrollar una propuesta de metodología para la migración de plataformas propietarias a plataformas de software libre en el ámbito ofimático y el desarrollo de un caso práctico en un segmento de la Empresa Pública Correos del Ecuador.

### **b.Objetivos Específicos**

- Recolectar la información necesaria sobre migraciones de herramientas ofimáticas propietarias a software libre.
- Realizar el análisis y el esquema pertinente para el inicio de la metodología.
- Realizar la documentación necesaria en cuanto al análisis de factibilidad y documentos aprobatorios.
- Realizar un análisis de impacto del cambio de la herramienta.
- Realizar un plan de capacitación para el personal técnico y usuario final.
- Realizar estrategias de soporte a usuario y mantenimiento de aplicaciones.
- Desarrollar un modelo de Plan Piloto.

### **5. ALCANCE**

El alcance de este proyecto de divide en dos partes:

- (a) Desarrollar una propuesta metodológica para la migración de plataformas propietarias a plataformas de software libre, en el caso particular del software ofimático, permitiendo así tener un documento en el cual basarse para realizar este proceso de cambio minimizando el impacto para el usuario.
- (b) Aplicar esta propuesta metodológica en a un segmento de la Empresa Pública Correos del Ecuador CDE E.P., por medio de la migración a la herramienta ofimática libre OpenOffice, haciendo posible que los usuarios puedan: crear, abrir y modificar documentos grabados en formatos que utilicen como base la norma ISO/IEC 26300 (OASIS OpenDocument).

## **CAPÍTULO II**

### **MARCO DE REFERENCIA**

#### **2.1 ANTECEDENTES**

En la actualidad la globalización del software libre y el paradigma de fuentes abiertas ya no constituyen un elemento restrictivo para la implementación de políticas y su introducción, las expectativas en cuanto a si un software libre puede remplazar a herramientas de software propietario han sido superadas ya que los requerimientos de cada herramienta de software libre se ha ido incrementando con el paso de los años y gracias a que el código es abierto y en constante cambio, las mejoras seguirán apareciendo.

Gracias a la difusión de las herramientas de software libre, y a las políticas que los gobiernos vienen impulsando para que se implante y utilice aplicaciones de software libre en las organizaciones, es un hecho el crecimiento de las herramientas de software libre en empresas de sector público y privado.

Cada una de estas organizaciones se encuentran en constantes actividades para desarrollar políticas internas, y así tomar decisiones para incluir entre sus sistemas, herramientas de software libre, aún más allá, para migrar sus herramientas actuales, de acuerdo al Decreto 1014, el Gobierno del Ecuador está encaminado a cambiar en lo posible todas sus herramientas a software libre.

Las diversas mejoras y estudios que se vienen realizando a través del tiempo, y con mucho ímpetu en los últimos tres años, han sido orientados a la investigación y explotación de productos que puedan satisfacer las necesidades de las organizaciones, tanto privadas como públicas, al existir un conjunto muy grande de opciones, las administraciones pueden adoptar el software que se ajuste a su necesidad, contemplando soluciones de servicios como: correo electrónico y colaboración, administración de documentación, interoperabilidad, accesibilidad.

Sin embargo, las organizaciones que se han decidido a implementar o migrar a software libre o quienes estén considerando la posibilidad de migrar a este tipo de software no cuentan con una metodología o recomendaciones en las que apoyarse, para dar este gran paso.

#### **2.2 SOFTWARE PROPIETARIO**

De acuerdo a la organización *Fundación del Software Libre* (Free Software Foundation), el software propietario es: "Cualquier programa que no cumple los criterios de la Fundación para el software libre. Propietario significa que algún individuo o compañía retiene el derecho de autor exclusivo sobre una pieza de programación, al mismo tiempo que niega a otras personas el acceso al código

fuente del programa y el derecho a copiarlo, modificarlo o estudiarlo"<sup>1</sup> (Mastermagazine, 2004)

El software propietario (también llamado privativo, de código cerrado o software no libre) es cualquier programa informático en el que el usuario final tiene limitaciones para usarlo, modificarlo o redistribuirlo (con o sin modificaciones), o cuyo código fuente no está disponible o el acceso a éste se encuentra restringido por un acuerdo de licencia, o por tecnología anticopia. <sup>2</sup> (Stallman, Noviembre 2004)

Según la pagina web *Definición ABC:* "Se le llama software propietario, no libre, privado o privativo al tipo de programas informáticos o aplicaciones en el que el usuario no puede acceder al código fuente o tiene un acceso restringido y, por tanto, se ve limitado en sus posibilidades de uso, modificación y redistribución."

 $3$  (Definicionabc, 2009)

Para complementar las definiciones antes mencionadas se puede decir que, el software que es de propiedad de una persona u organización, ya sea porque lo desarrolló, o lo compró a otra empresa que posee los derechos de autor, al ser distribuido no vende de manera explícita el software o su código, sino que vende la licencia como un permiso legal de uso de dicho software.

Debido a que el software viene listo para su utilización no permite realizar ningún tipo de modificación por mínima que ésta sea, además que al comprar

sólo el permiso para usarlo, el usuario no puede hacer ningún tipo de distribución del mismo de manera legal.

De igual forma la ejecución y utilización del software se ve restringida ante los requerimientos y exigencias del proveedor, por ejemplo: que la licencia adquirida sólo pueda ser utilizada para un equipo.

Luego del concepto presentado acerca del software propietario, solo queda por definir la terminología que se ha de utilizar cuando se hable de este tipo de software, debido a que al igual que el software libre, existen una serie de términos para referirse al mismo como las siguientes:

- Software propietario.
- Software privativo.
- Software no libre.
- Software privado.
- Software con propietario.

En conclusión cada uno de los términos que se pueda dar a este tipo de software indican que:

- No cumple ni garantiza las libertades que el software libre brinda.
- Que tiene fines comerciales y que por lo tanto es necesario obtener una licencia del fabricante/ propietario del software o herramienta.
- Que su distribución puede ser masiva, pero que sin embargo no pueden hacerse modificaciones en su código fuente.

Cabe recalcar que estas restricciones han provocado que las administraciones públicas de Ecuador apoyadas por el decreto No.1014 opten por desatarse de las prohibiciones que el software propietario impone, por ello el auge y el desarrollo masivo de software libre, del cual se hablará a continuación.

#### **2.3 SOFTWARE LIBRE**

La Fundación para el Software Libre (Free Software Foundation) o FSF es una organización creada en Octubre de 1985 por Richard Matthew Stallman y otros entusiastas del Software Libre con el propósito de difundir este movimiento.

Dicha Fundación está dedicada a eliminar las restricciones sobre la copia, redistribución, entendimiento y modificación de programas de computadoras. Con este objeto, promociona el desarrollo y uso del software libre en todas las áreas de la computación, pero muy particularmente, ayudando a desarrollar el sistema operativo GNU.

En sus inicios, la FSF destinaba sus fondos principalmente a contratar programadores para que escribiesen software libre. A partir de mediados de la década de 1990 existen ya muchas compañías y autores individuales que escriben software libre, por ello los empleados y voluntarios de la FSF han centrado su trabajo fundamentalmente en asuntos legales, organizativos y promociónales en beneficio de la comunidad de usuarios de software libre.<sup>4</sup> (Stallman, Noviembre 2004)

#### **2.3.1 Definición**

El software libre es la denominación del software que respeta la libertad de los usuarios sobre su producto adquirido y, por tanto, una vez obtenido puede ser usado, copiado, estudiado, cambiado y redistribuido libremente. <sup>5</sup> (Tecnología, Septiembre 2004)

Según la *Free Software Foundation*, el software libre se refiere "A la libertad de los usuarios para ejecutar, copiar, distribuir, estudiar, modificar el software y distribuirlo modificado." <sup>6</sup> (Gnu.org, 2010)

Por otra parte *Stallman* dijo: "A veces se malinterpreta el término de «software libre» —para empezar, no tiene ninguna relación con el precio. Lo que interesa es la libertad. Un programa es software libre para el usuario siempre que, como usuario particular, tengas: La libertad de ejecutar el programa sea cual sea el propósito; La libertad para modificar el programa para ajustarlo a tus necesidades. (Para que se trate de una libertad efectiva en la práctica, deberás tener acceso al código fuente, dado que sin él la tarea de incorporar cambios en un programa es extremadamente difícil.); La libertad de redistribuir copias, ya sea de forma gratuita, ya sea a cambio del pago de un precio; La libertad de distribuir versiones modificadas del programa, de tal forma que la comunidad pueda aprovechar las mejora introducidas." <sup>7</sup> (Richard M. Stallman, 2004).

Para concluir con las definiciones presentadas se puede decir que el software libre puede ser confundido con software gratuito, ya que los términos utilizados para su descripción no se acercan a lo que realmente representa la libertad a la que hace referencia su creador Richard Stallman, la cual podría ser mejor interpretada al señalar las libertades que el usuario tiene sobre el software.

Un usuario tiene la libertad de ejecutar el software ya sea para fines privados, públicos, comerciales, educativos, hogareños, cualquiera que sea el propósito sin ningún permiso, autorización o notificación a los programadores u organizaciones, además puede distribuir copias del software de forma gratuita o cobrar un porcentaje si lo desea, sin que tenga que pagar una regalía o algo similar a otra persona, sin embargo lo que el nuevo usuario realice con el software no puede estar sujeto a los propósitos del vendedor.

Un usuario puede modificar el software que ha llegado a sus manos, ya que parte de las características del software libre, es el código disponible sin restricciones, entonces si el código es modificado las funcionalidades deberían ser mejoradas, sin ser esto un requisito, la intención es asegurar la libertad de realizar cambios sin notificar a ninguna persona o seguir los lineamientos de los programadores, sin embargo si se publican estos cambios, para el usuario es aceptable enviar el nuevo código a quien lo solicite.

Como se ha mencionado no existe ninguna prohibición para que el software libre pueda ser comercializado con un valor económico, de igual manera el usuario que adquirió el software ya sea comprándolo o descargándolo de algún sitio web, puede modificarlo y distribuirlo con la libertad de otorga el software libre, y sin rendir cuentas a nadie.

Existe otro término con el cual se podría confundir al software libre, y que hace referencia al "software de dominio público". El cual no requiere de licencia, ya que los derechos de aprovechamiento del software son para toda la humanidad, con la ideología que le pertenece a todas las personas por igual. Cualquiera puede hacer uso de él, siempre con fines legales y consignando su autoría original. Este software sería aquél cuyo autor lo dona a la humanidad o cuyos derechos de autor han expirado, tras un plazo contado desde la muerte de éste, habitualmente 70 años. Si un autor condiciona su uso bajo una licencia, por muy débil que sea, ya no es dominio público. <sup>8</sup> (Ruiz, 2007)

#### **2.3.2 Plataformas de Software Libre.**

La definición de plataformas informáticas según la *Enciclopedia libre Wikipedia* es:"Un sistema que sirve como base para hacer funcionar determinados módulos de hardware o de software con los que es compatible. Dicho sistema está definido por un estándar alrededor del cual se determina una arquitectura de hardware y una plataforma de software (incluyendo entornos de aplicaciones). Al definir plataformas se establecen los tipos de

arquitectura, sistema operativo, lenguaje de programación o interfaz de usuario compatibles." <sup>9</sup> (Wikipedia, es.wikipedia.org, 2011)

Con esta definición se concluye que los servicios que prestan las empresas u organizaciones a sus usuarios y clientes finales son muchos y de diferente índole, la mayoría de estos servicios se han venido manejando con software propietario, ya sea por las tradiciones o los paradigmas que implican implementar plataformas de software libre en sus organizaciones.

Sin embargo el desarrollo y fortalecimiento de las plataformas de software libre, la difusión y el marketing ha permitido un repunte y la ruptura de las concepciones establecidas, haciendo que el posicionamiento de estas plataformas vaya en aumento.

Actualmente existe una serie de plataformas que permiten ejecutar los servicios más utilizados por los usuarios finales entre las cuales se mencionará los más difundidos y se hará especial énfasis en las de carácter ofimático, ya que son las que se utilizarán para el desarrollo y aplicación de la metodología.

#### **2.3.2.1 Plataformas de Aplicaciones**

Existe una amplia gama de aplicaciones de software libre, a continuación se citan algunos ejemplos organizado por categorías:

#### **A. Sistemas operativos**

Existen diversas distribuciones de Linux: Linux como tal es el núcleo del sistema operativo, lo que técnicamente es conocido como el Kernel, sin embargo, sobre este mismo componente han evolucionado una serie de distribuciones que intentan satisfacer distintos grupos o usuarios, algunas de estas distribuciones son:

- Linux (Ambiente Global)
- CentOS Linux
- Debian Linux
- Mandrake / Mandriva Linux
- Red Hat Fedora Linux
- Ubuntu Linux

#### **B. Herramientas de Desarrollo**

 Ant (Herramienta Java): Ant es una herramienta de software libre utilizada en la compilación y creación de programas Java.

 ArgoUML (Analizador UML): ArgoUML es una herramienta utilizada en el modelaje de sistemas, mediante la cual se realizan diseños en UML ("Unified Modeling Language") llevados a cabo en el análisis y pre-diseño de Sistemas de Software.

 Axis (Web-Services - SOAP): Axis es una implementación software libre de un "SOAP Engine"; a través de este componente es posible llevar a cabo una comunicación mediante "Web-Services" una de las variaciones más prometedoras del lenguaje XML.

 CVS (Control de versiones): El depósito es la zona donde se encuentran documentos maestros del proyecto sobre el que se efectuará Control de Cambios.

GIMP (Gráficas): GIMP (GNU Image Manipulation Program)

 JBoss (EJB-Container): JBoss es una implementación software libre de un "EJB Container"; es mediante este tipo de productos que es posible llevar a cabo un desarrollo con EJB's "Enterprise Java Bean's". Este tipo de producto ("EJB Container") generalmente no es distribuido como producto individual y por esta razón se le pudiera considerar a "JBoss" como un producto diferente más no único.

 JMeter (Herramienta de carga): JMeter es una herramienta de carga para llevar acabo simulaciones sobre cualquier recurso de Software.

HTML / XHTML : ("HyperText Markup Language")

 Perl: Perl "Practical Extraction and Report Language" es un lenguaje que permite manipular de una manera muy flexible cualquier archivo de texto.

 UML: Hoy en día, UML ("Unified Modeling Language") está consolidado como el lenguaje estándar en el análisis y diseño de sistemas de cómputo.

#### **C. Herramientas de Base de Datos, Correo.**

- Postgres (Base de Datos)
- Qmail (Servidor de Correo)
- SpamAssassinyClamAV (Filtros de Correo)

#### **D. Navegadores**

- Mozilla
- Firefox
- Evolution
- Kmail

#### **E. Herramientas Ofimáticas**

Como se ha mencionado, las herramientas para los usuarios que manejan recursos ofimáticos son las que están al alcance de las organizaciones y en las que se ve reflejada el costo beneficio, entre estas están:

- OpenOffice
- StarOffice
- Koffice

Adicionalmente a las definiciones y conclusiones acerca del software propietario y software libre, se muestra en el siguiente cuadro sus diferencias más notorias:

Cuadro Nº 2.01: Diferencias entre Software Libre y Propietario

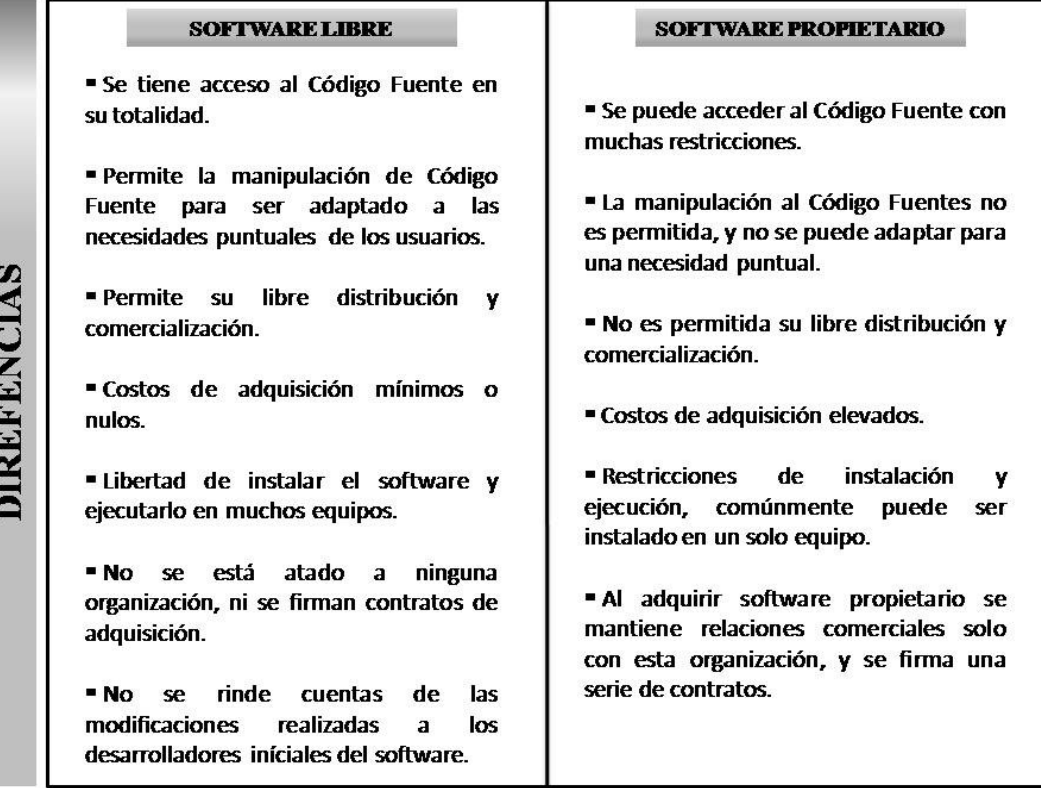

Fuente: "Elaborado por el tesista"

#### **2.4 ISO /IEC 26300 OPENDOCUMENT**

Antes de empezar a analizar que es OpenDocument, es necesario conocer que es un estándar, según las definiciones generales estándar significa:

- Originalmente, en inglés, significaba bandera; color; pancarta; especialmente nacional y otra enseña así; porta estandarte. El significado primario moderno que le siguió fue "lo que es establecido por la autoridad, la costumbre o el consentimiento general". En este sentido se utiliza como sinónimo de norma.
- En administración estándar significa un modelo que se sigue para realizar un proceso o una guía que se sigue para no desviarnos de un lugar al que se desea llegar.
- En tecnología y otros campos, un estándar es una especificación que regula la realización de ciertos procesos o la fabricación de componentes para garantizar la interoperabilidad.

Con este pequeño antecedente se puede indicar que OpenDocument o también conocido como ODF es un formato estándar para el almacenamiento de documentos ofimáticos como por ejemplo: presentaciones, gráficos, hojas de cálculo, texto. Utilizando XML OpenDocument fue confiado a OASIS (Organization for the Advancement of Structured Information Standards), y desarrollado por varias empresas haciéndolo de acceso libre y puede ser usado sin restricciones.

OpenDocument fue aprobado como estándar OASIS el 1 de mayo de 2005 y como estándar ISO fue publicado el 30 de noviembre de 2006, con la nomenclatura ISO/IEC 26300 y es el primer estándar para documentos ofimáticos desarrollado por diferentes entes y validado por organizaciones internacionales e independientes de estandarización y puede ser implementado por cualquier fabricante.

Parte del proceso que convirtió a OpenDocument en un estándar, fue el trabajo en equipo realizado entre clientes y empresas, el mismo que amplio el panorama del objetivo a conseguir, algunas de estas organizaciones se mencionan a continuación:

- Adobe (Framemaker, distiller).
- Arbortext (Arbortext Enterprise Publishing System).
- Corel (Wordperfect).
- IBM(Lotus 1-2-3, Workplace).
- KDE (KOffice)
- SpeedLegal (SmartPrecedent enterprise document assembly system); producto y compañía después cambiaron de nombre a Exari.
- Sun Microsystems / OpenOffice.org (StarOffice/OpenOffice.org).
- Boeing (documentos grandes y complejos).
- Intel (documentos grandes y complejos; desarrollan textos de prueba).
- National Archive of Australia (acceso a documentos mucho tiempo después de su composición).
- New York State Office of the Attorney General (documentos grandes y complejos que requieren acceso mucho tiempo después de su composición).
- Society of Biblical Literature (grandes documentos políglotas, con capacidad de acceso después de largo tiempo).

Para una mejor identificación de las extensiones de los ficheros de OpenDocument se adjunta los siguientes cuadros:

Cuadro Nº 2.02: Tipos de Documentos

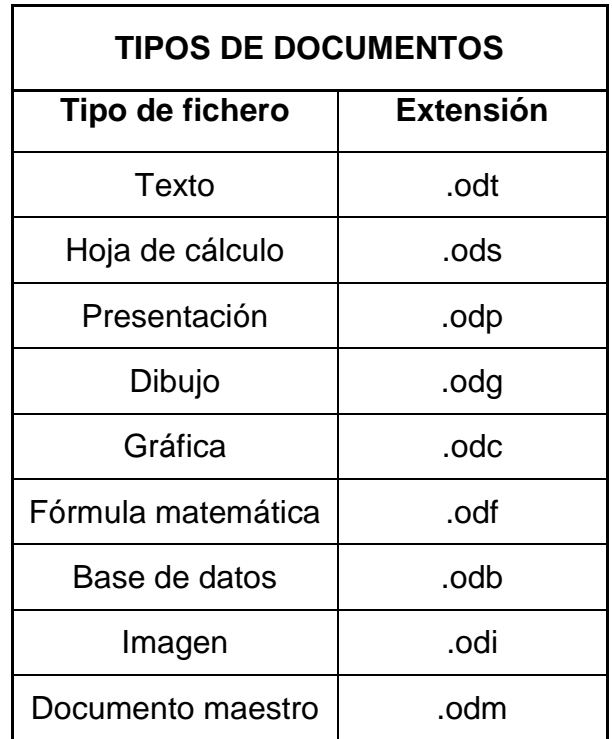

Fuente: "Elaborado por el tesista"
# Cuadro Nº 2.03: Plantillas

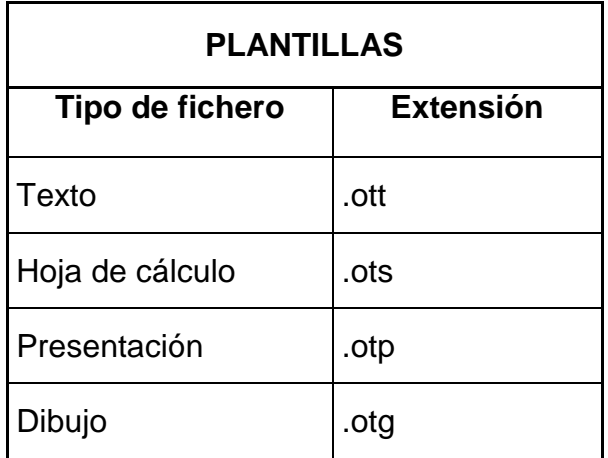

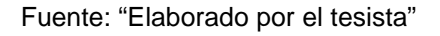

Uno de los objetivos logrados con el formato ISO/IEC 26300 OpenDocument, es la perpetuidad de la información, los cambios que se puedan generar en las tecnologías no impactarán al acceso de los documentos creados bajo la norma mencionada, ya que no se dependerá de una herramienta en particular para acceder a los documentos. <sup>9</sup> (Educativas, 2008)

# **2.5 OPENOFFICE.**

# **2.5.1 Historia**

A mediados de los 80's en la ciudad de Lüneburg Alemania, Marco Börries fundó la Empresa StarDivision, con la visión de desarrollar un paquete ofimático multiplataforma que sea estable y eficaz, esta herramienta tomo el nombre de StarOffice, unos años después en agosto de 1999, viendo en esta suite un gran potencial para quitar el monopolio y mercado a la herramienta ofimática de Microsoft, Sun Microsystems compró a la empresa StarDivision.

En junio de 2000, se lanzó al mercado de forma gratuita la primera versión de StarOffice que fue la 5.2, sin embargo no tuvo la acogida esperada, por tal razón Sun Microsystems vio las posibilidades y ventajas de utilizar el conocido software libre para lograr un repunte en el mercado, dejando disponible el código fuente de StarOffice para ser descargado bajo la licencia SISSL, además que esto alentaría a la comunidad de desarrollo para la creación de un proyecto, el cual efectivamente se creó y fue nombrado como OpenOffice, dejando disponible su código en octubre de 2000.

Al contar con una comunidad dedicada al desarrollo, se comenzó en el año 2003 a mejorar el rendimiento en cuanto a velocidad y disminución de la memoria, funcionalidades de scripting, interfaces para hacer las búsquedas más eficaces. Además se dejo de utilizar la licencia SISSL y se adopto la licencia LGPL, a partir del 2 de septiembre de 2005 las nuevas versiones usarían la mencionada licencia.

En Octubre de 2005, fue lanzado oficialmente la versión OpenOffice 2.0 y se ha ido corrigiendo con el lanzamiento de actualizaciones, mejoras y correcciones, los siguientes objetivos para las nuevas versiones es mejorar la interfaz gráfica que el usuario común puede percibir, mejoras de compatibilidad con estándares abiertos y formatos propietarios.

Después de la adquisición de Sun (patrocinador del desarrollo de OpenOffice) por parte de Oracle, StarOffice y StarSuite recibieron el nuevo nombre de Oracle Open Office.

El 28 de septiembre de 2010, miembros de la comunidad de desarrollo del proyecto OpenOffice formaron un nuevo grupo llamado The Document Foundation (*La Fundación Documento* en español), poniendo a disposición una bifurcación de OpenOffice llamada LibreOffice. La fundación declaró que coordinará y vigilará el desarrollo de LibreOffice. Oracle fue invitada a convertirse en miembro de The Document Foundation y se pidió que donara la marca OpenOffice al proyecto. The Document Foundation recibió apoyo de la comunidad de desarrolladores independientes de OpenOffice, y también de las empresas Novell, RedHat, Canonical y Google. El objetivo es producir una suite ofimática independiente de cualquier empresa, con soporte ODF y sin la obligación de asignar la autoría del código a Oracle. Oracle OpenOffice impone que la autoría del código se asigne a Oracle (anteriormente la obligación era a Sun)."<sup>10</sup> (Susana, 2006)

## **2.5.2 Descripción**

OpenOffice que en sus orígenes fue StarOffice es una suite ofimática libre, ya que su código está abierto sin restricciones, la cual contiene herramientas de procesador de texto, presentaciones, hojas de cálculo, base de datos, con la gran ventaja que es multiplataforma y soporta gran cantidad de formatos de archivo, especialmente el formato estandarizado ISO/IEC OpenDocument (ODF).

Gracias a la comunidad de desarrolladores que están a cargo del proyecto OpenOffice, la cual está liderada por Oracle Corporation, la suite se mantiene en un proceso de mejora continua.

# **2.5.3 Características**

- El formato predefinido para la escritura de documentos esta soportado por el estándar ISO/IEC OpenDocument (ODF), puede leer y guardar los formatos RTF, TXT, Microsoft Office, XML, además puede exportar documentos a PDF nativamente. OpenOffice importa documentos en modo solo lectura y en los formatos Microsoft Works, WorkPerfct, Lotus 1-2-3, entre otros.
- Al ser una suite Multiplataforma, OpenOffice puede ser instalado en una variedad de sistemas operativos, incluyendo Windows, Linux, Mac OS, BSD, OpenVMS, OS/2, IRIX, Solaris y OpenSolaris. A su vez puede ejecutarse en diversas arquitecturas, tales como x86, x86-64, SPARC, PowerPC, IA64, entre otras.
- OpenOffice Writer, tiene la capacidad de descargar e instalar diccionarios para muchos idiomas, incluido el español, de una manera sencilla este procedimiento puede ser manual, además cuenta con diccionarios de palabras para corrección ortográfica, de separación silábica y de sinónimos.
- OpenOffice maneja una forma sencilla de agregar complementos con funcionalidades adicionales, las cuales se encuentran disponibles en el sitio oficial.

## **2.5.4 Breve descripción de las herramientas**

Al ser un software ofimático, OpenOffice debe contar con las herramientas necesarias para satisfacer las necesidades de los usuarios, por lo que se describe a continuación cada una de ellas:

#### **2.5.4.1 OpenOffice Writer**

Es el procesador de texto que viene incluido en la suite de oficina, sin embargo, si fuera necesario solo se puede instalar el Writer excluyendo a las otras aplicaciones, la apariencia gráfica que se presenta al usuario se ha superado con los años y en la actualidad es similar a la aplicación propietaria Office Word y hasta puede ser configurada para que sea idéntica. Además posee la mayoría de las características para el manejo de documentos enfocadas a apalear el impacto de migración, como una característica adicional Writer es un editor HTML potente y eficaz.

Su formato nativo es XML. Sin embargo soporta el formato establecido en la Norma ISO/IEC 26300 (OASIS OpenDocument), formatos clásicos de documentos y el formato propietario .doc, tiene la particularidad de convertir documentos a PDF sin usar software adicional, y lo mejor de todo es que es multiplataforma.

#### **2.5.4.2 OpenOffice Calc**

Comúnmente conocida como hoja de cálculo, ya que puede manejar números y letras en las celdas, además mediante fórmulas se puede

realizar cálculos matemáticos y gráficos, esta herramienta es parte de la suite ofimática OpenOffice y es de libre acceso.

Las características de esta herramienta la hacen adecuada para los trabajos comunes de hoja de cálculo, sin embargo si se tiene que manejar un número elevado de filas, es mejor manejar una base de datos para optimizar el tiempo de procesamiento del Calc, al ser parte de OpenOffice tiene la habilidad de convertir archivos en PDF nativamente, además que es compatible con el formato propietario .xls y por su puesto con los estándares abiertos regidos por la Norma ISO/IEC 26300 (OASIS OpenDocument).

#### **2.5.4.3 OpenOffice Impress**

Visiblemente comparable con la herramienta propietaria PowerPoint, Impress permite crear presentaciones multimedia en 3D y 2D, es compatible con monitores múltiples haciendo más efectiva la presentación de las diapositivas, puede exportar presentaciones como archivos SWF de Adobe Flash permitiendo que sean ejecutados en cualquier computadora con Adobe Flash Player instalado, como las demás herramientas citadas puede exportar a PDF nativamente.

Además se puede instalar Open Clip Art Library (biblioteca abierta de Clip Art) para contar con un mayor número de recursos gráficos, esta biblioteca se la puede descargar y usar libremente.

#### **2.5.4.4 OpenOffice Draw**

Es una herramienta para la edición de gráficos y parte de la suite OpenOffice, si se la quiere comparar con otra aplicación de similares características, CorelDraw sería su par, guarda sus documentos en formato OpenDocument que es el estándar oficial para software de oficina, puede importar imágenes de los formatos más conocidos.

Se puede complementar a Draw con la instalación de Open Clip Art Library (Biblioteca Abierta de Clip Art), logrando una galería muy versátil de imágenes, iconos, carteles y presentaciones.

#### **2.5.4.5 OpenOffice Base**

En la versión 2 de OpenOffice se introduce Base como parte de la suite, es una completa base de datos que puede adaptarse a los requerimientos mínimos de un solo usuario o a las solicitudes de áreas corporativas de las empresas.

Permite conexión a cualquier base de datos de terceros que maneje ODBC y JDBC, ofrece soporte nativo para los conductores de MySQL, Adabas D, MS Access y PostgreSQL, además se integra con las demás herramientas propias de la suite.

La aplicación proporciona diferentes asistentes, vistas de diseño, y vistas SQL para los usuarios principiantes y avanzados.

#### **2.5.4.6 OpenOffice Math**

Es una herramienta para crear y editar fórmulas matemáticas, similar al Microsoft Equation Editor (Editor de Ecuaciones de Microsoft). Es parte de la suite ofimática OpenOffice. Comúnmente utilizada para editar las ecuaciones de los documentos de texto, sin embargo se puede insertar la formulas en Calc e Impress. Math soporta múltiples fuentes y puede exportar a PDF.

#### **2.5.4.7 Diccionarios ortográficos**

El programa MySpell era el corrector ortográfico hasta la versión 2.0.2. Desde marzo de 2006 es reemplazada por Hunspell.

Mediante un asistente o piloto, es posible descargar diccionarios adicionales para muchos idiomas, incluido el español. Esta tarea puede realizarse, también, manualmente de manera sencilla. Se cuenta con diccionarios de palabras para corrección ortográfica, de separación silábica y de sinónimos.

PDF y Flash Desde la versión 1.1 se puede realizar la exportación directa de documentos a formato PDF y también presentaciones de Impress a Adobe Flash (SWF).

# **2.5.5 Decreto Oficial No. 1014 en el Ecuador**

Al contemplar el escenario en Ecuador, el software libre ha ido posicionándose ampliamente en el mercado, los usuarios tecnológicos que

ven en el software libre una oportunidad de tener aplicaciones de calidad a costos mínimos, además de la gran ventaja de modificar y crear un software nuevo para comercializarlo.

Con la visión de alcanzar soberanía, autonomía económica y un considerable ahorro en los recursos públicos, se creó la Subsecretaría de Informática, con la facultad de elaborar y ejecutar proyectos, leyes, reglamentos normando el uso del software libre en las dependencias del Gobierno.

El 10 de abril de 2008 el Gobierno del Ecuador, emite el decreto No 1014 en el cual se establece como política pública la utilización de software libre en los sistemas o aplicaciones informáticas, con las debidas excepciones para la utilización de software propietario. Como parte del documento de Tesis de adjunta el Decreto en su totalidad en el Anexo 1.

# **2.6 IMPORTANCIA.**

## **2.6.1 Ventajas del Software Libre**

# **2.6.1.1 Económico**

El progreso de las pequeñas empresas se ve afectado o limitado cuando se trata de licenciamiento de software, debido a que no pueden afrontar los costos elevados que estas significan, y por otra lado el beneficio de dicha inversión sólo favorecería a empresas extranjeras, de ahí la gran diferencia salta a la vista en comparación con el costo nulo o ínfimo de los productos de software libre que en su mayoría pueden sustituir a las publicitadas herramientas propietarias, aumentando su competitividad en el mercado, con la oportunidad de incentivar a las industrias locales de desarrollo de software libre.

#### **2.6.1.2 Libertad de uso y redistribución.**

El uso del software libre no está delimitado por el número de instalaciones, las licencias actuales permiten la distribución e instalación del producto tantas veces como el usuario crea conveniente.

Con la posibilidad de modificar el software original para adaptarlo a las necesidades de los individuos o empresas.

#### **2.6.1.3 Independencia tecnológica.**

El carácter de "libre", permite que no sea necesario notificar a una persona o empresa del uso o distribución del mismo, haciendo posible que cualquiera pueda ofrecer los servicios de soporte o mantenimiento del software, así el usuario no tiene que comprometerse con ningún proveedor en particular.

#### **2.6.1.4 Fomento de la libre competencia.**

La contratación de soporte técnico sobre los productos de software libre es una de las maneras de generar ingresos, aunque las licencias y el uso del software es ilimitado, las empresas pueden competir en igualdad de condiciones para ofertar el soporte, esto porque el producto no es propiedad de algún proveedor en particular.

Comúnmente las empresas se sostienen con la venta de las licencias de sus productos, sin embargo esto puede provocar que al tener asegurado el dinero se descuide la atención al cliente, todo lo contrario al software libre, que en cuyo caso, la mayor fuente de recursos es el soporte a usuarios, incrementando así la eficiencia de la atención al cliente.

#### **2.6.1.5 Soporte y compatibilidad a largo plazo**

El software libre se va mejorando con el paso del tiempo, y cuenta con el servicio de soporte en una manera continua para la totalidad de sus productos, además que no se deja de brindar soporte mientras las versiones van cambiando, como sucede en el caso del software propietario, cuyas versiones antiguas quedan obsoletas con la actualización de sus programas, causando así que el fabricante ya no brinde un servicio pleno de soporte, dando preferencia a la creación de uno nuevo, aún cuando el anterior puede satisfacer las necesidades de cierto tipo de usuarios.

#### **2.6.1.6 Formatos estándar**

La utilización de formatos estándar en los sistemas, hace que la integración de los datos sea en lo posible transparente, además que facilitan la convivencia de diferentes sistemas o la migración a una nueva herramienta, uno de estos formatos abiertos es el ODF (Open Document Format) utilizado para software ofimático.

#### **2.6.1.7 Sistemas sin puertas traseras y más seguros**

El acceso al código fuente permite que tanto hackers como empresas de seguridad de todo el mundo puedan auditar los programas, por lo que la existencia de puertas traseras es ilógica ya que se pondría en evidencia y contraviene el interés de la comunidad que es la que lo genera.

#### **2.6.1.8 Corrección más rápida y eficiente de fallos**

El software libre ha demostrado a través de sus comunidades el interés por mantener sus aplicaciones o desarrollos libre de errores, y si se encontrará uno de ellos, la resolución del mismo sería inmediata, el mismo escenario con el software propietario demandaría de costos elevados.

#### **2.6.1.9 Métodos simples para administración de software**

La mayoría del software libre simplifica la forma de instalar componentes extras, asegurándose que los usuarios no ingresen a páginas de dudosa procedencia e infecten sus equipos.

#### **2.6.1.10 Sistema en expansión**

No hay duda que el software libre está surgiendo como una seria competencia al software propietario, haciendo que en casos como los servidores web el software libre se apropie de una gran cantidad del mercado, y esta tendencia indica que la expansión de las soluciones libres será acelerada y firme.

# 2.7 COMPARACIONES FUNCIONALES DE OPENOFFICE Y SUS HERRAMIENTAS.

Para tener un mejor panorama de las caracter•sticas que ofrece OpenOffice, a continuaci, n se mostrar† n cuadros comparativos de sus componentes y funcionalidades con sus equivalentes en el mercado.

Cuadro NŽ 2.04: Descripci, n de herramientas y sus equivalentes

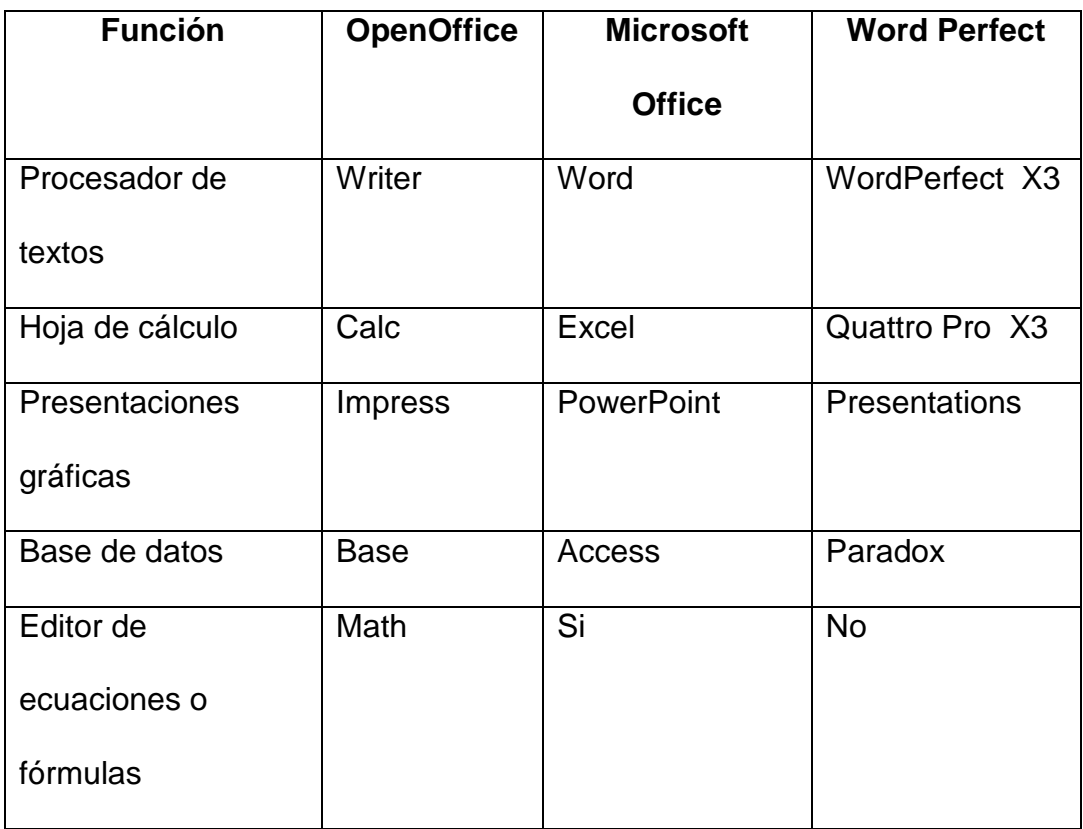

Fuente: .http://misol.org.ar/wp-content/uploads/manuales/hogar/migracion.pdf^

# 2.7.1 Caracter†sticas

Se presenta comparaciones entre la suite ofim†tica motivo de la metodolog•a y otras en el mercado.

Cuadro NŽ 2.05: Caracter•sticas / Estilos y Formatos

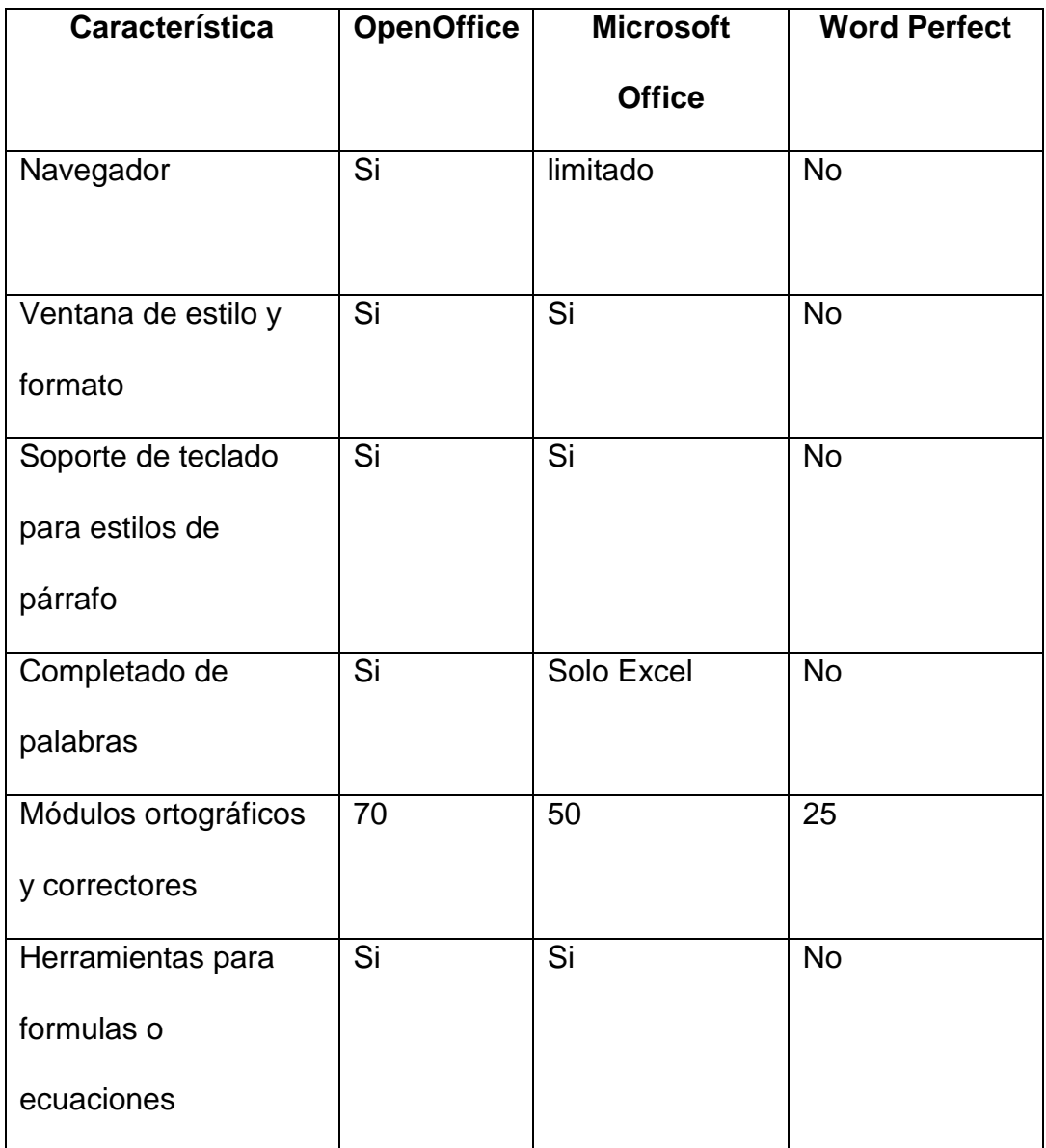

Fuente: ...http://misol.org.ar/wpcontent/uploads/manuales/hogar/migracion.pdf^

# Cuadro Nº 2.06: Características / Interoperabilidad

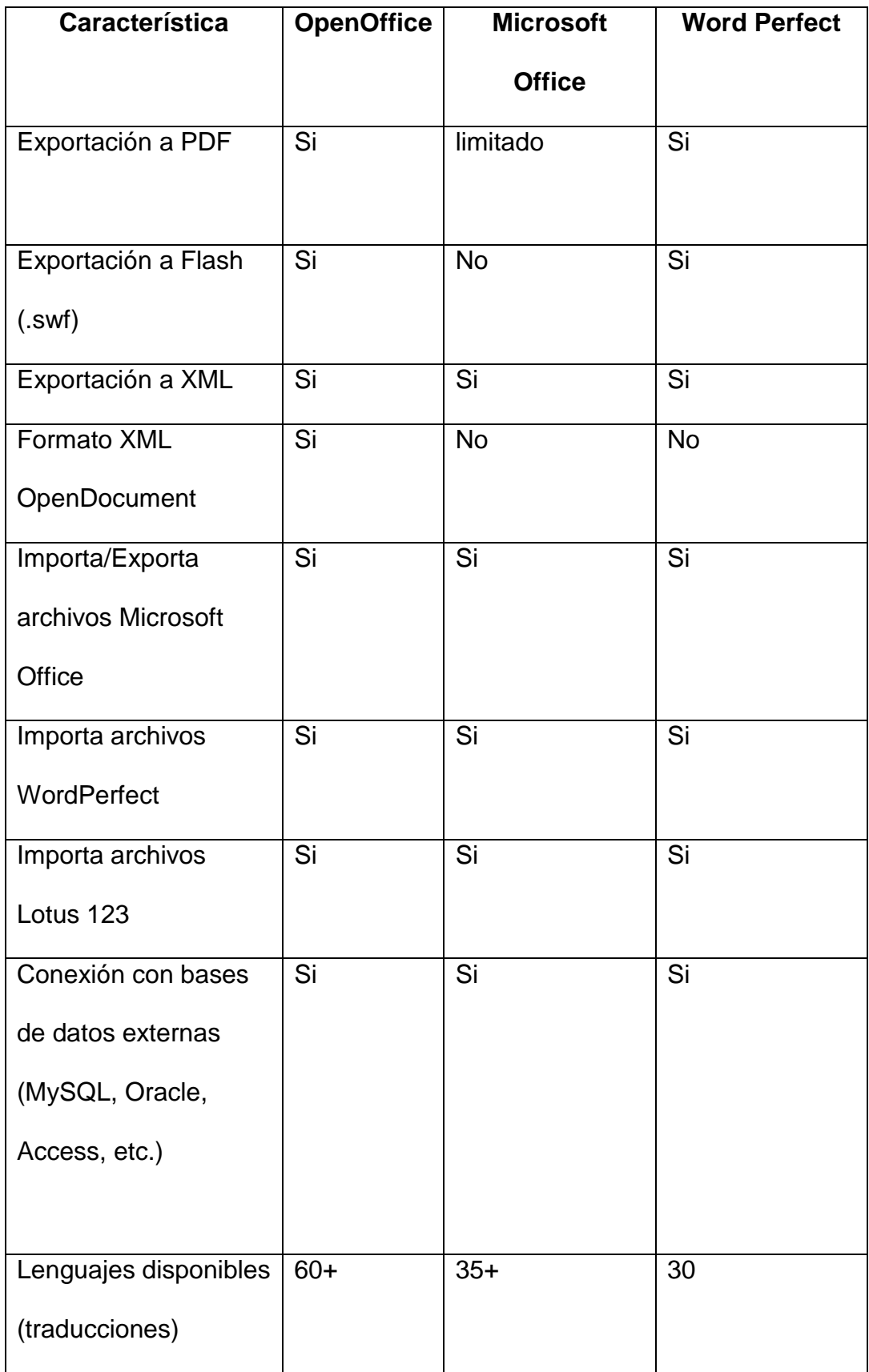

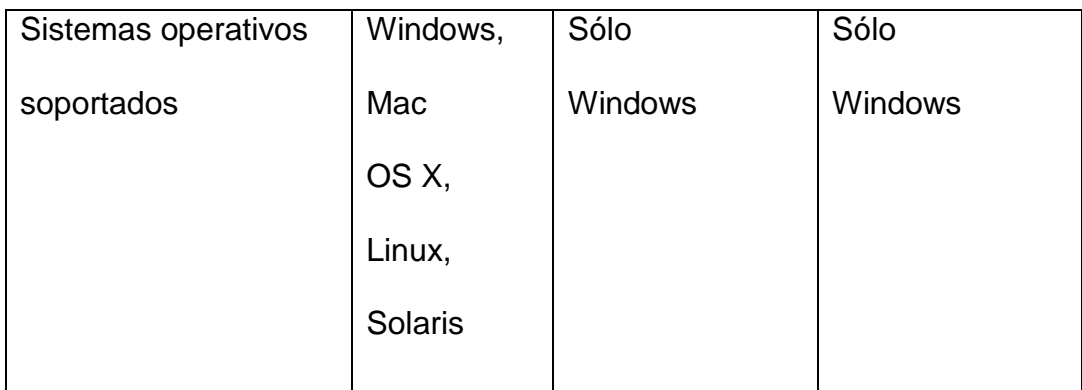

# 2.7.2 Comparaciones puntuales entre OpenOffice Writer y Microsoft Word

La mayor•a de las funciones y controles tienen nombres iguales o similares tanto en Microsoft Word como en OpenOffice Writer, pero unas pocas son diferentes. A continuaci,,n s e mostrar† una serie de comparativas para esta herramienta.

# 2.7.2.1 Teclado.

En la tabla siguiente se muestra una relaci, n de las teclas r†pidas m†s usadas en el procesamiento de texto, detallando su funci"n y uso en Word y Writer respectivamente.

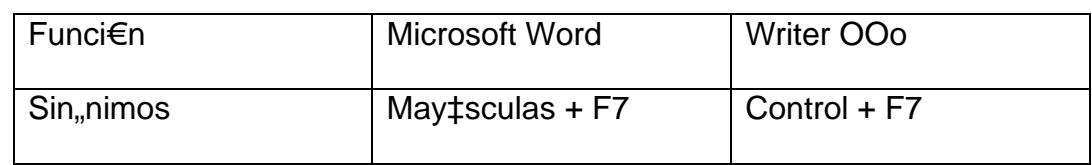

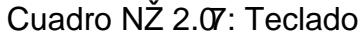

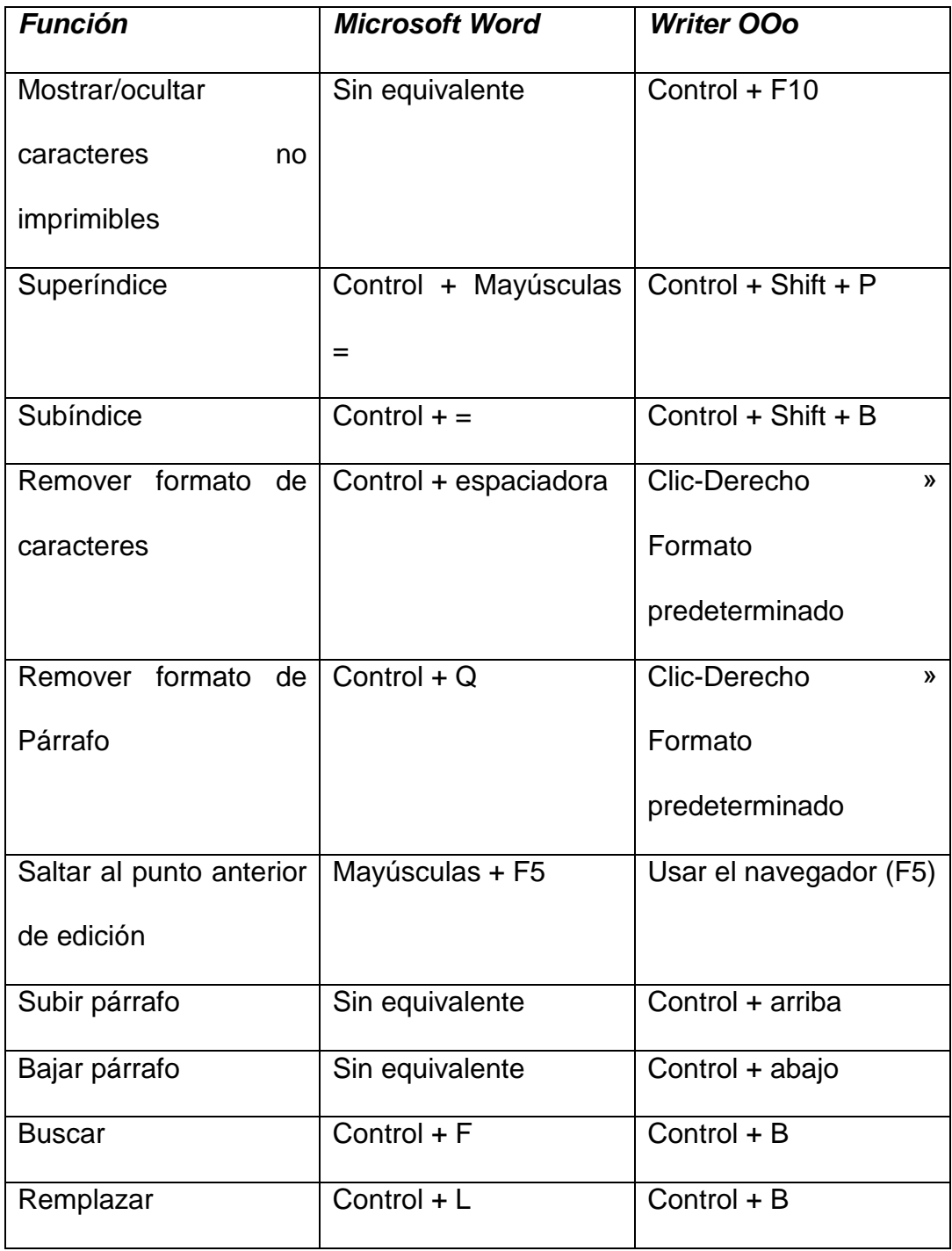

Esto puede ser modificado por el usuario desde el men‡ "Herramientas ' Personalizar" de Writer, seleccionando la etiqueta "Teclado", haciendo a continuaci, n los cambios deseados.

# **2.7.2.2 Personalizar la interfaz de usuario.**

La mayoría de las funciones tienen similar ubicación en ambos programas, con leves diferencias en algunas y su grado de configuración también difiere. La tabla siguiente resumen donde se encuentran las diferentes opciones.

## Cuadro Nº 2.08: Interfaz de usuario

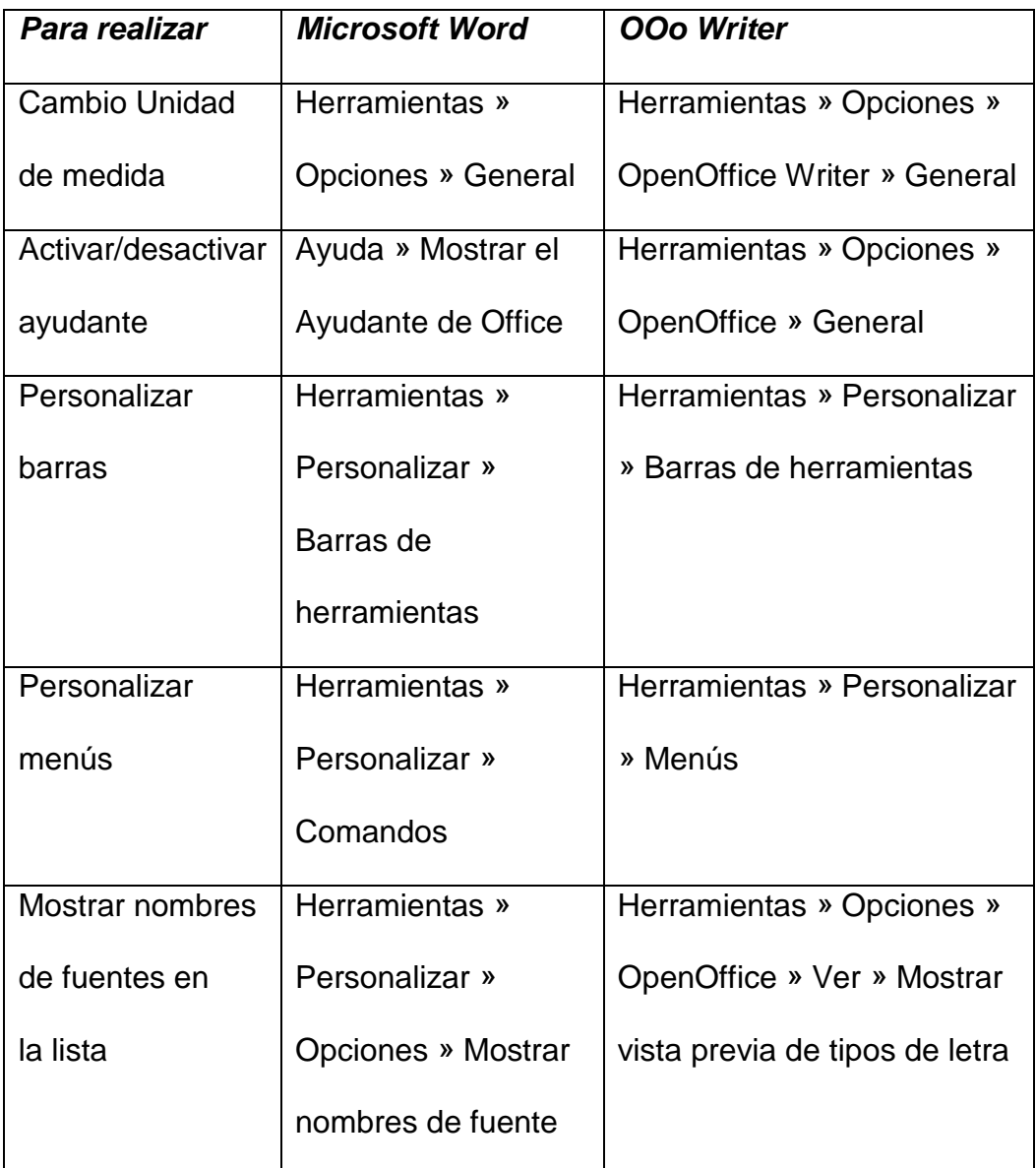

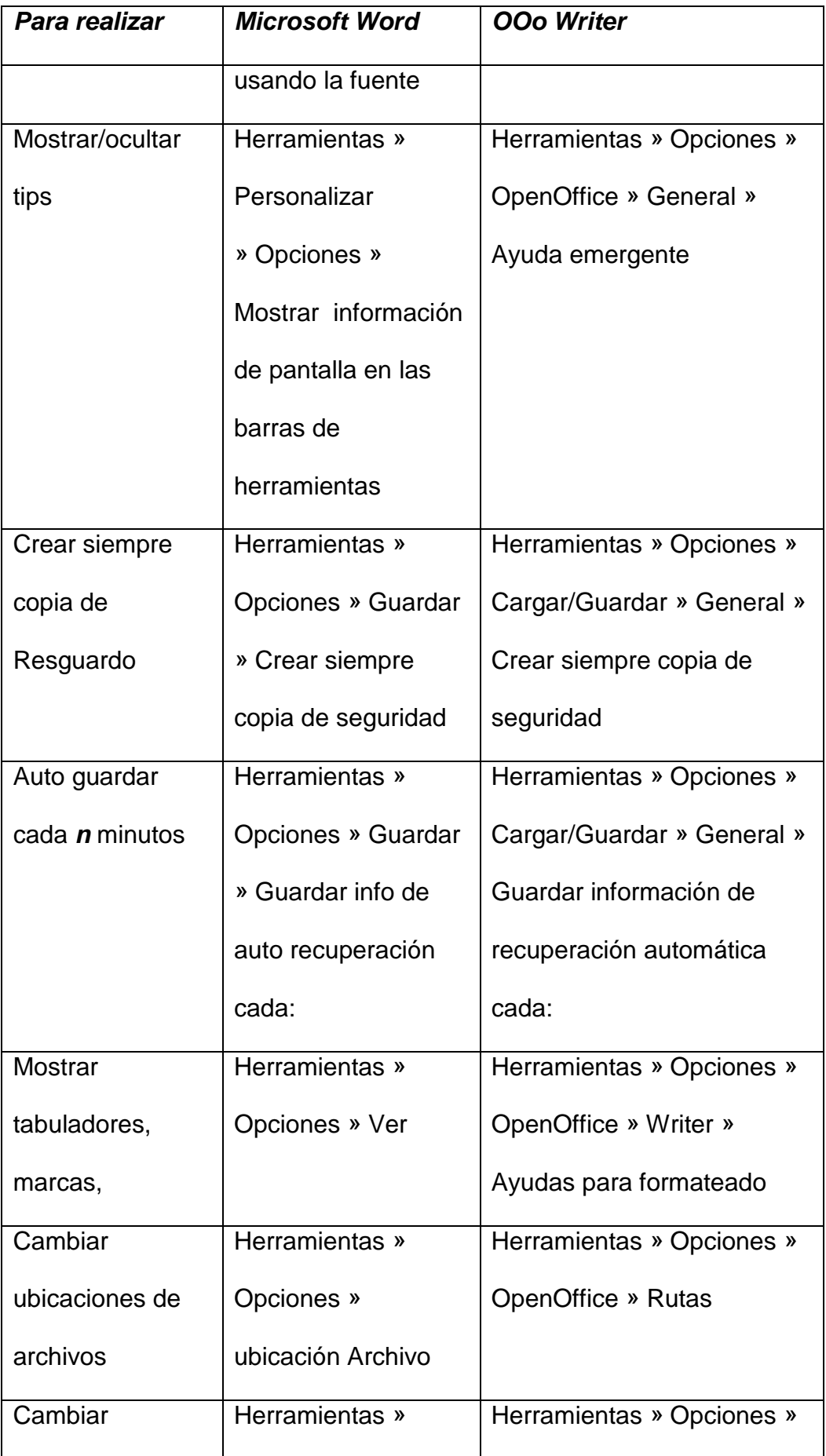

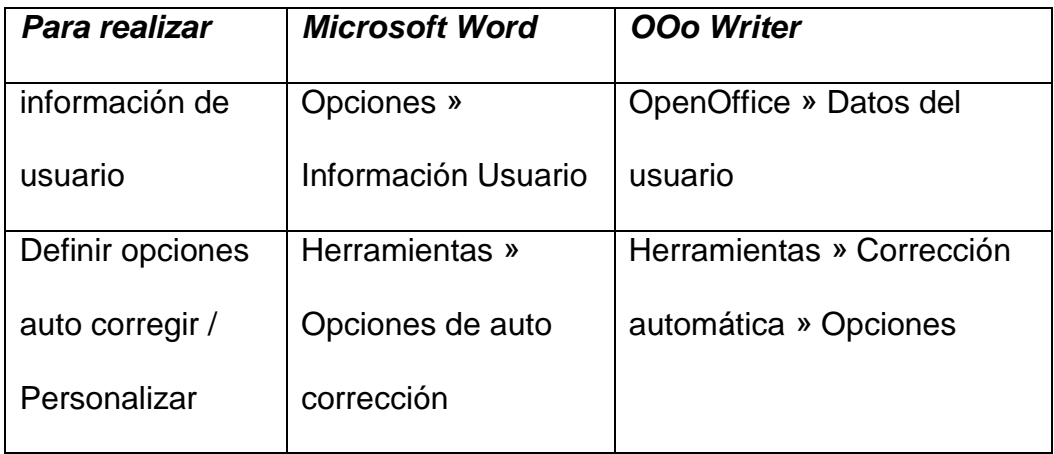

Tambifn la mayor•a de las funciones y tfcnicas de revisi"n son similares, sin embargo algunos detalles cambian, en la tabla siguiente se muestran los m†s notables.

# Cuadro NŽ 2.09: Funciones

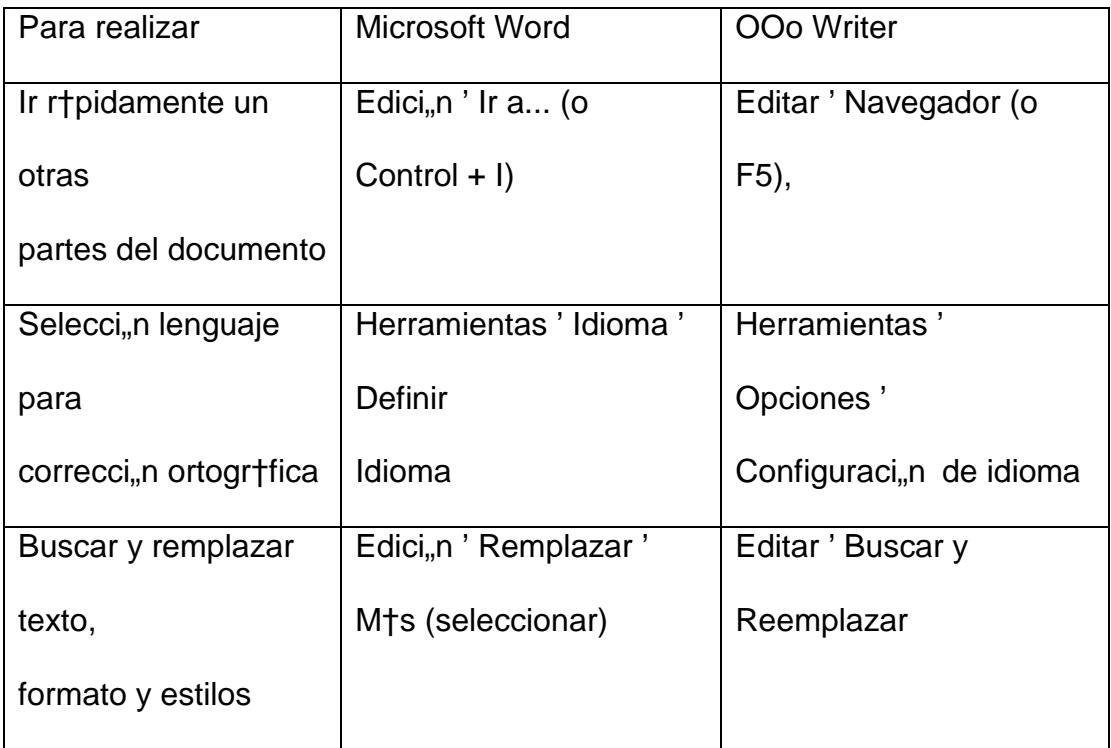

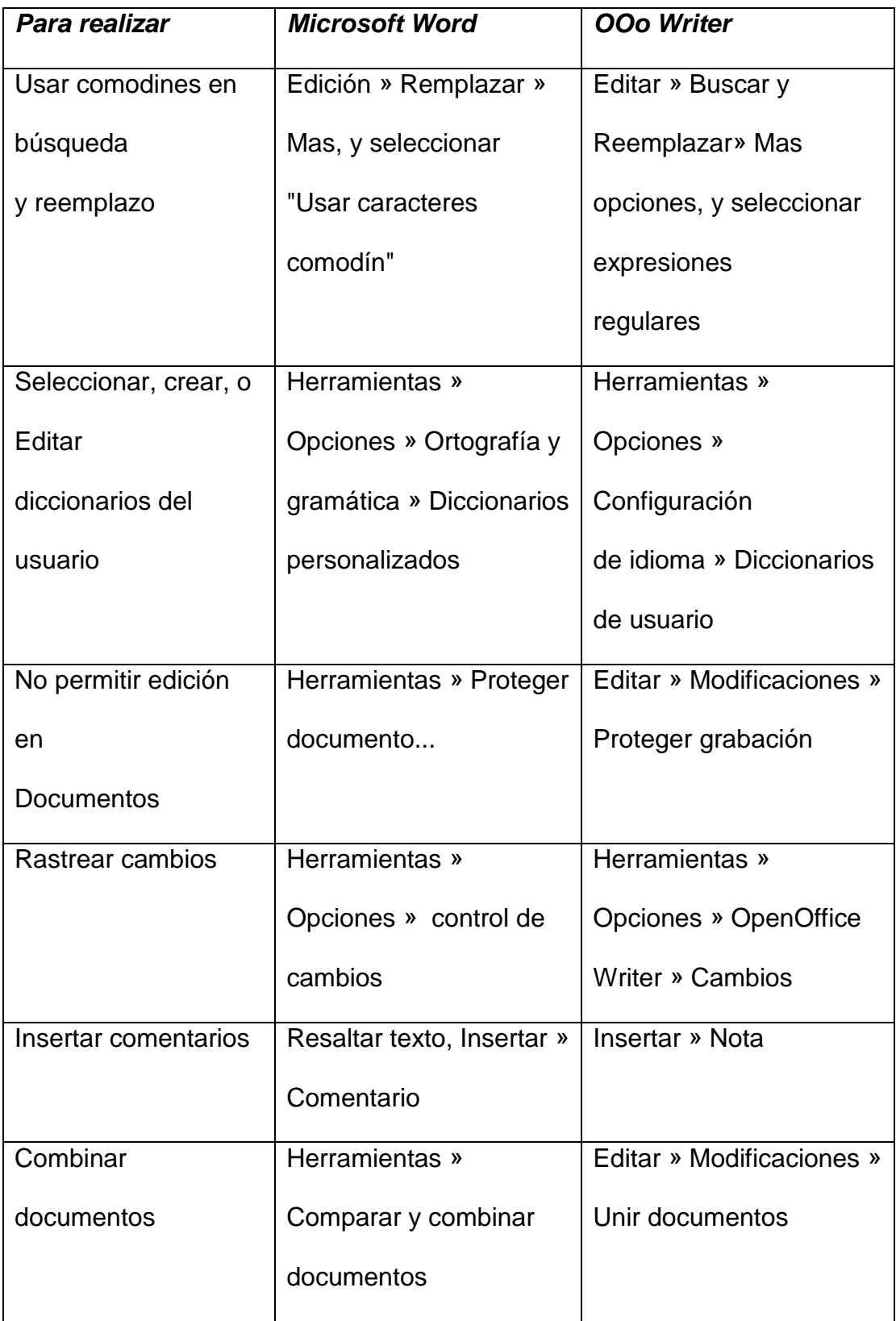

# **2.7.2.3 Configuración de la página**

La definición y formato especifico de Página (tamaño del papel, orientación, márgenes, etc.) es tratada de manera diferente en ambos programas, a continuación se muestran los diferentes modos en Word y Writer.

### **2.7.2.4 Microsoft Word**

La configuración de la página es una propiedad del documento como un todo, para cambiar la configuración de una página es necesario definir una sección separada con los cambios necesarios.

Por ejemplo, si especifica encabezados y pies de página se aplican en todo el documento, a menos que los cambie en secciones especificas.

# **2.7.2.5 OpenOffice Writer**

En este caso es una propiedad de Estilo de página. Puede definir muchos estilos de página por ejemplo, Primera Página, Página Izquierda, Página Índice y Predeterminada. Si cambia la configuración de un estilo de página, solamente ese estilo será afectado.

Cuadro Nº 2.10: Configuración de Página

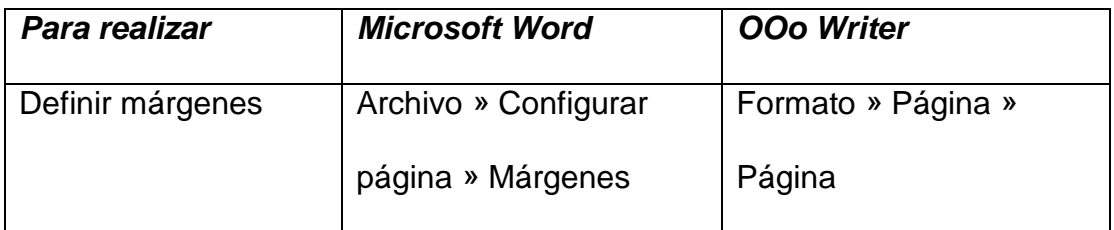

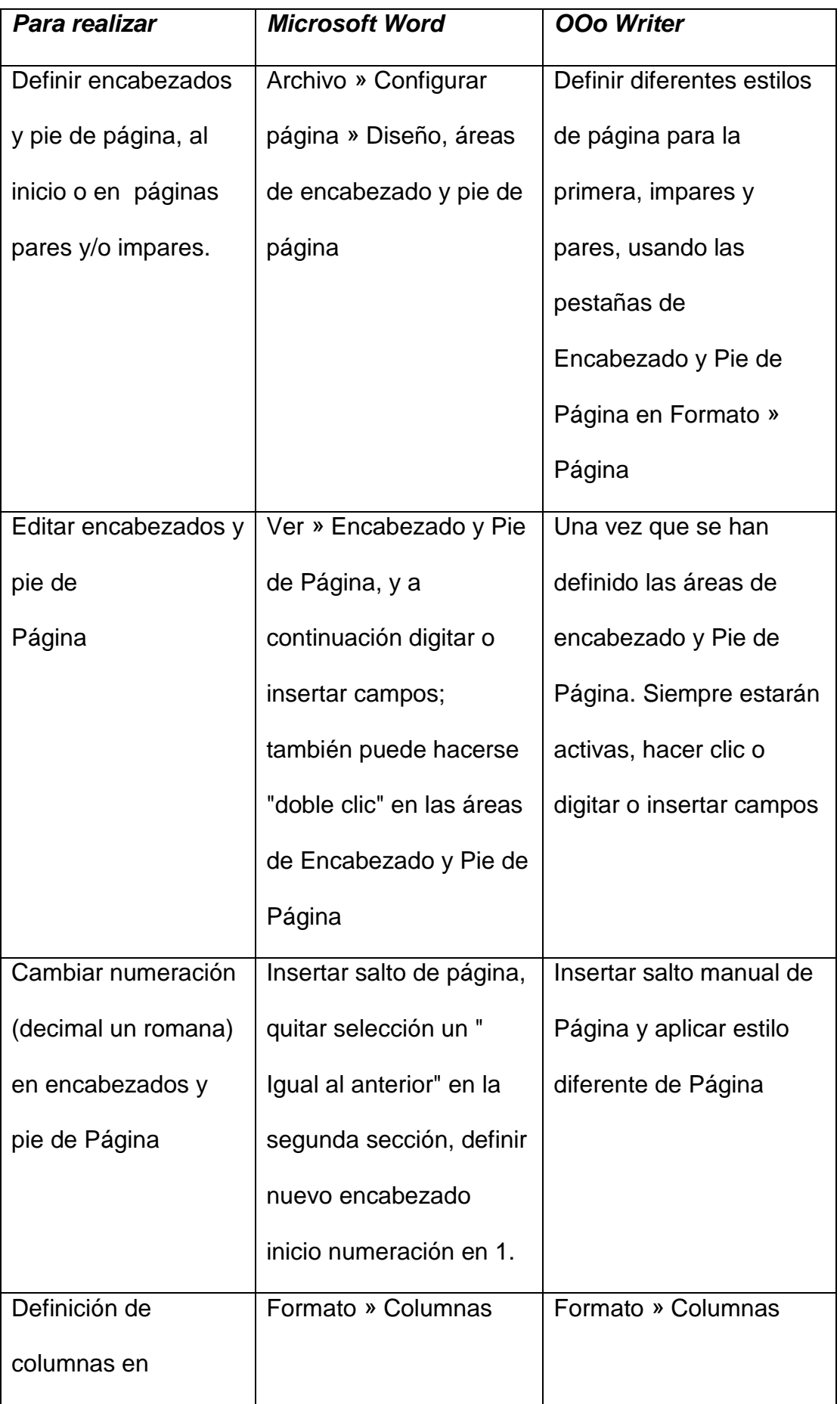

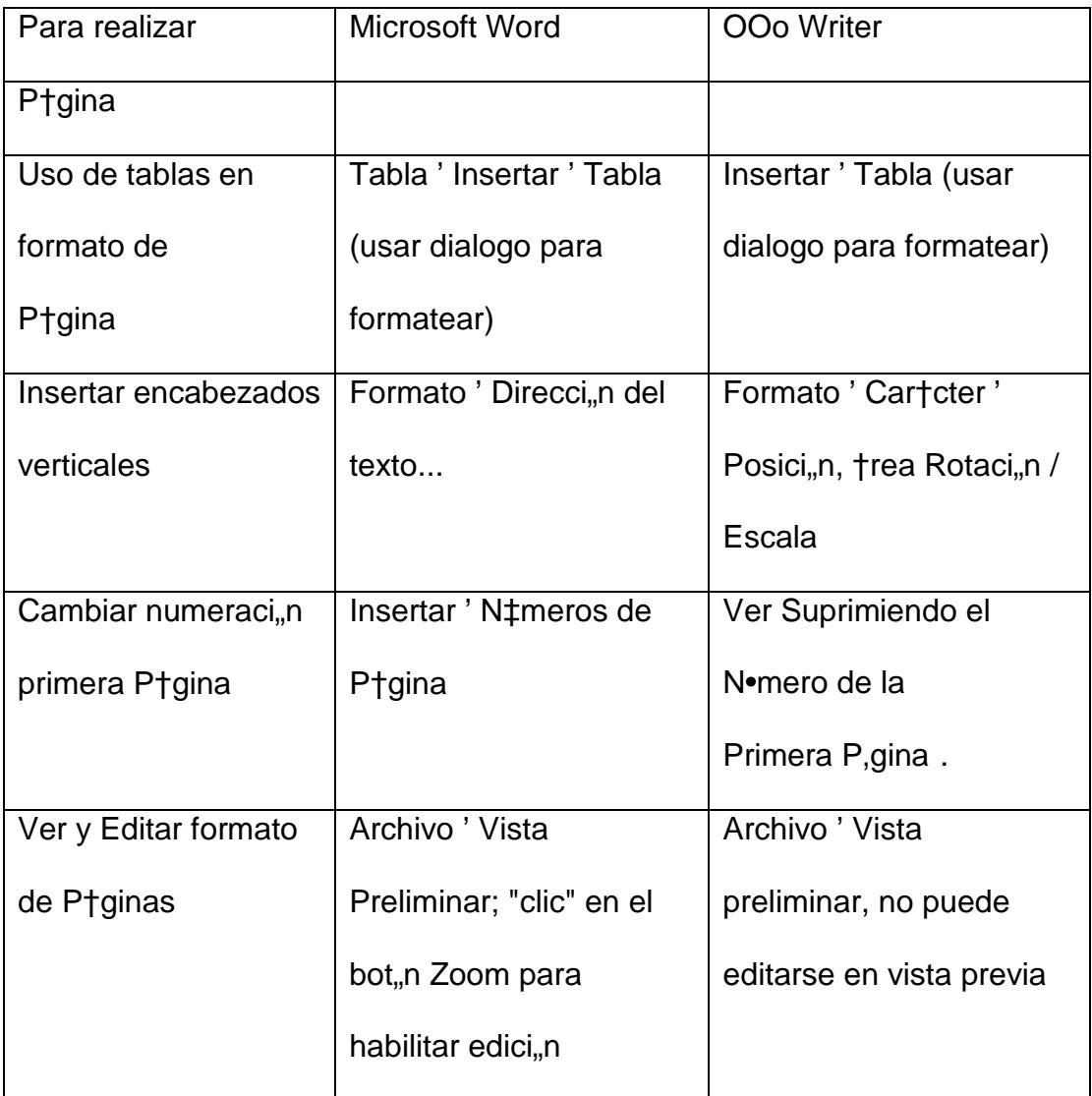

Cuadro NŽ 2.11: Uso de plantillas y estilos

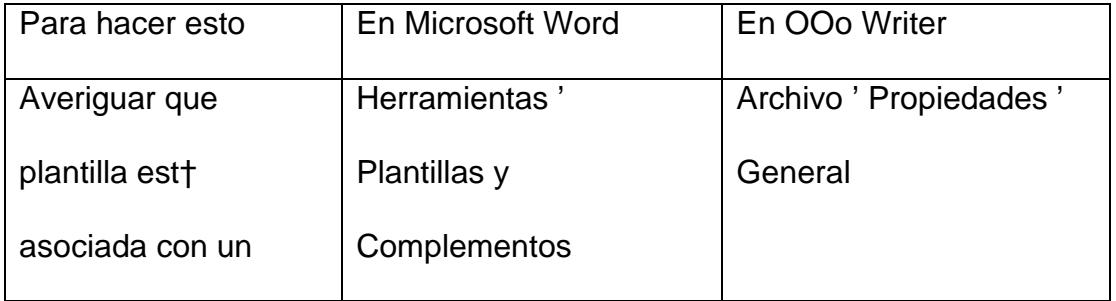

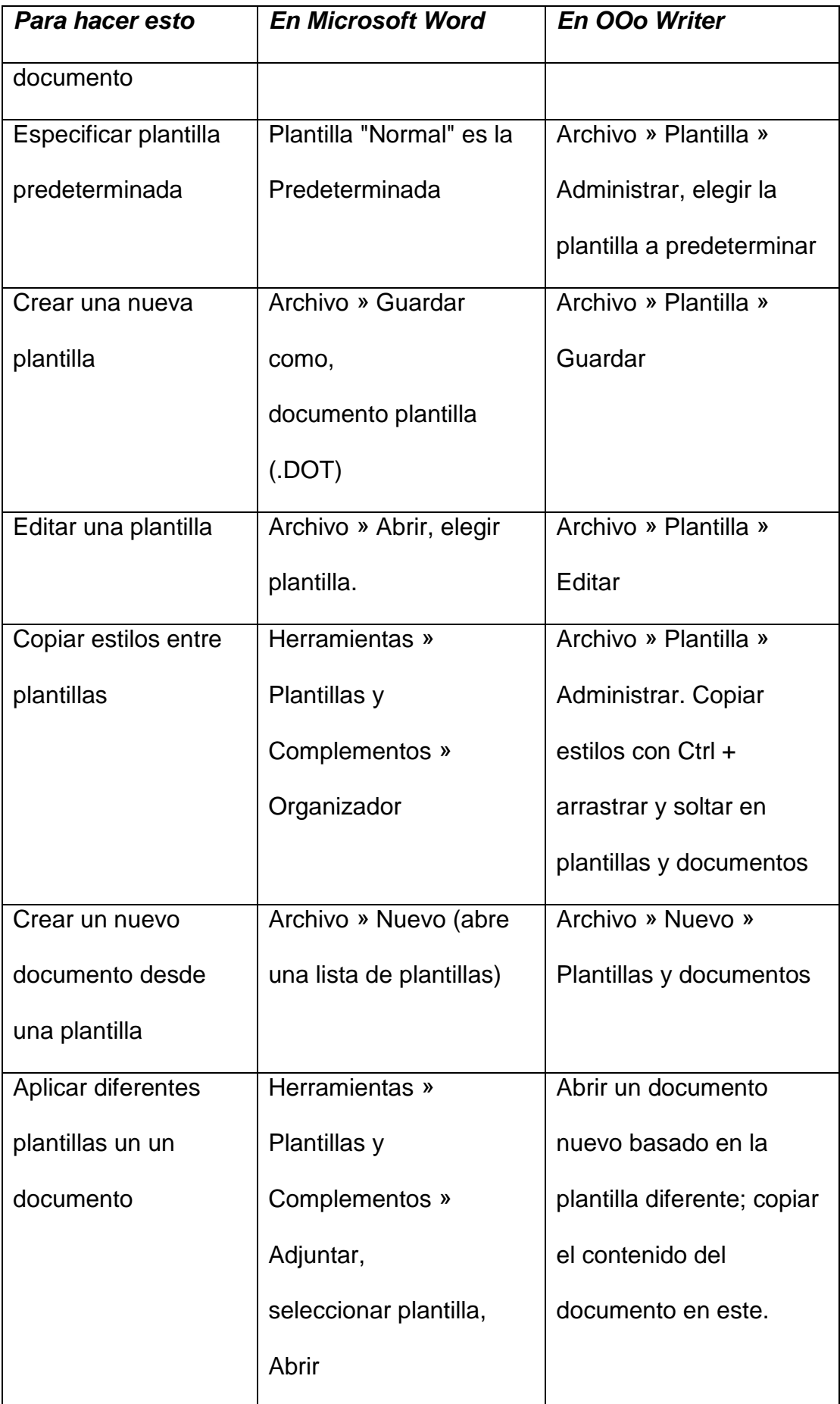

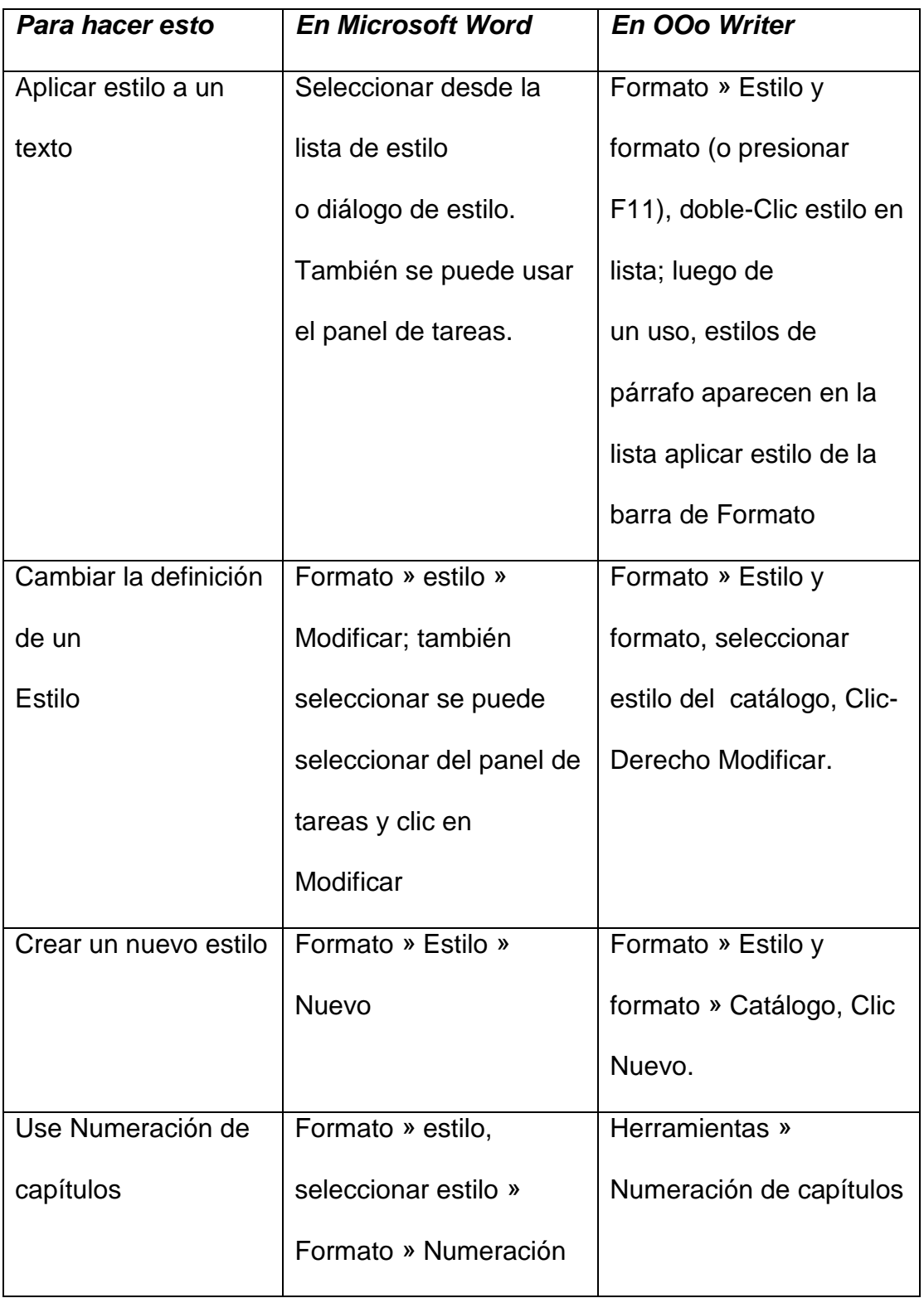

Cuadro Nº 2.12: Uso de campos

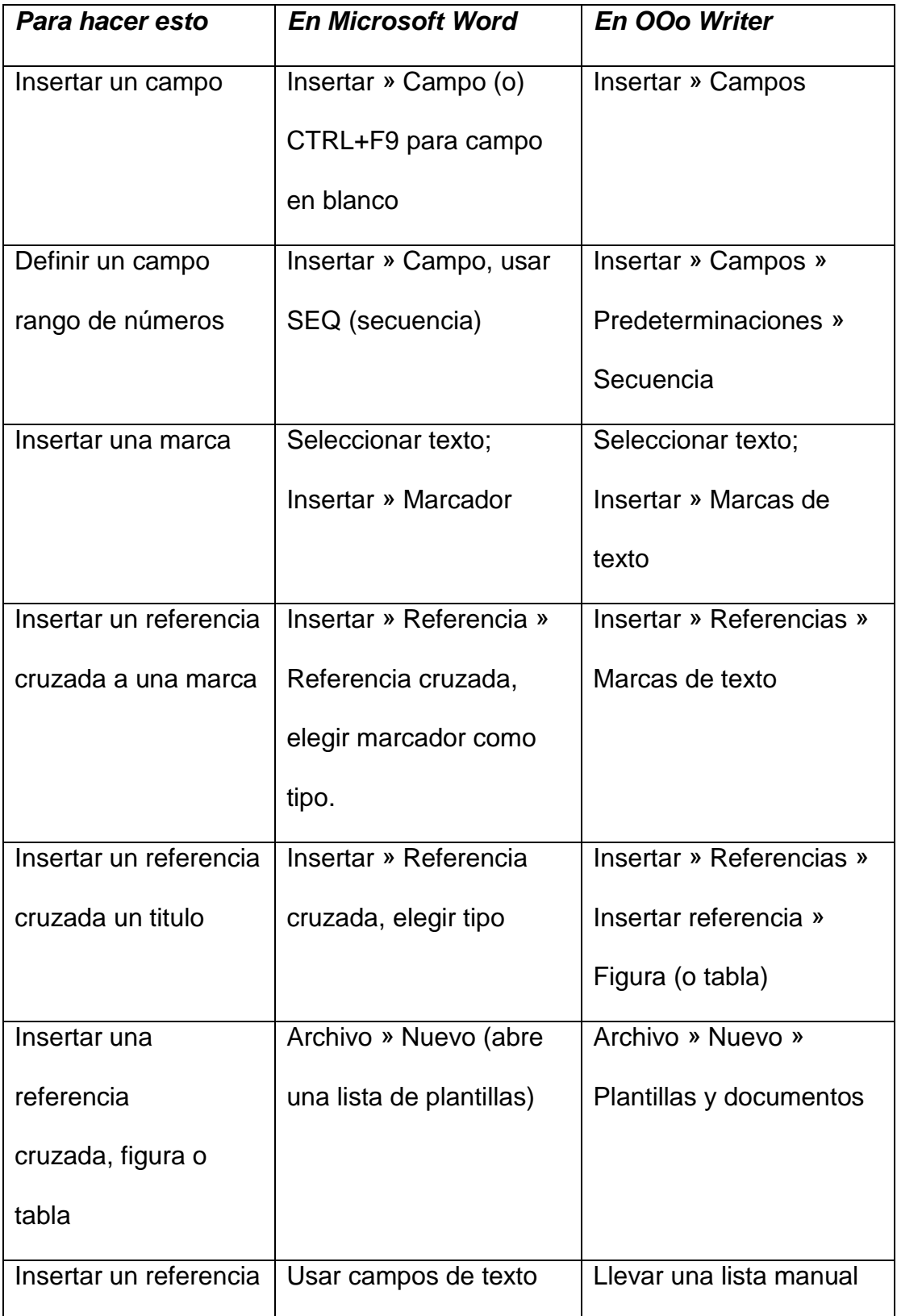

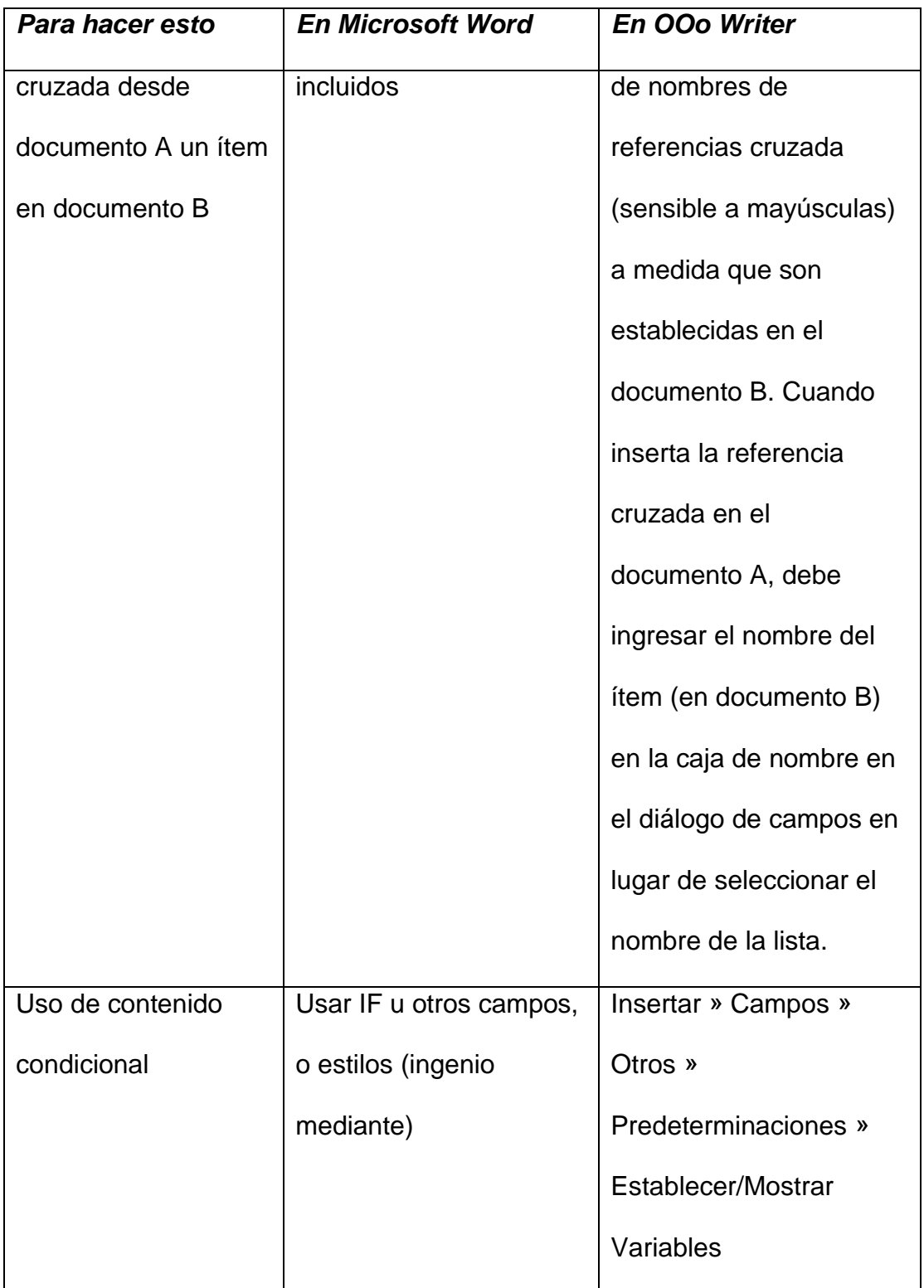

# **2.7.2.6 Trabajo con gráficos**

La mayor parte de los gráficos deberían realizarse fuera de Word o Writer, y luego insertarlos o vincularlos al archivo de Word o Writer. Sin embargo, puede hacer gráficos simples usando las Herramientas de dibujo de Word o Writer. Esta tabla cubre lo básico.

Cuadro Nº 2.13: Trabajar con Gráficos

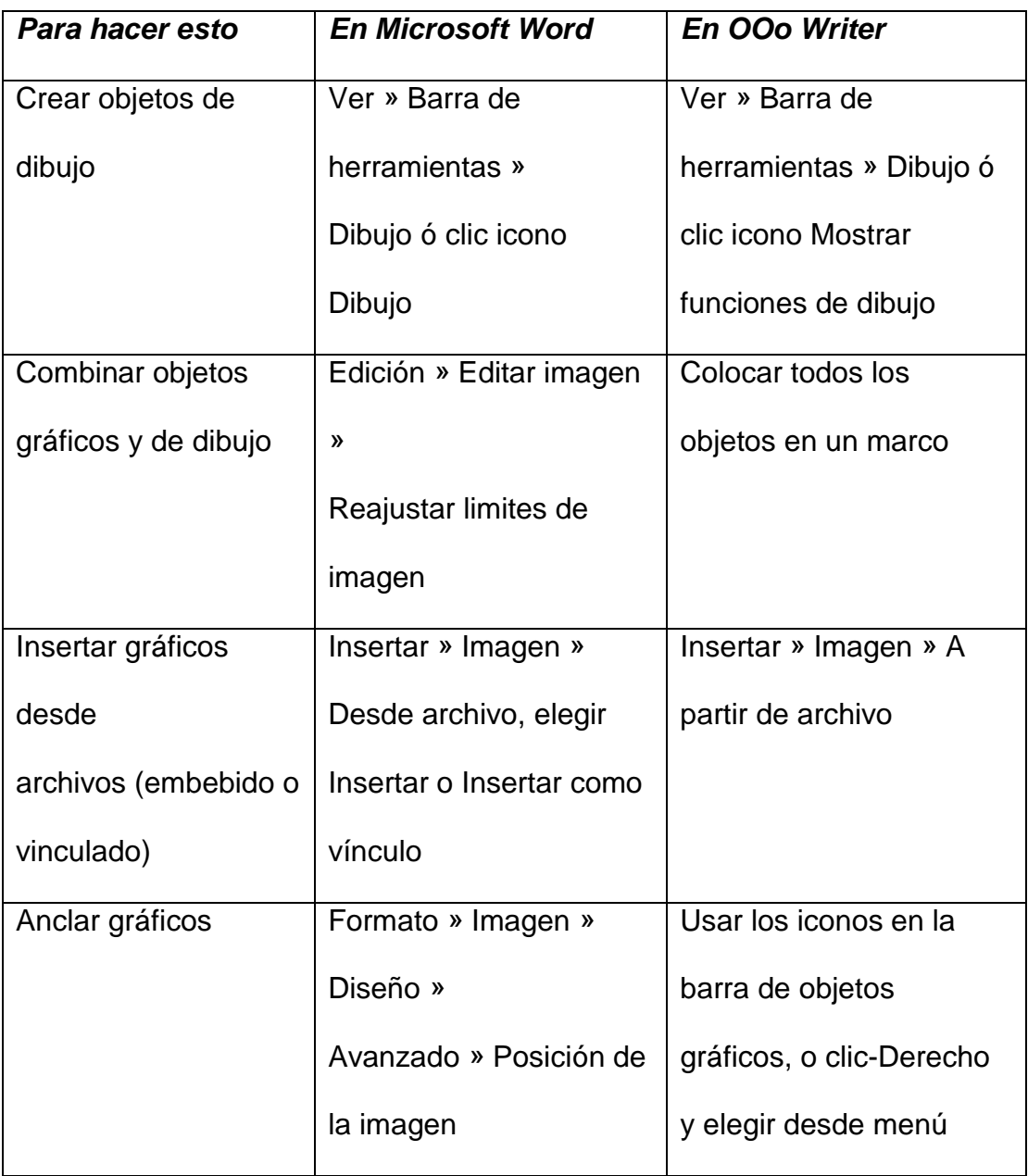

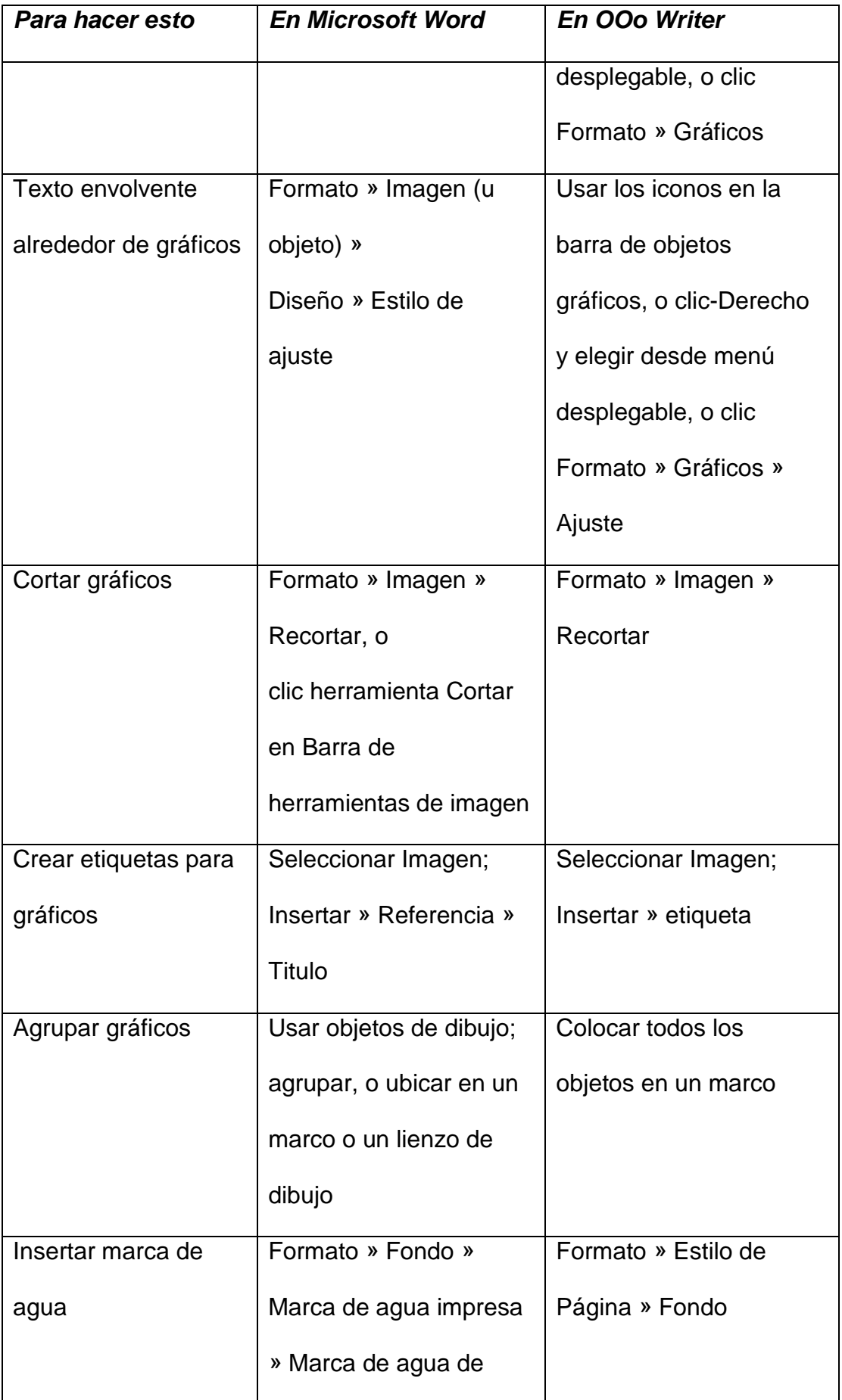

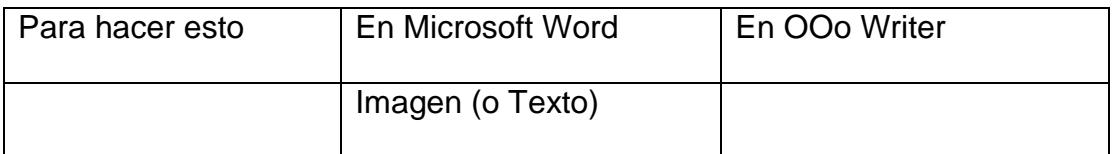

2.7.3 Comparaciones puntuales entre OpenOffice Calc y

# Micro soft Excel

2.7.3.1 Terminolog†a .

En la tabla siguiente se muestran algunas diferencias de terminolog•a entre las dos herramientas mencionadas en esta secci"n.

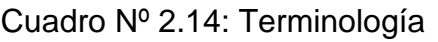

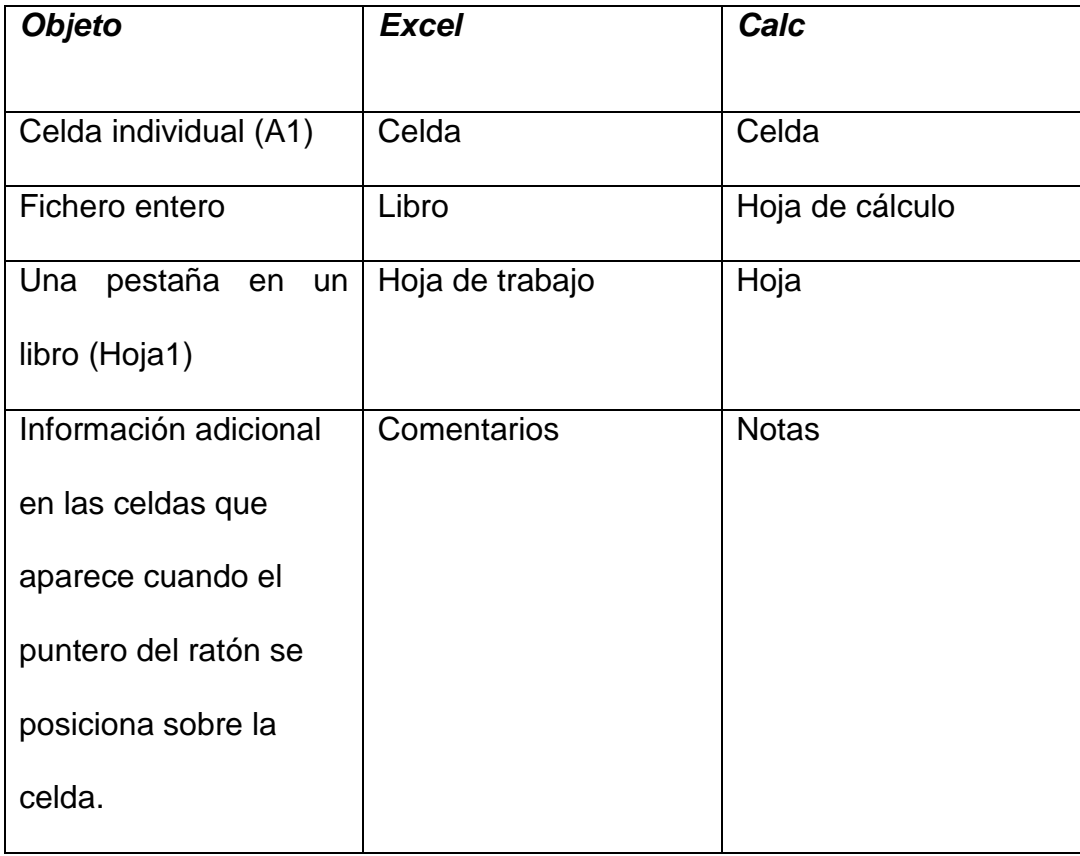

Fuente: ...http://misol.org.ar/wpcontent/uploads/manuales/hogar/migracion.pdf^

2.7.3.2 Teclado.

En la tabla siguiente se muestra una relaci"n de las teclas r†pidas m†s usadas en el uso de Calc y Excel respectivamente.

# Cuadro NŽ 2.16: Teclado

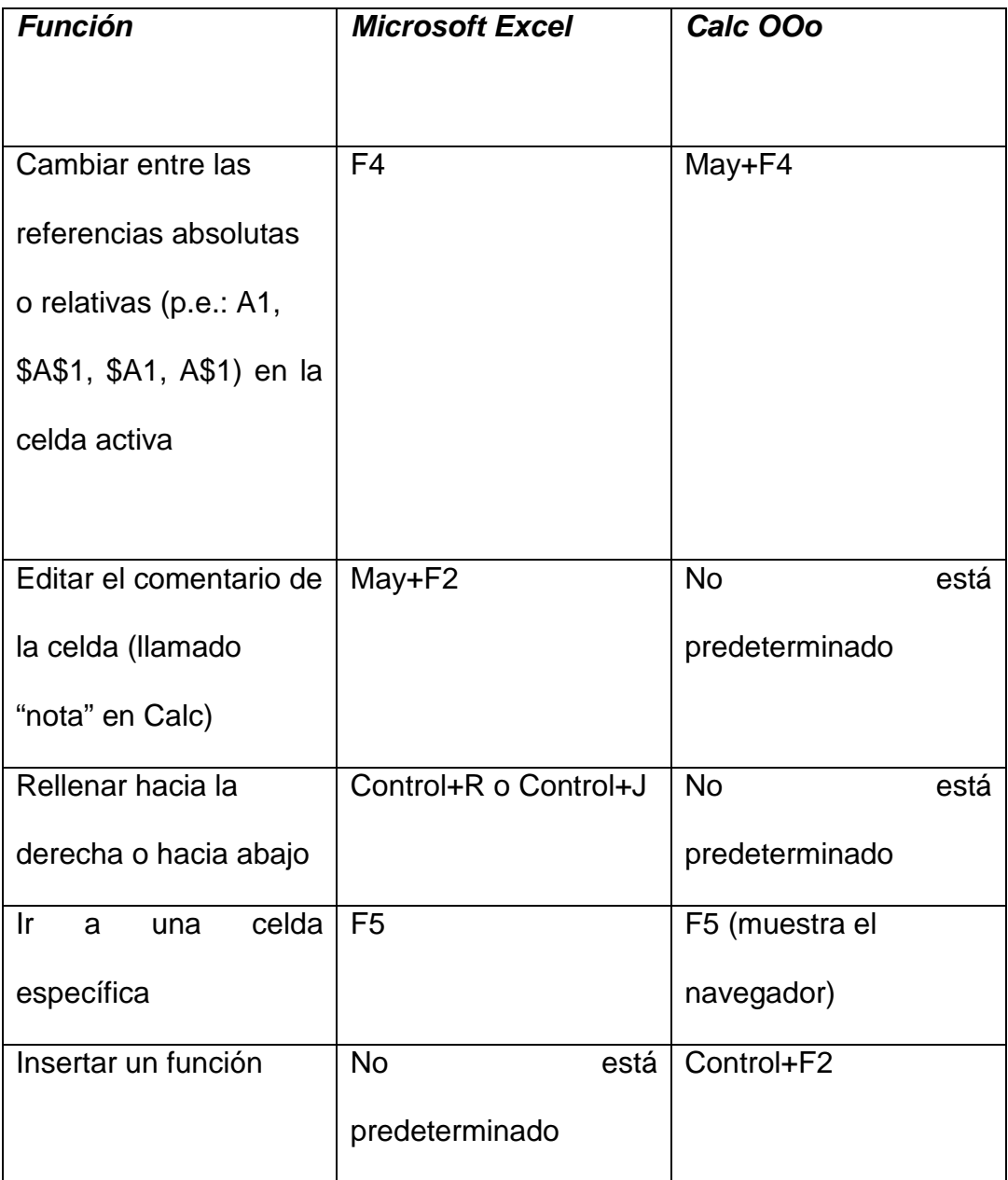

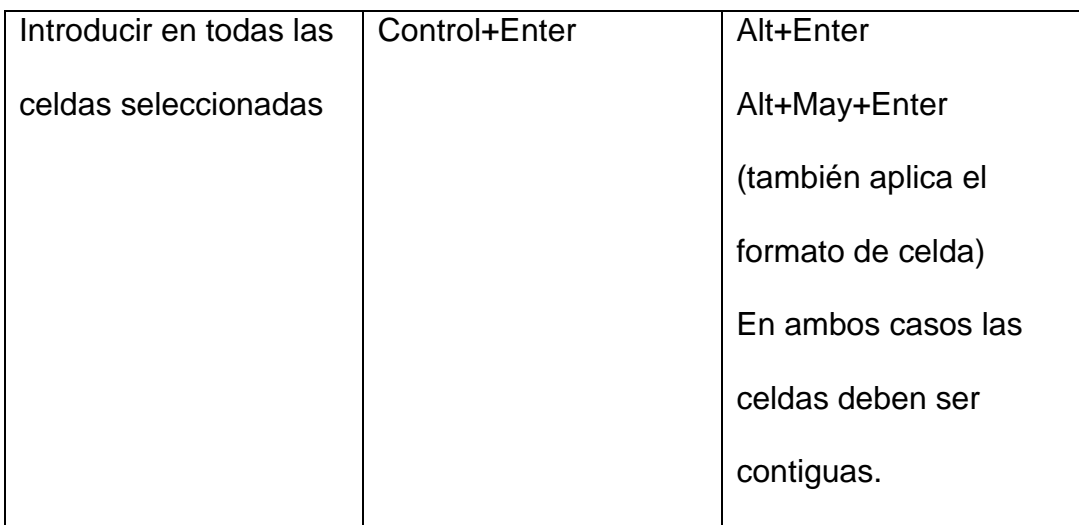

2.7.3.3 Formato num‰rico predeterminado

Calc y Excel diferentes formatos numƒricos predeterminados.

En Excel, las celdas tienen asignado el formato numƒrico de la categor•a …Generalˆ, de manera que si se introduce 25.12345 en una celda se mostrar•a …25.12345ˆ.

En Calc una celda con formato por defecto tiene asignado el formato numƒrico de la categor•a …N‡meroˆ. De forma que si se introduce 25.12345, se mostrar† …25.12ˆ.

#### **2.7.3.4 Interpretación de los contenidos de las celdas**

En Calc si una celda se define como texto, incluso si la celda contiene un número, la celda se trata como texto, lo que significa que tendrá el valor numérico cero para las fórmulas.

Por ejemplo, si la celda A1 está formateada como texto y contiene el carácter "1", en Excel una formula =A1+1 devolvería el valor 2, pero en Calc devolvería el valor 1.

En las funciones, esas entradas serán ignoradas antes que tratadas como cero. Por ejemplo, la función PROMEDIO no tratará una entrada de texto como cero, sino que la ignorará. Si la celda A1 contiene como entrada de texto "1", y la celda A2 contiene la entrada numérica 10, =PROMEDIO(A1:A2) valdrá 10, no 5.

#### **2.7.3.5 Limitaciones**

El número máximo de hojas en Calc es de 256. En Excel, el número de hojas según la web de Microsoft está "Limitado por la memoria disponible (por defecto 3 hojas)".

#### **2.7.3.6 Trabajando con Celdas**

Cuadro Nº 2.17: Formatos de celda

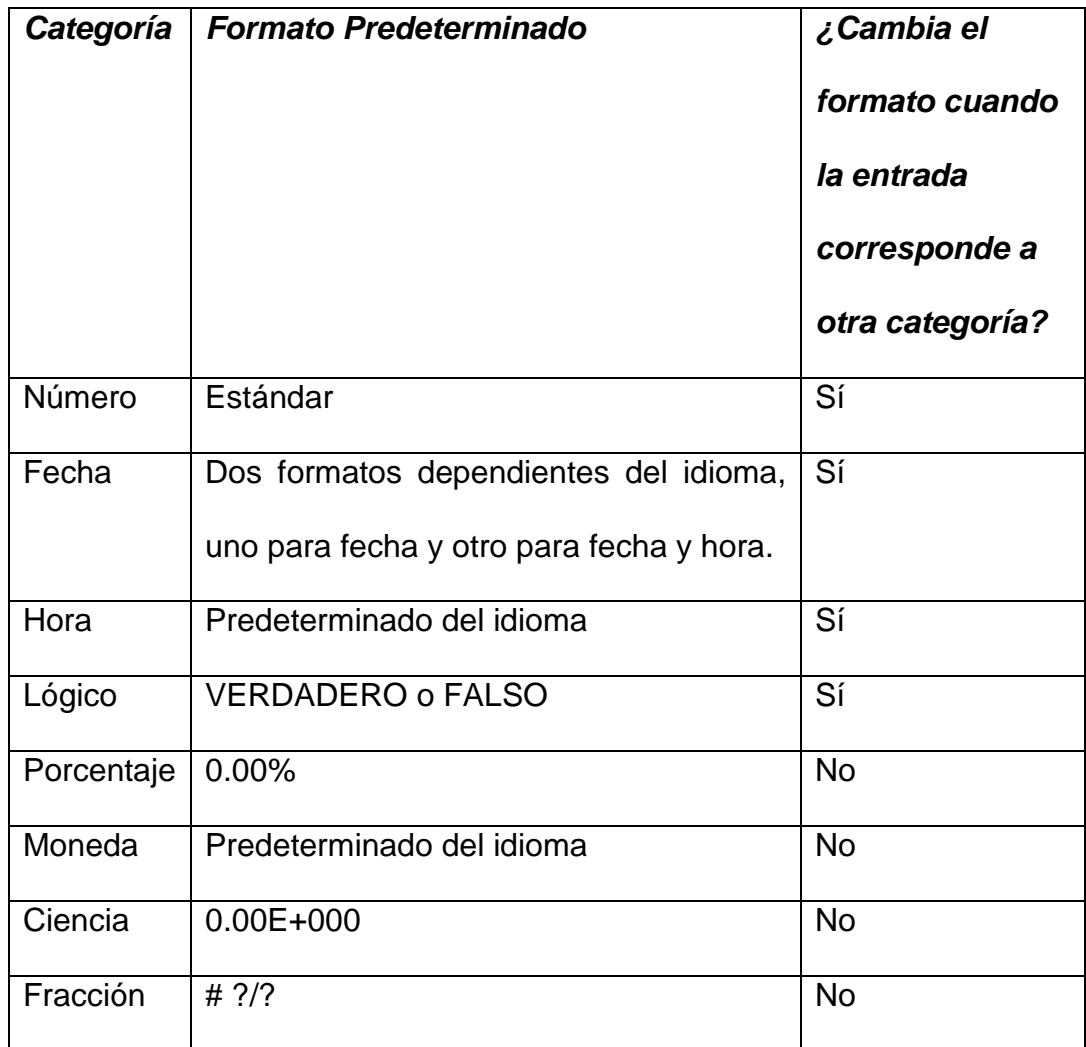

Cuadro NŽ 2.18: Tipos de entrada

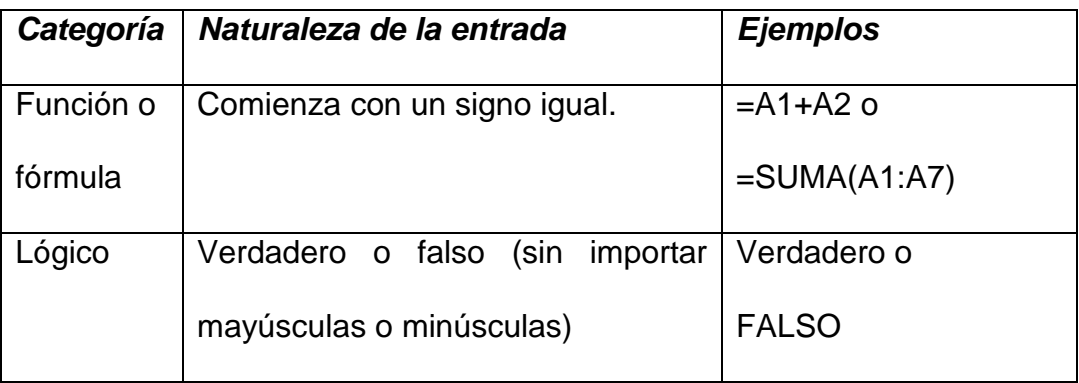

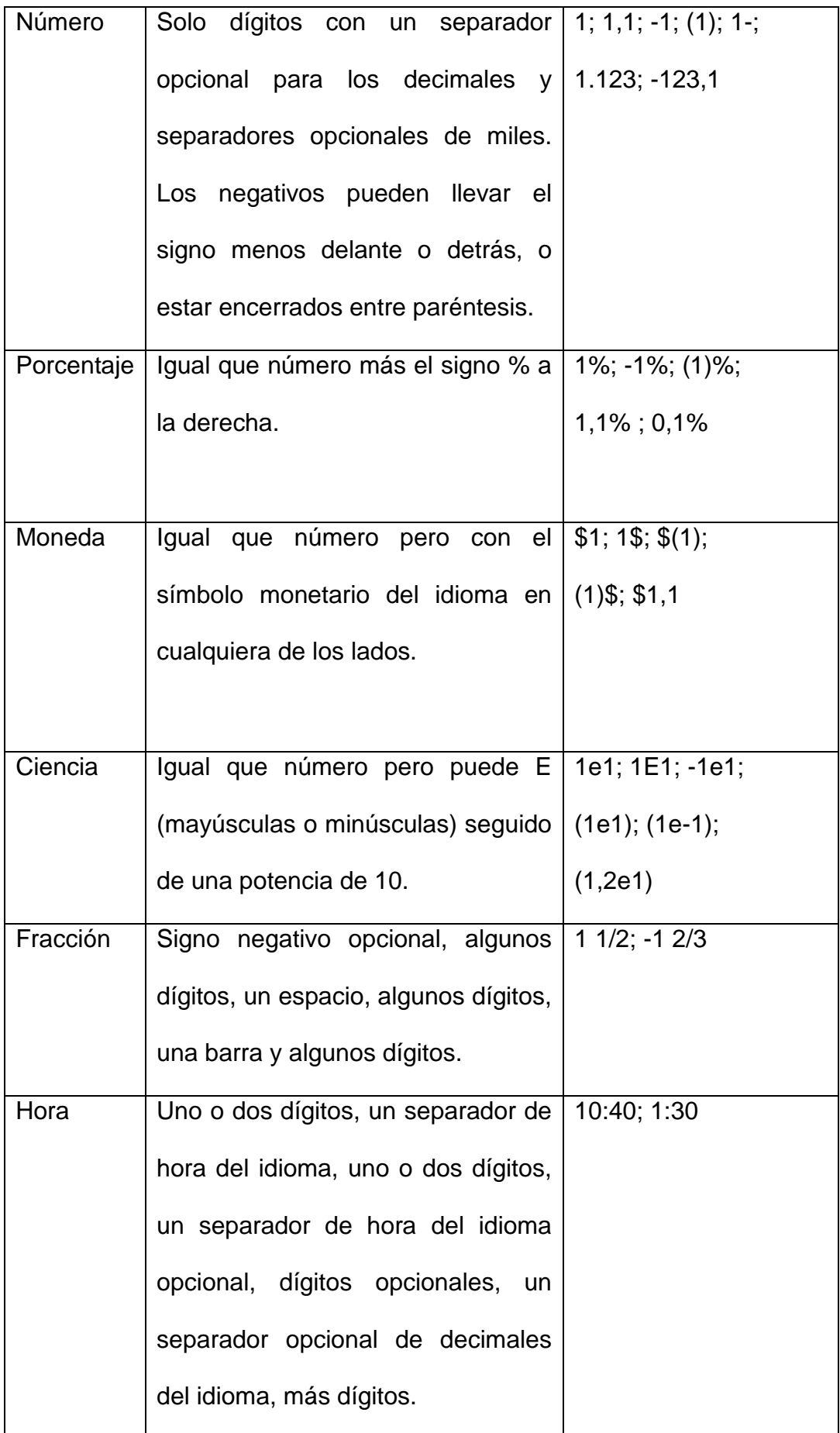
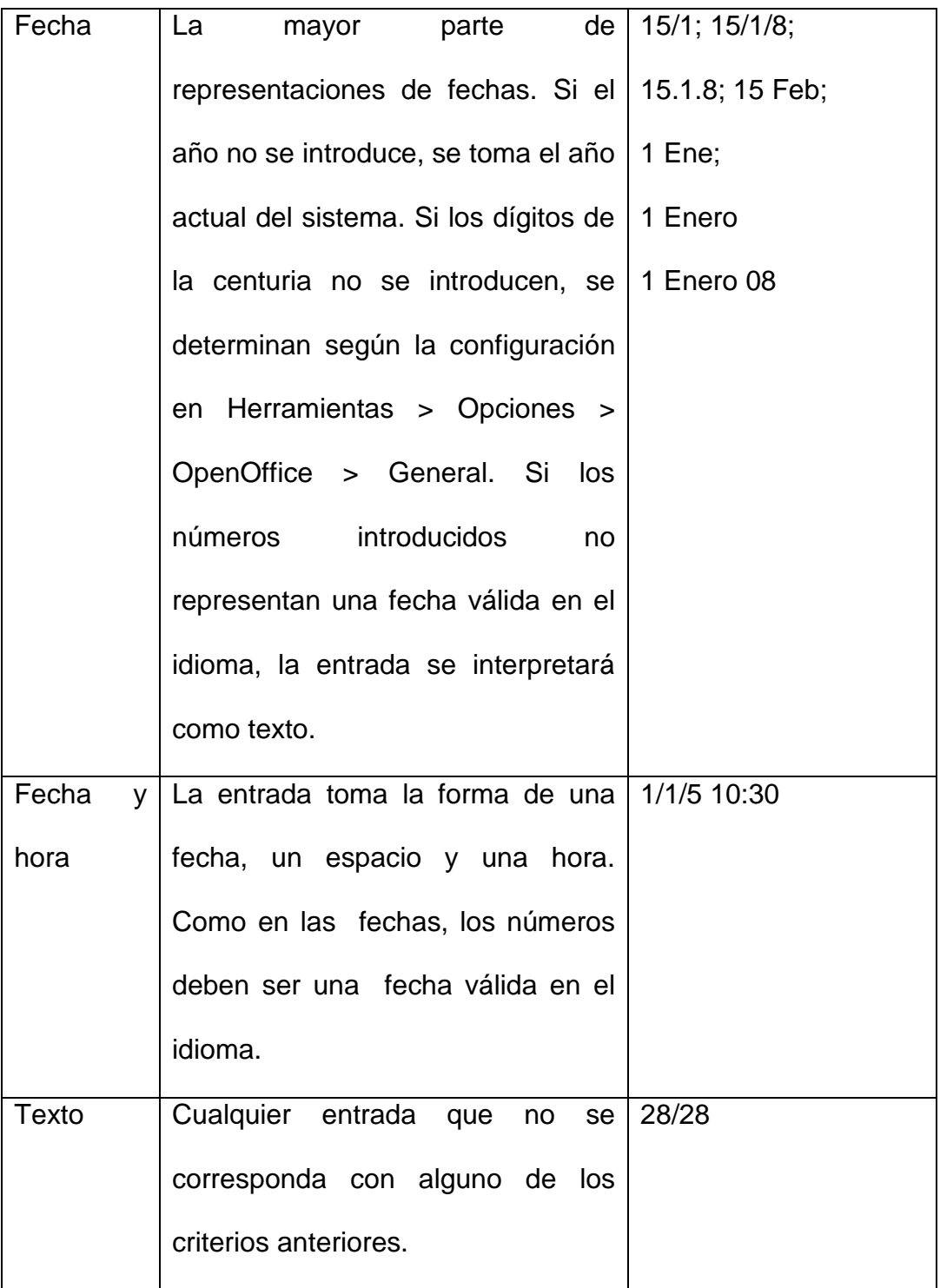

Fuente: ...http://rsibl.org.ar/wp-content/uploads/manuales/hogar/migracion.pdf^

# **2.7.4 Comparaciones puntuales entre OpenOffice Impress y Microsoft PowerPoint**

### **2.7.4.1 Vista de página**

Impress proporciona una Vista de página de documento para ajustar el aspecto del documento. Esto es que equivalente (aunque más flexible) a la opción Patrón de documentos de PowerPoint.

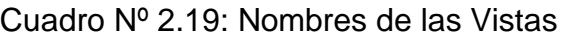

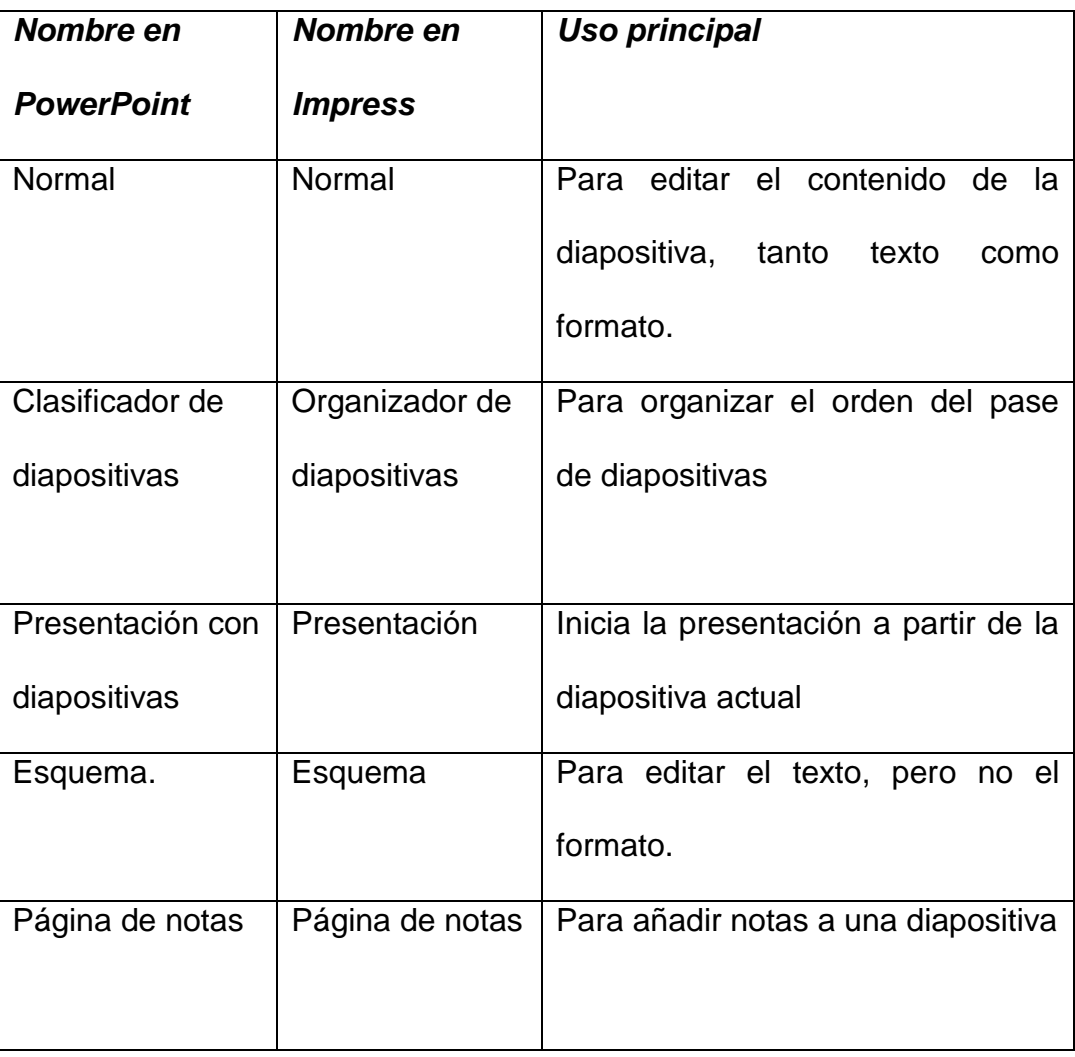

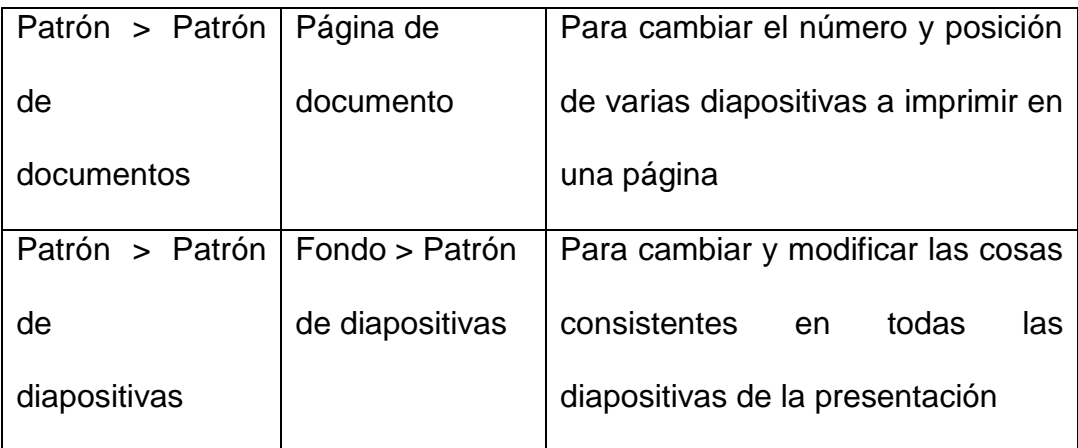

Fuente: ...http://misol.org.ar/wpcontent/uploads/manuales/hogar/migracion.pdf^

2.7.4.2 Degradados de color , bordes y efectos de animaci…n

Impress carece de algunas de las posibilidades de formato de PowerPoint. Por ejemplo no dispone degradados de tres colores, bordes dobles o triples, o bordes de puntos redondos.

Al importar diapositivas de PowerPoint, Impress cambia los degradados de tres colores a dos colores, los bordes dobles o triples a sencillos, y los bordes de puntos redondos a puntos cuadrados.

Para mejorar los resultados de la importaci<sub>a</sub>n, se recomienda realizar los cambios que sean necesarios en PowerPoint antes de importar los ficheros a Impress. Cambie los rellenos degradados de tres colores a dos colores. Cambie las l•neas de borde doble o triple a l•neas de borde sencillas de una anchura adecuada. Las loneas de borde de puntos redondos asignadas a l•neas de borde rectangulares, durante la

importación, se parecerán mucho al estilo de línea original de PowerPoint, por lo que no debería resultar necesaria la edición manual.

Cuadro Nº 2.20: Efectos de Animación

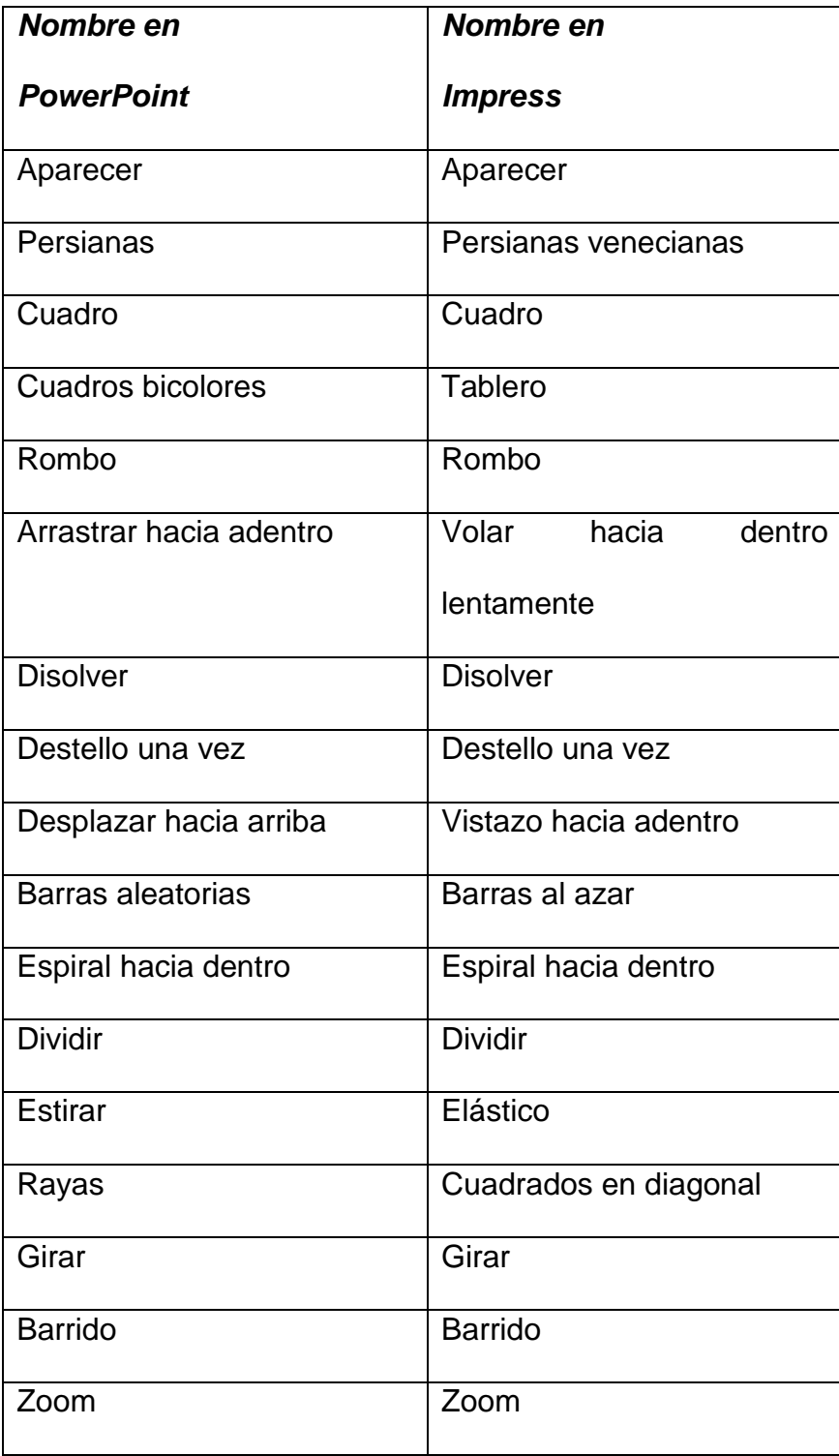

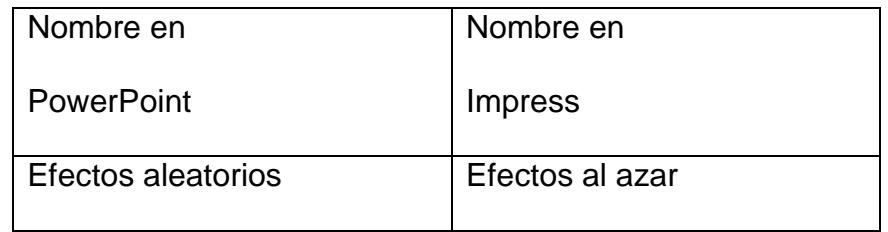

Fuente: ...http://misol.org.ar/wpcontent/uploads/manuales/hogar/migracion.pdf^

Cuadro NŽ 221: Efectos de Transici"n

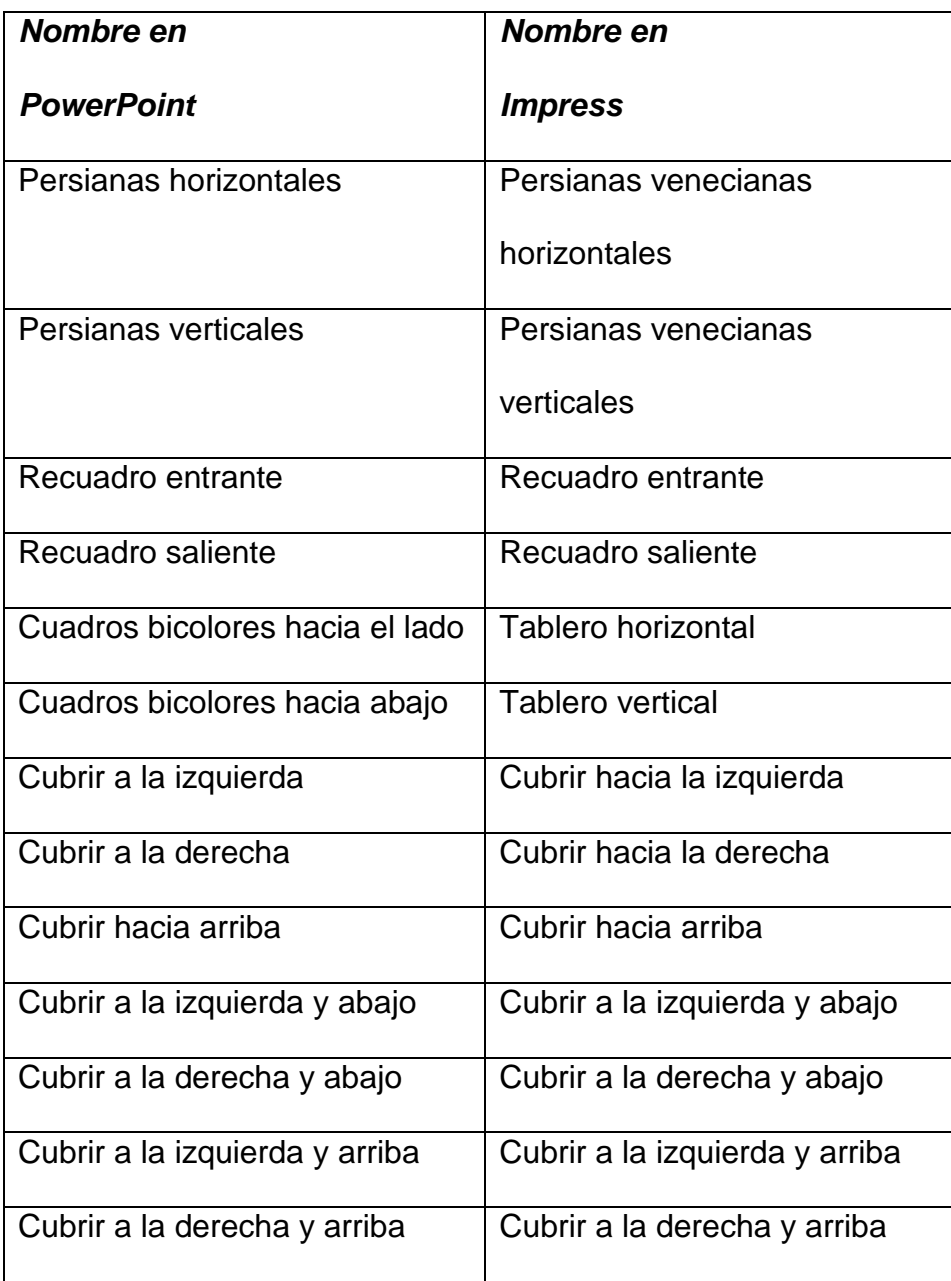

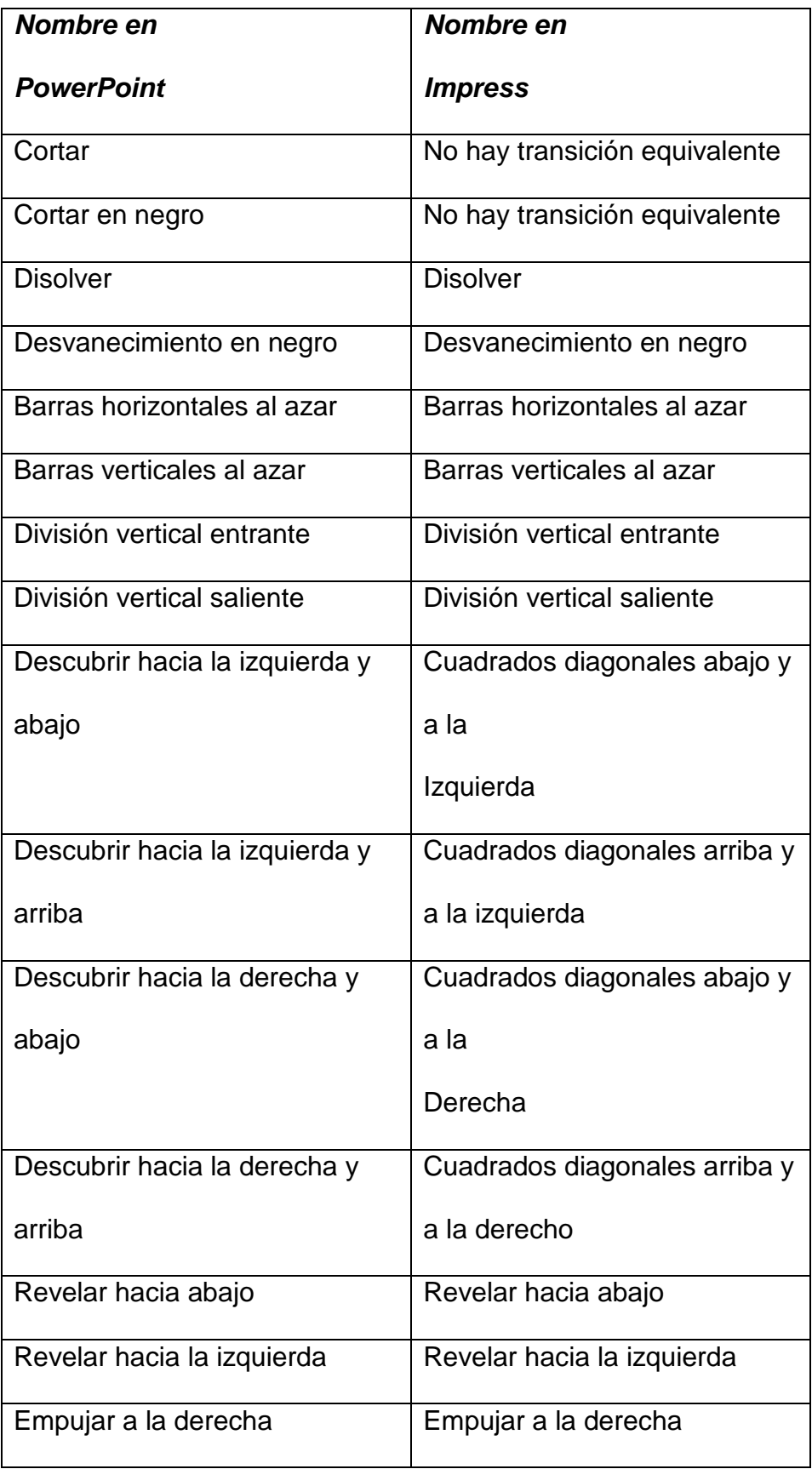

Fuente: "http://misol.org.ar/wp-content/uploads/manuales/hogar/migracion.pdf"

### 2.8 LICENCIAS DE SOFTWARE

#### 2.8.1 Concepto de l icencia de software

Una licencia de software es un contrato entre el licenciante (autor/titular de los derechos de explotaci,n/distribuidor) y el licenciatario del programa inform†tico (usuario consumidor /usuario profesional o empresa), para utilizar el software cumpliendo una serie de tƒrminos y condiciones establecidas dentro de sus cl†usulas.

Las licencias de software pueden establecer entre otras cosas: la cesi, n de determinados derechos del propietario al usuario final sobre una o varias copias del programa inform†tico, los l•mites en la responsabilidad por fallos, el plazo de cesi, n de los derechos, el tmbito geogrtfico de validez del contrato e incluso pueden establecer determinados compromisos del usuario final hacia el propietario, tales como la no cesi n del programa a terceros o la no reinstalaci, n del programa en equipos d istintos al que se instal, originalmente.<sup>^11</sup> (Labrador, 2005).

#### 2.8.2 Elementos de una licencia de software

#### 2.8.2.1 Licenciante del Software

El actor que provee el software y la licencia al usuario final se lo conoce como li[cenciante o proveedor-licenciante, la licencia](http://misol.org.ar/wp-content/uploads/manuales/hogar/migracion.pdf) le concede a este

último ciertos derechos sobre el software. El rol de licenciante puede ajustarse a los siguientes actores:

- *Autor:* Por excelencia la persona o personas que crea el software, conocidos como desarrolladores, son a quienes en una primera instancia se les otorga el rol de licenciante, al ser los titulares originales del software.
- *Titular de los derechos de explotación***:** Se refiere a una persona que recibe una transferencia exclusiva de los derechos de explotación sobre el software, por parte de un tercero y que lo cataloga como el titular y licenciante del software
- *Distribuidor:* Es la persona que realiza la distribución y posible generación de sublicencias, otorgada mediante la firma de un contrato con el titular de los derechos de explotación.

#### **2.8.2.2 Garantía de titularidad**

El propietario de la licencia o licenciante asegura tener los derechos para la explotación del software y esto le autoriza a proveer una licencia al usuario final, y la adecuada garantía de titularidad.

#### **2.8.2.3 Licenciatario**

Es la persona a la cual se le permite usar el software respetando las condiciones que la licencia otorga, a esta persona natural o jurídica se le conoce como licenciatario o usuario-licenciatario, se tiene dos tipos de licenciatario:

- *"Usuario consumidor:* Persona natural que recibe una licencia de software otorgada por el licenciante, la cual, se encuentra en una posición desventajosa ante los términos y condiciones establecidas en ella.
- *Usuario profesional o empresa:* Persona natural o jurídica que recibe una licencia de software otorgada por el licenciante, la cual, se encuentra en igualdad de condiciones ante el licenciante para ejercer sus derechos y deberes ante los términos y condiciones establecidas en la licencia." <sup>12</sup> (Nonius, 2002).

#### **2.8.2.4 Elementos objetivos de una licencia de software**

- *Plazo:* El plazo indica el tiempo de vigencia de las especificaciones, condiciones y términos citados en la licencia. Las licencias según su plazo de clasifican en:
	- o Licencias con plazo específico.
- o Licencias de plazo indefinido.
- o Licencias sin especificación de plazo.
- *Precio:* Es el valor que el licenciatario debe pagar al licenciante por el concepto de la cesión de derechos establecidos en la licencia.

#### **2.8.2.5 Clasificación de las licencias de software**

#### **2.8.2.5.1 Licencia de software libre permisiva**

Las licencias que se ubican en esta clasificación, permiten la modificación y distribución del código fuente, sin restricciones y sin ningún tipo de beneficio económico para el creador del software, a continuación se describirá dos tipos de licencias y se citara algunas más pertenecientes a esta clasificación:

 *Licencia BSD.-* La licencia de software otorgada principalmente para los sistemas BSD (Berkeley Software Distribution). Es una licencia de software libre permisiva como la licencia de OpenSSL o la MIT License. Esta licencia tiene menos restricciones en comparación con otras como la GPL estando muy cercana al dominio público. La licencia BSD al contrario que la GPL permite el uso del código fuente en software no libre.

El autor, bajo esta licencia, mantiene la protección de copyright únicamente para la renuncia de garantía y para requerir la adecuada

atribución de la autoría en trabajos derivados, pero permite la libre redistribución y modificación.

Puede argumentarse que esta licencia asegura "verdadero" software libre, en el sentido que el usuario tiene libertad ilimitada con respecto al software, y que puede decidir incluso redistribuirlo como no libre. Otras opiniones están orientadas a destacar que este tipo de licencia no contribuye al desarrollo de más software libre." <sup>13</sup> (García, 2007).

 *Licencia MIT.-* La biblioteca libre wikipedia define a la licencia MIT como "una de tantas licencias de software que ha empleado el MIT (Massachusetts Institute of Technology) a lo largo de su historia, y quizás debería llamarse más correctamente licencia X11, ya que es la licencia que llevaba este Software de muestra de la información de manera gráfica X Window System originario del MIT en los años 80. Pero ya sea como MIT o X11, su forma es idéntica.

El texto de la licencia no tiene copyright, lo que permite su modificación. No obstante esto, puede no ser recomendable e, incluso, muchas veces dentro del Open Source desaconsejan el uso de este texto para una licencia, a no ser que se indique que es una modificación, y no la versión original." <sup>14</sup> (Wikipedia, es.wikipedia.org, 2010)

Otras licencias de este tipo son:

University of Illinois/NCSA Open Source License.

- W3C Software Notice and License.
- Zope Public License v.2.0
- Open LDAP License v.2.7
- Perl License.
- Academic Free License v.3.0
- Python License v.2.1
- PHP License v.3.0
- Q Public License v.1.0
- Academic Free License v.1.2.
- Apache Software License v.1.1.
- Artistic License v.2.0
- Attribution Assurance license.

#### **2.8.2.5.2 Licencia de software libre recíprocas**

Las licencias que se ubican en esta clasificación, permiten la modificación y distribución del código fuente, con ciertas restricciones para el creador del software y para el desarrollador que quiera hacer uso del código, a continuación se describirá dos clasificaciones de licencias y se citara algunas más pertenecientes a cada clasificación:

#### **Licencias de software libre fuertes**

Las licencias de software libre robustas fuertes o con copyleft fuerte, contienen una cláusula que obliga a que las modificaciones que se realicen al software original se deban licenciar bajo los mismos términos y condiciones de la licencia original

Entre las licencias de esta categoría están:

 *"GNU General Public License v.2.0*: La Licencia Pública General de GNU o más conocida por su nombre en inglés GNU General Public License o simplemente su acrónimo del inglés GNU GPL, es una licencia creada por la Free Software Foundation a mediados de los 80`s, y está orientada principalmente a proteger la libre distribución, modificación y uso de software. Su propósito es declarar que el software cubierto por esta licencia es software libre y protegerlo de intentos de apropiación que restrinjan esas libertades a los usuarios.

Existen varias licencias "hermanas" de la GPL, como la licencia de documentación libre de GNU (GFDL) que cubre los artículos de la Wikipedia, la Open Audio License, para trabajos musicales, etcétera, y otras menos restrictivas, como la MGPL, o la LGPL (Lesser General Public License, antes Library General Public License), que permiten el enlace dinámico de aplicaciones libres a aplicaciones no libres.

Otras licencias de este tipo son:

- GNU General Public License v.3.0
- Eclipse Public License.
- eCos License v.2.0
- Sleepycat Software Product License.
- Affero License v.1.0
- Affero License v.2.0
- OpenSSL License.

• Common Public License v.1.0"<sup>15</sup> (GNU)

#### **Licencias de software libre débiles**

"Las licencias de software libre débiles, con copyleft débil/suave o híbridas, contienen una cláusula que obliga a que las modificaciones que se realicen al software original se deban licenciar bajo los mismos términos y condiciones de la licencia original, pero que las obras derivadas que se puedan realizar de él puedan ser licenciadas bajo otros términos y condiciones distintas" <sup>16</sup> (Wikipedia, es.wikipedia.org, 2011).

Entre las licencias de esta categoría están:

 *"GNU Lesser General Public License v.2.1:* La Licencia Pública General Reducida de GNU, o más conocida por su nombre en inglés GNU Lesser General Public License (antes GNU Library General Public License o Licencia Pública General para Bibliotecas de GNU), o simplemente por su acrónimo del inglés GNU LGPL es una licencia de software creada por la Free Software Foundation. Los contratos de licencia de la mayor parte del software están diseñados para jugar con su libertad de compartir y modificar dicho software. En contraste, la GNU General Public License pretende garantizar su libertad de compartir y modificar el software "libre", esto es para asegurar que el software es libre para todos sus usuarios. Esta licencia pública general se aplica a la mayoría del software de la "FSF" o "Free Software Foundation" (Fundación para el Software Libre) y a cualquier otro programa de software cuyos autores así lo establecen. Algunos

otros programas de software de la Free Software Foundation están cubiertos por la "LGPL Lesser General Public License" (Licencia pública general reducida), la cual puede aplicar a sus programas también.

Esta licencia permisiva se aplica a cualquier programa o trabajo que contenga una nota puesta por el propietario de los derechos del trabajo estableciendo que su trabajo puede ser distribuido bajo los términos de esta "GPL General Public License". El "Programa", utilizado en lo subsecuente, se refiere a cualquier programa o trabajo original, y el "trabajo basado en el Programa" significa ya sea el Programa o cualquier trabajo derivado del mismo bajo la ley de derechos de autor: es decir, un trabajo que contenga el Programa o alguna porción de él, ya sea íntegra o con modificaciones o traducciones a otros idiomas" <sup>17</sup> (GNU)

Otras licencias de este tipo son:

- Mozilla Public License
- Open Source License.
- Apple Source License v.2.0
- CDDL.
- EUPL.

#### **2.8.2.5.3 Licencia de software propietario**

"Estas licencias también se conocen con el nombre de software privativo, en ellas los propietarios establecen los derechos de uso, distribución,

redistribución, copia, modificación, cesión y en general cualquier otra consideración que se estime necesaria.

Este tipo de licencias, por lo general, no permiten que el software sea modificado, desensamblado, copiado o distribuido de formas no especificadas en la propia licencia (piratería de software), regula el número de copias que pueden ser instaladas e incluso los fines concretos para los cuales puede ser utilizado. La mayoría de estas licencias limitan fuertemente la responsabilidad derivada de fallos en el programa.

Los fabricantes de programas sometidos a este tipo de licencias por lo general ofrecen servicios de soporte técnico y actualizaciones durante el tiempo de vida del producto.

Algunos ejemplos de este tipo de licencias son las llamadas CLUFs: Contrato de Licencia para Usuario Final o EULAs: End User License Agreement, por sus siglas en Inglés" <sup>16</sup> (Wikipedia, es.wikipedia.org, 2011)

#### **2.8.2.5.4 Tipos de licencias Microsoft Office**

Los siguientes conceptos de licenciamiento fueron extraídos de la página de Microsoft y serán utilizados como conceptos de los tipos de licenciamientos.

"Licencia individual (en caja): Por definición, las licencias individuales sólo pueden instalarse en un ordenador. Se trata de unidades de software que agrupan los datos, la documentación y la licencia en un solo paquete. Estas licencias son particularmente convenientes para usuarios particulares o muy pequeñas empresas que dispongan de uno a tres ordenadores como máximo. En caso de adquisición de una licencia individual, conviene siempre verificar la integridad del producto.

Compra de software preinstalado en PC o servidor nuevo (OEM), se puede comprar su ordenador o servidor con software preinstalado por el fabricante o por su distribuidor. Esta es la manera más sencilla y económica de obtener software. Microsoft ofrece los siguientes productos OEM (siglas en ingles para fabricantes de equipos originales) que usted o su empresa pueden comprar junto con sus nuevos equipos. Las licencias de OEM otorgan a los usuarios los mismos derechos que las licencias adquiridas en caja.

Licencias por Volumen: Los acuerdos de Licencia por Volumen de Microsoft son la manera más sencilla de comprar licencias para la organizaciones que cuentan desde con dos ordenadores hasta 500 o más. Las opciones de licencia por volumen satisfacen las diversas necesidades de las empresas, instituciones académicas y otros usuarios que utilicen un gran volumen de licencias." <sup>17</sup> (Microsoft, 2011)

### **2.9 ELABORACIÓN Y APLICACIÓN DE ENCUESTAS**

Como parte de la metodología que se elaborará, es necesaria la utilización de técnicas de investigación y estadística, las cuales se basan en la elaboración de preguntas dirigidas a un grupo específico de individuos elegibles bajo ciertos criterios, a estas preguntas estructuradas se las conoce como encuestas o cuestionarios.

El propósito de esta sección es validar las metodologías, técnicas para la elaboración de encuestas y cuestionarios, para determinar que procedimiento se va a utilizar en la recolección de los datos necesarios para el desarrollo de la metodología propuesta, para lo cual se mencionará los puntos principales del planeamiento y ejecución de las encuestas.

Luego de lo cual se determinará las encuestas que se realizarán y el objetivo de cada una, y se las aplicará en la metodología en elaboración.

### **2.9.1 Planteamiento de encuestas**

Una encuesta es un estudio estadístico que mediante una serie de preguntas estructuradas en un cuestionario, se aplica a un cierto número de personas llamada muestra, y de la cual se obtiene datos que deberán ser tabulados para convertirlos en información. En la planificación de una encuesta se aplican los siguientes procesos operativos:

- Se identifica y se define el problema o asunto de interés.
- Se elabora un plan de trabajo.
- Se desarrolla el plan.
- Se valoran los resultados.

Como parte del planeamiento de las encuestas es necesario tener presente los objetivos del cuestionario, como por ejemplo:

- Debe traducir la información necesaria a un conjunto de conductas específicas que los entrevistados puedan contestar.
- Debe levantar la moral, motivar y alentar al entrevistado para que participe en la entrevista, coopere y la termine.
- Debe minimizar el error de respuesta.

#### **2.9.1.1 Tipos de encuestas**

A continuación se mostrarán las posibles opciones a elegir para la aplicación de las encuestas en la metodología propuesta.

 **Encuestas telefónicas**: comúnmente utilizadas para realizar estudios de marketing, sociológicos y similares, con la ventaja que el costo es moderado y se valida que todas las preguntas sean contestadas, sin embargo no existe contacto con el encuestado.

- **Encuestas personales:** se basan en entrevistas personales elaboradas mediante cuestionarios, con la ventaja que se tiene un mayor número de respuestas, los resultados son confiables, sin embargo tiene un alto costo.
- **Encuestas por correo:** se envía la encuesta por carta o correo electrónico, esta modalidad tiene un bajo costo, no requiere encuestador, se puede distribuir mayor número de encuestas, sin embargo es posible que se cuente con un número alto de encuestas o preguntas sin responder.

### **2.9.2 Proceso del diseño de cuestionarios**

- 1. Especificar la información necesaria
- 2. Especificar el tipo de modelo de entrevista
- 3. Determinar el contenido de las preguntas individuales
- 4. Diseñar la pregunta para superar la incapacidad y falta de disposición del entrevistado para responder
- 5. Decidir sobre la estructura de las preguntas
- 6. Determinar la redacción de las preguntas
- 7. Acomodar las preguntas en el orden apropiado
- 8. Reproducir el cuestionario
- 9. Eliminar los problemas mediante la prueba previa

Un cuestionario debe cumplir dos propósitos básicos:

- Traducir los objetivos del proyecto de investigación en preguntas específicas que los encuestados puedan responder, y
- Motivar al encuestado para que coopere y suministre la información correcta.

Todas las reglas, guías y pistas acerca de como redactar cuestionarios no son otra cosa que maneras de cumplir con estos dos propósitos.

Con los objetivos del estudio establecidos, se debe realizar un análisis de la información que se desea obtener, la cual se puede plasmar en una lista que ayudará a la formulación de las preguntas y a la elaboración del borrador de la encuesta, es importante poner a prueba el borrador, aplicándola a personas ajenas al estudio, para contar con sus cuestionamientos, después de lo cual se podrá hacer las revisiones necesarias para depurar la encuesta y ejecutarla.

Existen ciertos criterios de verificación que ayudarán a medir si la encuesta cumple con el objetivo establecido, entre los puntos de verificación más importantes, se tiene los siguientes:

- ¿Responde el cuestionario a los objetivos del estudio?
- ¿Son necesarias todas las preguntas?
- ¿Podrá el encuestado contestar las preguntas?
- Esto quiere decir, ¿Es factible que él tenga la información que usted le está solicitando?
- ¿Querrán los encuestados contestar las preguntas?
- ¿Es fluido?
- ¿Suena más como una conversación natural que como una serie de preguntas no relacionadas?
- ¿Tiene sentido?
- ¿Es de una extensión razonable?
- La única forma de probar verdaderamente esto es leerlo en voz alta y hacer que alguien lo conteste.
- ¿Podrá un entrevistador o un encuestado llenar el cuestionario?
- ¿La secuencia de preguntas es correcta?
- Asegúrese de haber organizado las preguntas de tal modo que una de ellas no influya en la respuesta de otra.
- ¿Ha incluido transiciones e introducciones?
- Si se quiere que el cuestionario se aproxime a una conversación, es necesario construir en él puentes entre preguntas y secciones.
- Estas son las preguntas encaminadas a determinar si se está hablando con el tipo apropiado de persona para este estudio.

### **2.9.3 Selección de la muestra**

En este punto se analizará la manera correcta de elegir a las personas que se involucrarán en la encuesta, conociendo los conceptos básicos aplicados a la selección de una muestra, a continuación se mostrará una serie de métodos y tipos que ayudarán en el proceso de la aplicación de la encuesta desarrollada.

Población: Conjunto de todos los elementos que comparten un grupo común de características, y forman el universo para el propósito del problema de investigación de mercados.

Muestra: Subgrupo de los elementos de la población o universo que se selecciona para participar en el estudio, con el objeto de obtener información.

#### **2.9.3.1 Proceso del diseño de la muestra**

- Definir la población objeto de estudio
- Determinar el marco o estructura de la muestra: Representación de los elementos de la población meta (listas, directorios, etc.)
- Especificar la unidad muestral (elemento de la población del cual se obtienen los datos; casas, tiendas, empresas, marcas, etc.)
- Seleccionar el método de muestreo (probabilístico / no probabilístico)
- Determinar el tamaño de la muestra
- Diseñar el plan de muestreo y seleccionar la muestra.

#### **2.9.3.2 Métodos de muestreo**

Existen diferentes técnicas para determinar el método que se utilizará para la elección de la muestra, a continuación se mostrará en forma general los métodos más importantes y sus subdivisiones.

Es importante conocer la utilización de cada uno de los métodos para decidirse por uno de ellos y manejarlo adecuadamente en el proyecto que se está realizando.

**Aleatorio o probabilístico**. Todos los elementos de la muestra tienen la misma probabilidad de ser seleccionados para componer la muestra, y pueden ser:

- Simple.
- Sistemático.
- Estratificado.
- Por conglomerados o áreas.

**No aleatorio o no probabilístico**. La selección se realiza total o en parte según criterios fijados por el investigador.

- Conveniencia.
- Bola de Nieve.
- Discrecional.
- Cuota.

#### **Tamaño de la muestra**

La determinación del tamaño de la muestra está en función de:

- Presupuesto para el estudio.
- Tiempo disponible.
- Error estadístico admitido en los datos (Error de Muestreo).

### **2.10 ELABORACIÓN DE PROYECTOS TECNOLÓGICOS**

Es necesario tener claro la metodología para la elaboración de proyectos, ya que dentro de cualquier oportunidad que se presente para mejorar los procesos o actividades propias de la vida, es preciso establecer un proyecto, con el cual poder presentar oportunamente la idea su planificación y ejecución. Considerando la elaboración de una metodología como un proyecto es necesario conocer globalmente las pautas para la elaboración del mismo, las cuales se citan a continuación.

#### **2.10.1 Concepto de Proyecto**

Conjunto de ideas trabajadas y organizadas, para conseguir la formación de actividades estructuradas que se cumplirán, con la ayuda del talento humano adecuado, para alcanzar y cumplir un objetivo previamente establecido.

### **2.10.2 Concepto de Tecnología**

Es el Arte de crear servicios o productos, mediante un conjunto de conocimientos, técnicas y nociones científicas que están dirigidas a mejorar la calidad de vida y satisfacer las necesidades de los seres vivos.

### **2.10.3 Concepto de Proyecto Tecnológico**

Es la fusión del conjunto de ideas encaminadas a solventar un problema u objetivo planteado, que, apoyados en el conocimiento técnico y el talento humano crean o innovan un producto o servicio, capaz de cubrir las necesidades propias de la humanidad.

#### **2.10.4 Pasos del Proyecto Tecnológico**

Las etapas de un proyecto tecnológico son:

- Detectar la oportunidad.
- Diseño.
- Organización y gestión.
- Ejecución.
- Evaluación.

A continuación se hablará de una forma más detallada pero a la vez concisa de cada una de estas etapas, las cuales darán guías para la elaboración de la metodología.

#### **Detectar la oportunidad**

"Es la identificación de una demanda o requerimiento, la manera más efectiva de identificarlas es recabar la mayor cantidad de información sobre el tema en discusión. La búsqueda de antecedentes del problema permite saber como otras personas han podido responder a situaciones similares. Se puede, por ejemplo, buscar en libros, revistas, diarios, internet o entrevistas personales que faciliten la información.

La búsqueda de información se puede extender a organismos que se dediquen a los estudios tecnológicos o cualquier facultad o universidad relacionados con las disciplinas industriales.

Toda esa información sumada a un problema en concreto y junto a la creatividad proyectista prepara el camino al proyecto terminado. En la actualidad el proceso de detectar oportunidades es reemplazado en muchos casos por la identificación de demandas probables de un producto" 18 (tq.educ.a, 2003).

#### **Diseño**

"Una vez detectada la oportunidad es necesario diseñar el nuevo producto, es decir, pensar, imaginar ¿cómo será?, es la etapa creativa por excelencia, ya que a través del diseño se crea lo inexistente. El diseño de un producto supone, por ejemplo, investigar con que materiales se puede construir, de qué forma y medidas conviene realizar cada una de las partes que lo componen y como se integran en el armado del producto. Para ello es necesario dibujar cada pieza que deba ser construida, y también el conjunto para indicar como se arma. El cálculo de los costos forma parte de esta etapa ya que puede requerir hacer modificaciones en el diseño inicial". <sup>18</sup> (tq.educ.a, 2003).

#### **Organización y gestión**

"La realización de un proyecto tecnológico requiere planificar el modo en que se llevará a cabo, detallando todas las tareas a realizar, su secuencia y el tiempo estimado en el que se debería realizar. Es preciso designar quienes serán los responsables de cada uno de las tareas planificadas y prever el modo en que se obtendrá el dinero o los recursos necesarios, como se va llevará el producto a sus destinatarios (publicidad, distribución, comercialización, etc.), el manejo y la coordinación de todas estas acciones se llaman gestión.

Esta gestión puede dividirse en dos partes: una de secuencias de tareas y otra de costo o presupuesto que demandan las tareas.

Todo lo que se realiza en esta etapa posee un orden y una cronología en el tiempo, es por ello que cada una de las etapas se refleja en una tabla o un cuadro. Si se trabaja en computadora el programa adecuado para ello es aquel que maneje hojas de cálculo. Si se trabaja manualmente en general se elaboran planillas preimpresas que sirven como guía tanto como por la cantidad de filas como de columnas" <sup>18</sup> (tq.educ.a, 2003).

#### **Ejecución**

En esta etapa se implementa la oportunidad detectada, diseñada y gestionada.

#### **Evaluación y perfeccionamiento**

"Supone la revisión de todo el proceso y del producto logrado a los efectos de perfeccionarlo.

Entre el diseño, que anticipa como será, y el producto terminado suele haber diferencias. Estos puede deberse a errores en el diseño como a modificaciones que se han detectado como necesarias durante el mismo proceso de construcciones para optimizarlo (por ejemplo, para reducir costos o tiempo).

También hay que probar el funcionamiento del producto terminado. Si este no es adecuado se debe evaluar si las fallas estuvieron en el diseño o en el proceso de fabricación.

Todo esto se toma en cuenta para el perfeccionamiento del proyecto, de esta forma se va aprendiendo más y se obtienen mejores productos." <sup>18</sup> (tq.educ.a, 2003).

### **2.11 CLAVES PARA LA MIGRACIÓN**

Como parte final del marco teórico, y para continuar con la elaboración de la metodología para la migración de herramientas ofimáticas propietarias a libres se mostrará en forma general las pautas a seguir para desarrollar la serie de pasos estructurados que conformarán la metodología propuesta.

Estas pautas han sido tomadas del documento elaborado por IDA (Interchange of Data).

El desarrollar un proyecto o metodología de migración, debe incluir las siguientes fases, en forma general:

- 1. "Fase de definición del proyecto y de recopilación de datos, en la que se contemplen, la descripción del conjunto de condiciones iniciales relevantes consistentes, por ejemplo, en:
	- Arquitectura o arquitecturas de los sistemas,
	- Aplicaciones y sus datos asociados,
	- Protocolos y normas empleados,
	- Hardware actual
	- Requisitos sociales como el idioma o idiomas y la capacitación del personal.
- 2. Una justificación de la migración, incluido el coste asociado a la misma.
- 3. Una o más fases piloto preparadas para probar si el plan y la justificación funcionan. Los datos de estas fases piloto pueden luego alimentar el modelo de costes usado en el plan.
- 4. Despliegue del plan
- 5. Seguimiento de la experiencia real en relación con el plan."<sup>21</sup> (IDA, 2003)

Existen diferentes métodos, que se pueden utilizar para realizar una migración de cualquier índole, y que pueden ser analizados para la elaboración de la presente metodología, por lo que a continuación se muestran las principales alternativas:

"A. **Big Bang:** Todos los usuarios cambian del viejo sistema al nuevo el mismo día. En la práctica, esto significa programar el cambio en un fin de semana o fiesta nacional. La ventaja es que no se necesitan disposiciones de doble acceso y el personal no se va a encontrar yendo y viniendo de un sistema a otro. Entre las desventajas está el alto riesgo y la gran exigencia de recursos durante el cambio. Este esquema de migración sólo cabe en el caso de las pequeñas Administraciones.

En todo caso, si es posible hay que evitar la migración de tipo big bang. Las migraciones big bang tendrán tantas variantes que controlar que casi siempre fallan.

B. **Transición por fases en grupos:** Se pasa a los usuarios del antiguo sistema al nuevo en grupos. Puede que los grupos funcionales completos se trasladen juntos para minimizar tener que compartir datos y los problemas de trabajo en el grupo. Se pueden contener los riesgos y gestionar los recursos eligiendo grupos del tamaño adecuado. También es posible hacer un cambio del hardware de los PC al mismo tiempo, reemplazando las máquinas en un grupo y luego instalando las sustituidas en lugar de las viejas máquinas del siguiente grupo.

C. **Transición de usuario a usuario:** Básicamente la misma opción de la transición en grupos, pero con un grupo compuesto por una sola persona. Ese método de "goteo" tiene escasos requisitos en cuanto a los recursos, pero no

resulta eficaz ni apropiado para grandes Administraciones. Pero sí puede ser una buena manera de ejecutar los proyectos piloto" <sup>19</sup> (IDA, 2003).

Después de considerar los métodos mencionados, cabe indicar que dependiendo de la aplicación a migrar, existe el riesgo de una convivencia entre sistemas/aplicaciones viejas y nuevas, que puede ser temporal, hasta que el período de adaptación sea superado, o puede ser permanente, en este caso se deben establecer las estrategias para la coexistencia eficiente de los sistemas.

### **2.12 ESCENARIO ACTUAL EN CORREOS DEL ECUADOR**

Como parte del marco teórico y para enfocase en la problemática que se quiere atacar con la metodología propuesta, se mencionará en forma general el escenario actual en la Empresa Pública Correos del Ecuador CDE E.P.

CDE E.P., en la mayoría de sus áreas maneja a diario documentación, propia de sus funciones como por ejemplo: Memos, Actas, Pliegos, Cotizaciones, Certificados, Activos fijos, la mayoría de esta documentación no contiene fórmulas o macros complicadas, utilizan las funciones básicas de la herramienta ofimática, en la actualidad todo el personal maneja software propietario para: procesadores de texto, hojas electrónicas y presentaciones, con un porcentaje de uso variable.

La finalidad de la metodología de migración es contar con las pautas o pasos para cambiar la actual suite ofimática propietaria por una de software libre, la

cual permitirá a CDE E.P optimizar recursos económicos al no generar gasto con la renovación y compra de licencias, además permitirá a los usuarios mantener o mejorar su nivel de productividad con una nueva herramienta. El dinero ahorrado por licenciamiento podrá invertirse en capacitaciones técnicas para el usuario final enfocadas al uso de software libre, logrando un cambio de mentalidad, la ruptura de paradigmas respecto al uso de software libre, y la apertura de futuros proyectos, todo con el inicio de una migración necesaria y de un impacto controlable, como lo es la migración del software ofimático de una Organización.

## **CAPÍTULO III**

**PROPUESTA METODOLÓGICA PARA LA MIGRACIÓN DE PLATAFORMAS PROPIETARIAS A PLATAFORMAS DE SOFTWARE LIBRE, APLICADA A HERRAMIENTAS OFIMATICAS.**

### **3.1 INTRODUCCIÓN**

Con el paso de los años, se ha vuelto visible para la sociedad, el gran repunte que ha tenido el desarrollo del software libre, no sólo en empresas afines a los avances tecnológicos, sino también en cualquier tipo de organización donde se requiera la automatización de procesos.

La estabilidad, que es una de las grandes ventajas de los productos desarrollados con software libre, ha influido para que en la actualidad los usuarios finales logren una gran aceptación hacia herramientas de software libre, como por ejemplo OpenOffice, desencadenando así una fuerte inclinación por parte de las organizaciones privadas y públicas hacia la migración o adopción de estas herramientas, que permitirán la reducción significativa de costos generados por licencias de uso.

En el diseño de la presente propuesta, se ha considerado la situación actual de la Empresa Pública Correos del Ecuador CDE E.P la cual utiliza una suite ofimática propietaria. En este contexto, el punto inicial a atacar en el camino de la migración hacia el software libre, sería remplazar a esta herramienta (llámese suite ofimática propietaria), reduciendo costos de adquisición y renovación de licencias, además que se contribuiría a la formación de una cultura de aceptación del software libre.

Frente a este escenario, se pone en consideración una metodología para realizar la migración de software ofimático propietario a libre, la cual a manera de guía permitirá: iniciar, diseñar, gestionar y ejecutar la migración. Debido a que los documentos son de suma importancia para las organizaciones y su edición y administración son necesarias a través del tiempo, la presente propuesta se ha fortalecido con la utilización de una suite ofimática que cumpla con la norma ISO 26300, que estandariza los formatos y permite que se pueda manipular los documentos perpetuamente.

Desde el punto de vista estructural, la metodología cuenta con: fases y actividades, además describe los recursos necesarios y los resultados

esperados. Con el fin de verificar y validar la propuesta se aplicó el caso práctico en un segmento de la Empresa Pública Correos del Ecuador, de cuya implementación se dan a conocer los resultados alcanzados.

A continuación se señalan los temas que se analizarán en la metodología propuesta.

- Elaboración de documento inicial.
- Evaluación de la situación actual.
- Evaluación de las posibles soluciones de software libre.
- Determinar las distintas herramientas de trabajo ofimático bajo software propietario que no serán migradas.
- Evaluación del tipo de usuarios que accederán a la migración.
- Evaluación del impacto de la migración.
- Planificación del alcance.
- Determinar el plan de capacitación.
- Analizar los mecanismos de soporte a usuarios y mantenimiento a las aplicaciones.
- Diseño de la estrategia de migración.
- Desarrollo de modelo de plan piloto.
- Migración.

Se ha estructurado todos los temas que se analizarán en un modelo de fases y actividades, además describe los roles o recursos necesarios y los resultados esperados, que dan forma a la metodología propuesta y que ha sido diseñada para lograr un seguimiento sencillo y eficaz. A continuación se presenta el Esquema mencionado:

# **3.2 DISEÑO DE LA PROPUESTA METODOLÓGICA**

Cuadro Nº 3.1: Esquema de Metodología

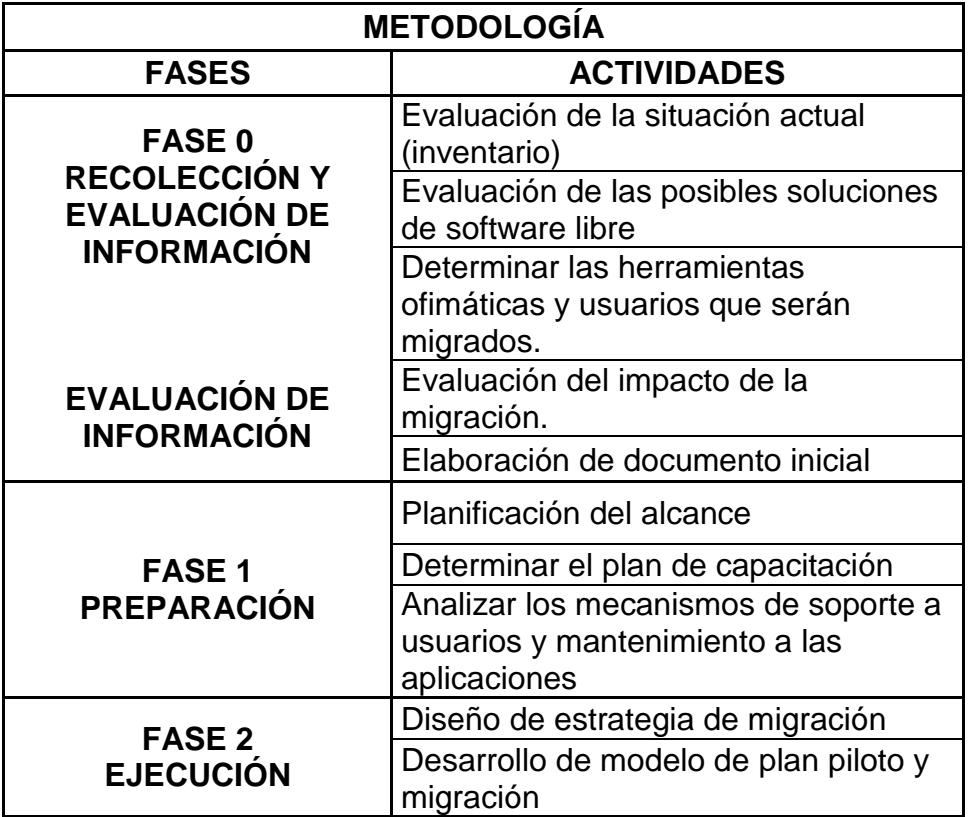

Fuente: "Elaborado por el tesista"

Cuadro Nº 3.2: Esquema de Metodología Fase 0

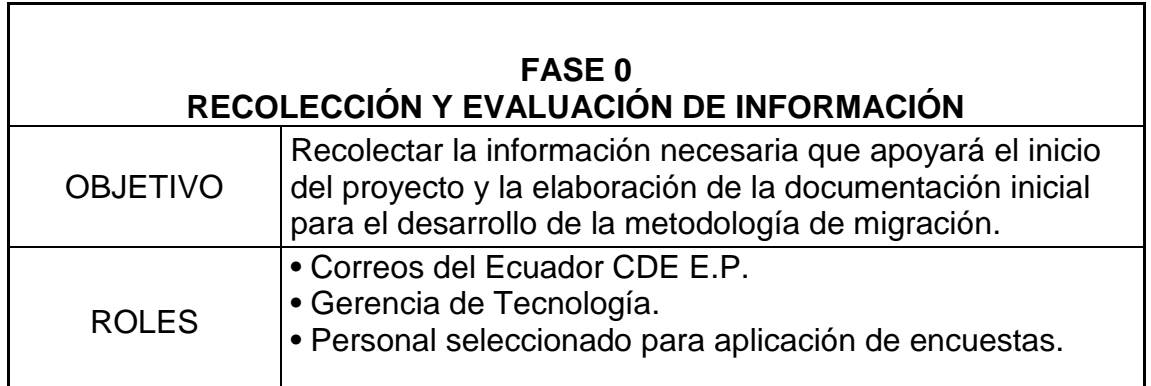
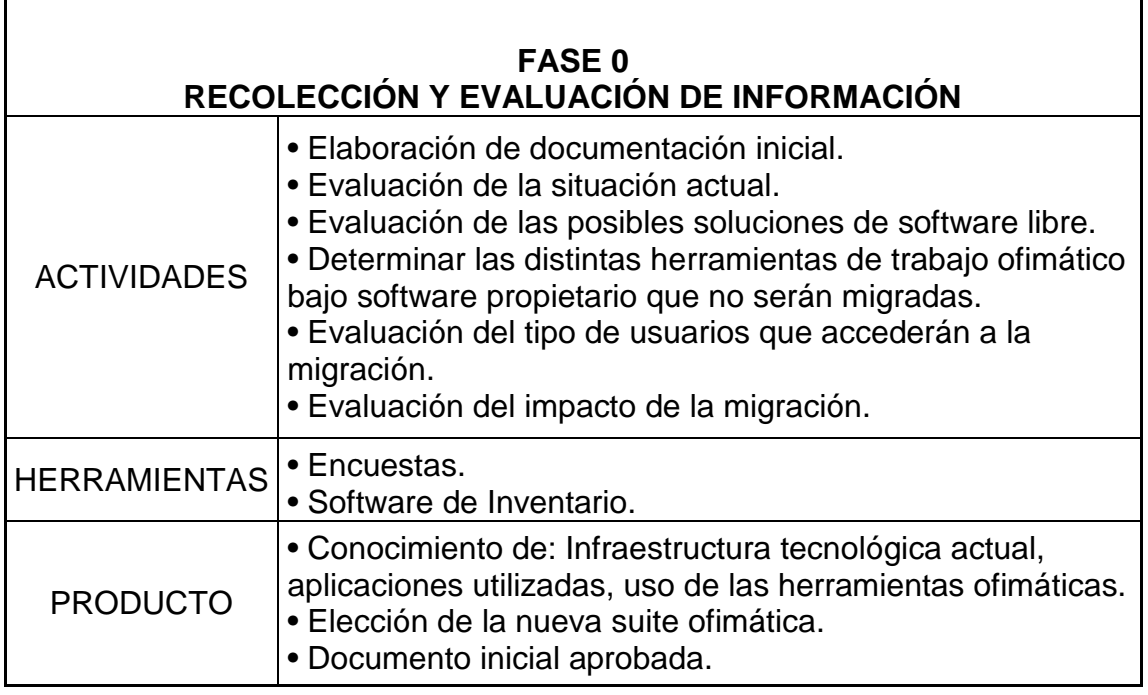

Fuente: "Elaborado por el tesista"

Cuadro Nº 3.3: Esquema de Metodología Fase 1

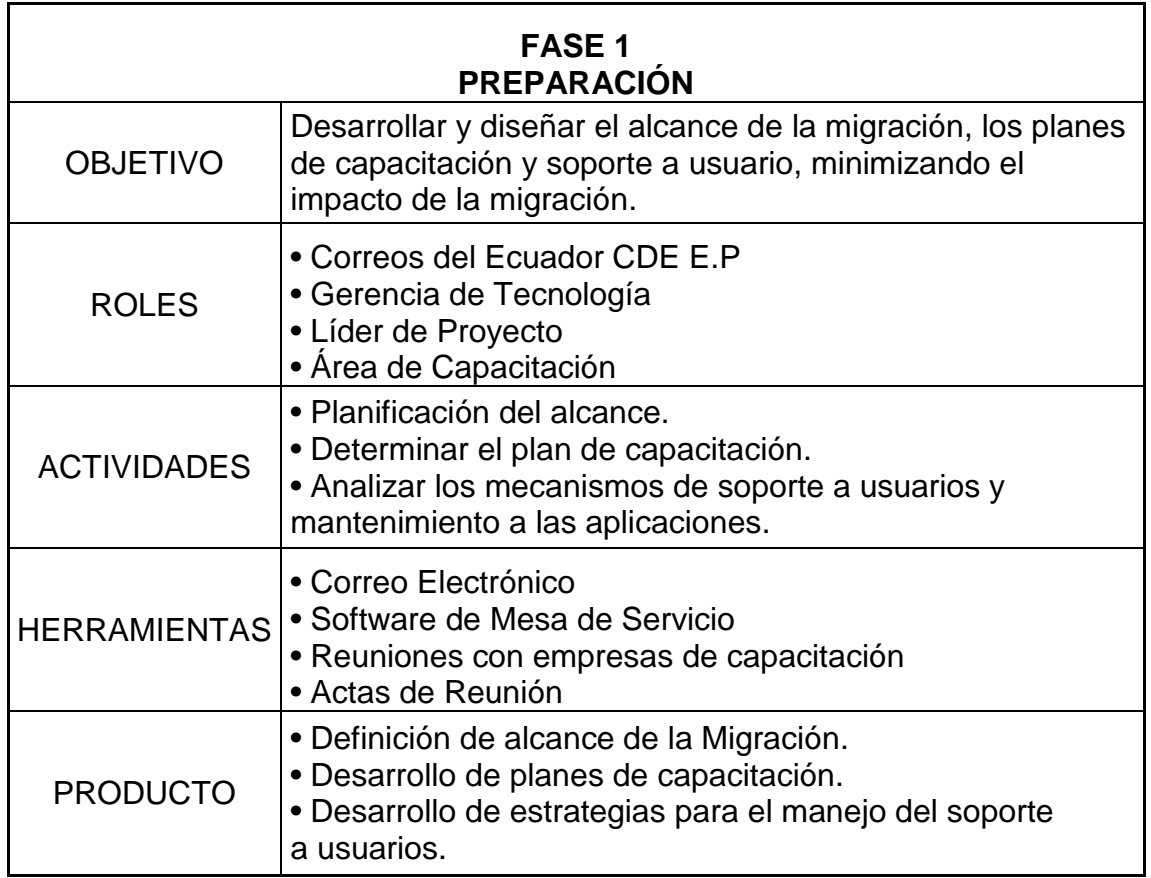

Fuente: "Elaborado por el tesista"

Cuadro Nº 3.4: Esquema de Metodología Fase 2

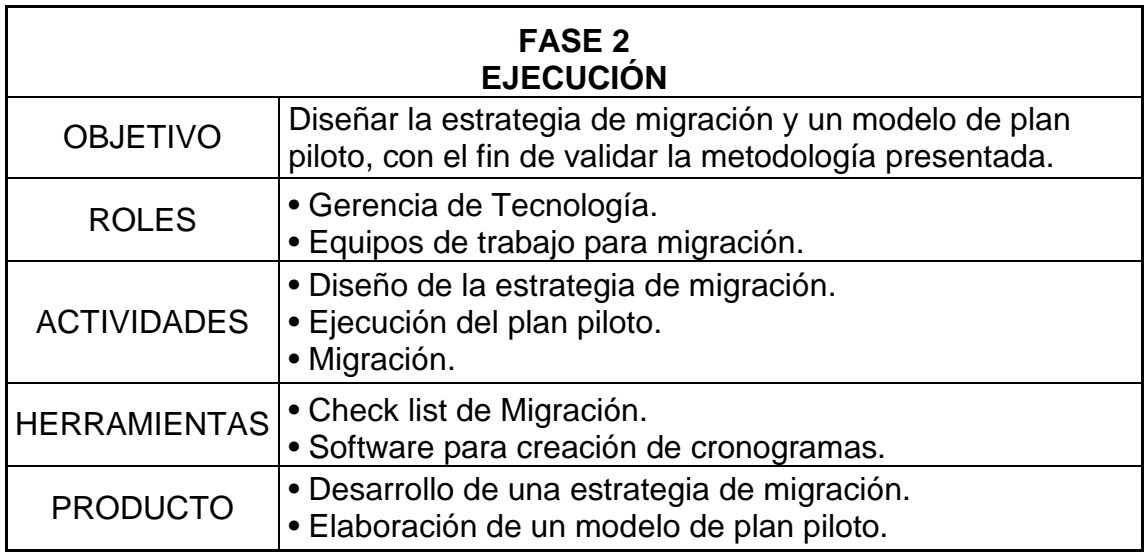

Fuente: "Elaborado por el tesista"

# **3.3 FASE 0: "RECOLECCIÓN Y EVALUACIÓN DE INFORMACIÓN"**

La fase de recolección y evaluación de información, tiene por objeto recolectar toda la información necesaria para la elaboración de la documentación inicial y análisis preliminares para el desarrollo de la metodología de migración.

Esta fase ha comprendido las siguientes actividades, las cuales están desarrolladas una por una para una mayor comprensión de lo que se pretende lograr en cada actividad:

- Elaboración de documento inicial.
- Evaluación de la situación actual.
- Evaluación de las posibles soluciones de software libre.
- Determinar las distintas herramientas de trabajo ofimático bajo software propietario que no serán migradas.
- Evaluación del tipo de usuarios que accederán a la migración.
- Evaluación del impacto de la migración.

Los roles asignados como apoyo para la recolección, análisis y evaluación de los datos, va direccionado a la Gerencia de Tecnología, la institución en este caso CDE E.P, será la que permita la toma de datos y la aprobación a los documentos presentados para iniciar el proceso de migración, adicionalmente se ha considerado como parte de los roles de esta fase a las áreas en las cuales se aplicará las encuestas o cuestionarios. Como herramientas se han definido las encuestas y un software de inventario propio de la organización.

Se pretende obtener como resultado de esta fase, contar con toda la información necesaria para la elaboración de la documentación que permitirá informar y sustentar a la Gerencia General, que el proyecto de migración que se procura iniciar es viable y permitirá el ahorro de dinero por la compra y renovación de licencias, como parte de la documentación se debe contar la siguiente información:

- Conocimiento de la situación Actual.
	- Infraestructura tecnológica.
	- Aplicaciones utilizadas.
	- Uso de las herramientas ofimáticas.
- Elección de la nueva suite ofimática.
- Herramientas ofimáticas no migradas.
- Usuarios no migrados.
- Impacto de la Migración.

# **3.3.1 Elaboración de Documento Inicial**

El punto de partida para la planificación de un proyecto, ya sea de adquisición de software, hardware, nuevas aplicaciones, y en nuestro caso la migración de la suite ofimática de software propietario a una herramienta de software libre, es la identificación de una necesidad o el ingreso de un requerimiento ya sea interno (el Área), o externo (la Dirección), en cualquiera de los casos, la necesidad o requerimiento es el punto inicial para empezar a estructurar la planificación, para lo cual es recomendable la realización de un documento que contenga un análisis de factibilidad, de acuerdo a la organización el nombre del documento puede variar, este documento es necesario para valorar si es factible realizar la migración, y se lo presenta al jefe del área requirente, para su consideración y evaluación, con la aprobación de este primer documento, se cuenta con el visto bueno para continuar el proceso.

Es importante tener presente que el éxito de la migración de la herramienta ofimática, o de cualquier proyecto, depende del apoyo y la confianza de las personas a la cabeza de la organización.

Como parte importante de la información que se presentará en el documento de Análisis de Factibilidad, se encuentra un estudio de los costos que representaría continuar con la suite actual versus los costos de realizar una migración y cambiar a una nueva suite ofimática, este estudio ayudará a determinar el apoyo de la dirección a nivel de gerencia para que acepten los cambios que se plantean con la migración.

Una vez elaborado y aprobado el Análisis de Factibilidad, es necesario contar con la aprobación de la Gerencia General, sin embargo no se recomienda presentar el Análisis de Factibilidad como un documento habilitante, ya que la estructura e información es demasiado técnica, por lo que se debe realizar otro documento con información gerencial, dependiendo de la organización puede variar su nombre, en CDE E.P., se lo conoce como Resumen Ejecutivo, este documento está basado en el Análisis de Factibilidad, y se enfoca en puntos específicos como información de costos, beneficio e impacto.

La continuidad del proyecto de migración depende de la aprobación por parte de la Gerencia General. Una vez aprobado se puede continuar con la planificación y ejecución.

Para la elaboración de los documentos de Análisis de Factibilidad y Resumen Ejecutivo será necesario recolectar, analizar la información y realizar cálculos estimados de costos, a continuación y como parte de la metodología se

encontrarán los criterios que ayudarán a recabar la información para la preparación de los documentos indicados.

### **3.3.2 Situación Actual (Inventario)**

Para iniciar la migración de una herramienta ofimática propietaria o de cualquier otro tipo de sistema propietario hacia herramientas de software libre, es necesario conocer la situación actual de la organización o empresa, y así tener la información necesaria ya recolectada para el análisis y la toma de decisiones, además que es importante contar con datos reales para realizar la documentación respectiva, dependiendo de los procedimientos establecidos por la organización, y como ya se menciono, se deberá realizar un análisis de factibilidad y resumen ejecutivo, con datos como la factibilidad de costos, objetivos, dimensionamiento, gestión de riesgos, para después realizar la planificación y definición del proyecto de Migración.

Esta documentación tiene que pasar por la aprobación de diferentes instancias de la organización para luego ser presentado a la Gerencia y justificar los costos que se solicitarán para el proyecto de migración.

Con la aprobación del resumen ejecutivo o un documento similar dependiendo de la organización se tendrá el consentimiento para proseguir con la planificación y elaboración de cronogramas y diagramas.

Se tomará en cuenta que se va a considerar como situación actual: a los usuarios que manejan la herramienta ofimática, nivel de conocimiento, costos por usuario (licencias), estado de la infraestructura tecnológica, y otros dependiendo de las políticas de la empresa.

#### **3.3.2.1 Elaboración y Tabulación de encuestas.**

Para el levantamiento de la información necesaria para la documentación, se hará uso de encuestas o cuestionarios dependiendo del requerimiento.

Existen una infinidad de métodos para la recopilación de datos, para nuestro propósito se ha elegido el método de encuestas como un instrumento descriptivo, el modo de aplicación de la encuesta dependerá de la disponibilidad de personal y de recursos, ya que se la puede realizar de las siguientes formas:

- Por Teléfono.
- Personalmente.
- Por Correo.

Las personas a cargo del proyecto tendrán que analizar el modo de aplicación de la encuesta.

Para que la encuesta ayude a recolectar la información que se necesita, se debe identificar el objetivo y el propósito de la misma, se ha de tomar en cuenta el proceso para la elaboración de las encuestas tomando como posibles parámetros los siguientes puntos:

- Especificar la información necesaria.
- Especificar el tipo de modelo de entrevista.
- Determinar el contenido de las preguntas individuales.
- Diseñar la pregunta para superar la incapacidad y falta de disposición del entrevistado para responder.
- Decidir sobre la estructura de las preguntas.
- Determinar la redacción de las preguntas.
- Acomodar las preguntas en el orden apropiado.
- Eliminar los problemas mediante la prueba previa.

Definida la forma de trabajar mediante las encuestas se procederá a recopilar la información que la metodología y la organización requiera, de acuerdo a la información analizada en cuanto a la formulación de encuestas, se aplicará estos conceptos a nuestra metodología concluyendo lo siguiente:

Se ha identificado los objetivos de interés, a los cuales las encuestas apuntarán, siendo estos; la situación tecnológica actual, el tipo de herramientas ofimáticas que los usuarios utilizan, el porcentaje de uso y el nivel de conocimiento sobre estas herramientas.

Se utilizará las encuestas con el modo de aplicación tipo correo, personal y telefónica, según amerite, para investigar los objetivos planteados y levantar información sobre los equipos.

Con el conocimiento de los distintos tipos de muestras obtenido gracias el marco teórico, para este caso en particular se utilizará el muestreo no probabilístico- discrecional que indica que los elementos para la muestra pueden ser elegidos por el investigador de acuerdo a su criterio y a la contribución que aporten al estudio, para propósitos de la metodología y caso práctico se ha seleccionado como muestra un segmento de CDE E.P, con usuarios que utilizan como herramienta diaria las aplicaciones ofimáticas.

Mediante las encuestas se pretende conocer el estado actual de los equipos, para saber si podrán soportar la instalación de la nueva herramienta, al saber los porcentajes de conocimiento y utilización de las herramientas se podrá percibir si la migración va a causar un gran impacto en la forma de trabajar y de adaptación a la herramienta, además se puede identificar usuarios con un nivel avanzado de utilización de las aplicaciones, en especial hojas de cálculo, a los cuales se les debe prestar especial atención a la hora de migrarlos o en su defecto no realizar la migración.

#### **3.3.2.2 Situación actual de la Infraestructura Tecnológica**

Como parte de la situación actual, es necesario tener un inventario actualizado del total de equipos con que cuenta la institución, además de las características propias de los equipos, parte importante de este inventario es conocer el sistema operativo de los computadores, para planificar la descarga de los instaladores soportados y la etapa de migración.

Para realizar la recolección de esta información se ha elaborado un formato por medio del cual se levantará los datos del equipo como por ejemplo: marca, modelo, serie de los componentes del equipo, sistema operativo, capacidades de disco, memoria, procesamiento, se adjunta el formato de levantamiento de especificaciones de los equipos, Anexo 2, sin embargo, se puede utilizar las herramientas que posea la empresa para recopilar la información necesaria, por ejemplo el systemhound que por medio de un agente identifica las características de los equipos.

Caso contrario se deberá establecer un plan de acción para la recolección de la información requerida, por ejemplo se segmentaría la institución por áreas, u otro tipo de segregación, así se planificaría los días para subir la información por área.

#### **3.3.2.3 Situación actual de aplicaciones utilizadas**

Es importante identificar el porcentaje de utilización de las aplicaciones en este caso particular en lo que se refiere a herramientas ofimáticas, o sí, se está utilizando otro tipo de herramienta no autorizada, con el propósito de levantar un inventario y resolver problemas de índole ofimático en las que las aplicaciones actuales no hayan sido de ayuda. De igual manera se necesita realizar encuestas para determinar este punto.

#### **3.3.2.4 Situación actual de uso de la herramienta ofimática**

Para realizar la recolección de datos y determinar la situación actual de la empresa u organización en lo que respecta a la cantidad de usuarios que utilizan la herramienta ofimática actual, y el nivel de conocimiento que tienen de la misma, se debe realizar una serie de encuestas adaptadas a la organización.

En el Anexo 4 se encontrará un modelo de encuesta que mostrará el nivel de conocimiento y manejo de la herramienta, la cual podría ser aplicada a una muestra.

Dependiendo de los medios y las solicitudes realizadas a las áreas pertinentes se puede distribuir las encuestas en forma física o se puede utilizar alguna herramienta de envió de correo electrónico, previa

autorización del administrador y del área, para distribuir las encuestas a los grupos seleccionados.

El departamento encargado de elaborar las estadísticas de la situación actual de uso de la herramienta ofimática, debe coordinar el movimiento de las encuestas a los distintos sitios, de la elaboración de los respectivos memos, de la recepción de la información, del soporte a las preguntas que los encuestados no comprendan y de la tabulación de los resultados.

La distribución de las encuestas, se debe coordinar y planificar, tomando en cuenta, las áreas involucradas y si se va a realizar en provincias, de ser así, una excelente opción es realizar la distribución mediante la empresa que les provea el servicio de mensajería, se debería tener un solo punto de recepción de las encuestas cuando sean devueltas desde las provincias o internamente en la matriz.

En el Anexo 6 se encontrará un modelo de memo para la solicitud de los permisos respectivos y la logística para la distribución de las encuestas.

Si se hace la distribución de las encuestas físicamente, será necesario desplazarse por cada una de las áreas encuestadas, si se lo hace vía correo electrónico, debe existir una cuenta única de recepción de la información para un mejor manejo del número de encuestas receptadas.

Luego de la recepción de las encuestas, se procederá a la tabulación de las mismas. Con la información ya tabulada se deberá realizar cuadros estadísticos sencillos, para la toma de decisiones y para la elaboración del informe que será presentado a la instancia superior que corresponda.

## **3.3.3 Evaluación de Soluciones de Software Libre**

Es necesario realizar una comparación de las principales características funcionales y operativas de los productos, en este caso en particular de software de oficina provistos por Microsoft y los disponibles en ambiente de software libre. Esta comparación la debe planificar y realizar los encargados del proyecto de migración, además para tener una comparación práctica y no solo teórica se puede realizar un laboratorio comparativo en el que un usuario con un nivel alto de conocimientos en computación (ofimática), pueda realizar los mismos trabajos de prueba en cada una de las herramientas en discusión, de forma que los resultados de la comparación sean objetivos, claros y permitan apreciar las similitudes o diferencias que un usuario encontraría al migrar de una suite a otra.

Además se evaluará las características de las diferentes herramientas ofimáticas de software libre, enfatizando en la que tendría menos impacto visual y de utilidad para los usuarios ingresen a utilizarla, toda esta información servirá para elegir la herramienta ofimática a la cual se migrara. Para esta comparación se utilizará un formato sencillo y comprensible en el que se encuentren las funcionalidades más comunes y utilizadas. (Anexo 7).

### **3.3.4 Determinar Herramientas que no serán migradas**

Conociendo la situación actual de la infraestructura tecnológica de los equipos de usuarios y después de realizar las tabulaciones respectivas, se puede determinar el porcentaje de utilización de las distintas herramientas de trabajo ofimático, en una primera instancia se debería migrar todas las herramientas, sin embargo aplicaciones tales como las hojas de cálculo, se podrían descartar de la migración inicial y trabajar en paralelo con la herramienta ofimática de software libre que se a semeja, esto debido a la posibilidad de que los usuarios utilicen macros complejas u formularios preestablecidos para subir información a aplicaciones de negocio, estas podrían ser razones para que se tenga que trabajar en paralelo con alguna herramienta de la suite actual.

# **3.3.5 Evaluación del tipo de usuarios que accederán a la migración**

La evaluación de los usuarios que accederán a la migración, va de la mano con la información recopilada hasta el momento, como por ejemplo saber qué tipo de equipo computacional tiene cada usuario, además el porcentaje de utilización de las herramientas de la suite ofimática actual, el nivel de conocimiento de las herramientas, siendo todos estos parámetros para definir que usuarios accederán a la migración.

Es importante familiarizarse con los procesos operativos y/o administrativos que se realizan en las áreas que se migrarán, esto para identificar de una manera proactiva las actividades que los usuarios hacen a diario, y definir si las herramientas de software libre estarán en capacidad de ejecutarlas.

Además se debe identificar las áreas de impacto para la migración ya que dependiendo del área, varía el uso de las herramientas, por ejemplo el área Financiera maneja formulas, macros y funcionalidades avanzadas de la herramienta, que se perderían en el momento de la migración.

Se debe adjuntar la documentación que justifique la razón por la cual estos usuarios no fueron tomados en cuenta para la migración.

## **3.3.6 Evaluación del Impacto de la Migración**

Como parte de la evaluación del impacto de la migración se podrá realizar un laboratorio de pruebas con usuarios finales, para hacer una valoración práctica del uso de las herramientas de software libre y obtener un criterio realista y muy práctico de los posibles problemas al considerar un proceso de migración.

Se debe tomar en cuenta ciertos aspectos que se deberían atacar para reducir el impacto de la migración para los usuarios como por ejemplo:

*Temor*, que es normal ante un nuevo cambio. El temor es algo inherente a la naturaleza humana y desgraciadamente no congenia con la tecnología ya

que se está constantemente innovando y por lo tanto presentando mejoras. Si no se da la oportunidad de trabajar con programas alternativos se está negando la posibilidad de experimentar con cosas nuevas y posiblemente perdiéndose de algo mucho mejor.

*Inercia* en la utilización del mismo programa. Esta es la mayor resistencia a vencer, dejar de ver a Microsoft Office como palabra equivalente a suite de oficina. MS Office esta en prácticamente todas las computadoras bajo ambiente Windows y por lo tanto es el estándar en los paquetes de oficina. Es difícil reprochar a los usuarios por utilizar MS Office ya que todos los que han manejado Windows crecieron con ella, es un requisito curricular y todos los cursos de computación toman a esta suite como base. Lo anterior es un error garrafal ya que existen otras alternativas como Corel WordPerfect, Lotus SmartSuite, StarOffice y por supuesto OpenOffice y mucho más económicas (incluso una es gratuita) y con la misma funcionalidad y posiblemente hasta mejores. Otro error mayúsculo es impartir cursos de computación tomando como base a única y exclusivamente a MS Office, en vez de explicar conceptos generales de un procesador de textos u hoja de cálculo y como lo implementan las diferentes suites. De esta manera se dejaría de formar alumnos especializados en un solo programa y daría paso a una mayor flexibilidad a la hora de enfrentarse a otras suites.

La *curva de aprendizaje*. Al conocer y utilizar previamente una herramienta ofimática, el período de aprendizaje de la nueva suite ofimática, no debería significar demasiado tiempo de aprendizaje para el usuario.

Ya identificados estos puntos, se debe tomar las medidas necesarias de acuerdo a los recursos de la organización, para neutralizar posibles efectos de percepción que haría que la migración no sea eficiente.

#### **3.3.7 Síntesis de las Actividades propuestas de la FASE 0**

Cada actividad ha mostrado ideas y pautas para su ejecución, a continuación se muestra una síntesis de cada actividad:

#### **Elaboración de la documentación inicial.**

Para la ejecución de esta actividad es indispensable el apoyo de la organización, ya que si la decisión de los directivos de la empresa es firme, se podrá sortear las dificultades que presenten y la migración tendrá éxito. Con este fin se debe desarrollar documentación inicial para informar, convencer y sustentar a la Alta General, que el proyecto de migración es esencial para el progreso de la empresa.

#### **Situación actual (inventario).**

Con el objetivo de contar con información actualizada, que será de utilidad para la elaboración de la documentación inicial, se sugiere realizar el análisis de los siguientes puntos: situación actual de la infraestructura tecnológica, situación actual de aplicaciones utilizadas, situación actual de usuarios que utilizan la herramienta ofimática actual y otros aspectos que se consideren

necesarios referente a la situación actual de la organización, previo a la migración.

#### **Evaluación de las posibles soluciones de software libre.**

Al existir una gran variedad de herramientas ofimáticas de software libre, se debe analizar y seleccionar la herramienta que cumpla con los requerimientos funcionales de los usuarios y de las actividades que ejecutan.

# **Determinar las distintas herramientas de trabajo ofimático bajo software Propietario que serán migradas.**

Se debe considerar que no todos los usuarios y todas las herramientas ofimáticas podrán ser migradas, por lo que se deberá determinar excepciones por usuario y herramienta, de acuerdo a las funciones y actividades de trabajo que desempeñen.

#### **Evaluación del tipo de usuarios que accederán a la migración**

Se debe determinar los perfiles de los usuarios que serían tomados en cuenta para la migración y de los usuarios que por su perfil no aplicarían al proyecto de migración o trabajarían en forma paralela con las herramientas.

#### **Evaluación del impacto de la migración.**

Los parámetros iníciales a evaluar durante la etapa previa a la migración son: el temor al cambio por parte de los usuarios, la costumbre de uso de las herramientas ofimáticas antiguas y la curva de aprendizaje, estas posibles causas de impacto, pueden ser superadas con la elaboración de un plan de: capacitación, concientización y soporte a usuarios.

# **3.4 FASE 1: "PREPARACIÓN"**

Luego de la recolección y evaluación de los puntos iníciales, la fase de preparación tiene como objetivo determinar y diseñar el alcance de la migración, los planes de capacitación y soporte, previos a la migración, atacando las etapas más fuertes y costosas, minimizando el impacto de la migración.

Esta fase ha comprendido las siguientes actividades, y se ha desarrollado cada una, para mejor comprensión y aplicación de la metodología:

- Planificación del alcance.
- Determinar el plan de capacitación.
- Analizar los mecanismos de soporte a usuarios y mantenimiento a las aplicaciones.

Los roles asignados como pilares para el desarrollo de ésta fase serían: la Gerencia de Tecnología que estará a cargo del análisis de la planificación (alcance), planes de capacitación y mecanismos de soporte a usuarios, por otro lado CDE E.P. se encargará del apoyo logístico facilitando la capacitación del personal seleccionado, además de ser el caso se incluirá como un rol a ciertas empresas externas que se encargarán de la capacitación a usuarios técnicos. Las herramientas que se utilizarán para obtener los objetivos establecidos son: el correo electrónico, que se lo utilizara para informar y concienciar al personal del cambio que se efectuara (migración de la suite ofimática) y de sus ventajas, el software que maneja la mesa de servicio, en el caso de existir, ya que será mediante el cual se absorba los casos de soporte, si fuera necesario se manejara actas de reunión, para la coordinación de las capacitaciones con las empresas externas.

Se pretende obtener como resultado de esta fase, una línea estructurada a seguir para el diseño e implementación de las actividades restantes, en las que se definirá el alcance de la migración para la organización, se generarán pautas para la ejecución del plan piloto, se desarrollarán diferentes escenarios para solventar el problema de la capacitación y se plantearán estrategias para el manejo adecuado del soporte a usuarios.

# **3.4.1 Planificación del Alcance**

Con la información recabada hasta este punto se podrá determinar el alcance de la migración, es necesario elaborar un cronograma para identificar cada una de las actividades que estarán incluidas en la migración.

Como parte de la planificación se debe considerar la elaboración de un plan piloto para la implementación de la metodología, luego de lo cual se procederá a realizar la migración en toda la organización, se debe proyectar realizar migración por segmentos, dependiendo de la organización se podría dividir por áreas o departamentos.

El alcance se lo determinará a partir de toda la información recolectada, lo ideal es que dentro del proyecto total de migración se instale la suite ofimática en toda la institución, este sería el alcance total, se puede determinar alcances por módulos o plan piloto.

Parte importante del éxito de la migración es lograr que la dirección a nivel de gerencia acepte los cambios que se plantean con la migración.

#### **3.4.1.1 Elaboración de un Plan Piloto**

Parte del objetivo del alcance es establecer un plan piloto, mediante el cual se puede definir la factibilidad, actividades e identificar problemas que tal vez hasta este momento no se los ha visualizado, además de que se puede tomar toda la información necesaria para realizar los ajustes y mejoras a la migración total.

Para la puesta en marcha del plan piloto se debe seleccionar cuidadosamente una muestra de toda la población, se podría utilizar

varios métodos para la selección del personal, sin embargo se sugiere se utilice un tipo de muestreo no probabilístico, con un procedimiento discrecional, el cual indica que los elementos para la muestra los elige el investigador de acuerdo a la conveniencia del estudio, como un ejemplo, se puede seleccionar un máximo de dos personas por departamento o área, que sean claramente identificables como usuarios que manejan la herramienta ofimática actual con frecuencia y que estarían dispuestos a probar nuevas tecnologías.

Para una mayor aceptación del plan piloto el grupo seleccionado deberá ser sometido a un proceso de sensibilización y conocimiento de la herramienta.

La sensibilización hacia la herramienta y el software libre que en una primera instancia fue dirigido al personal seleccionado como piloto, se debería ampliar a todo el personal administrativo, productivo y de ventas, estas charlas se las realizaría en reuniones tipo "auditorio" para grupos numerosos de personas en las instalaciones de la institución y con una duración establecida por la dirección, se aconseja un tiempo máximo de una hora. Se deberá aprovechar espacios ya establecidos para capacitación o divulgación de diferentes temas, que por lo general son tomados por el área de Recursos Humanos.

Es recomendado generar una lista de chequeo de los pasos o actividades a seguir para todas las fases de la migración, para tener así una referencia y poder validarla con el plan piloto que se llevara a cabo.

#### **3.4.2 Determinar el Plan de Capacitación**

El análisis para determinar el plan de capacitación se lo podría realizar desde varios puntos de vista, y depende mucho de los recursos con que cuente la institución, además del número de personas que accederían a la capacitación.

Las opciones para determinar un plan de capacitación podrían pasar por las siguientes:

# **3.4.2.1 Capacitación por parte del personal de Correos del Ecuador hacia los usuarios.**

#### **Capacitación autodidacta para Instructores.**

En este punto se deberá analizar que personal se asignará para que realicen las funciones de instructores, debería ser personal del área de tecnología por el conocimiento que tienen de los sistemas en general, luego de lo cual se consideraría la factibilidad de que el personal asignado pueda capacitarse a si mismo sobre el manejo de la suite ofimática a la que se pretende migrar, los recursos con los que contarían son manuales e Internet, y por supuesto una valoración del tiempo que utilizarían para su preparación, transformando este tiempo en hora/hombre.

Si se opta por esta opción, se tiene que tomar en cuenta el análisis de costo/beneficio, ya que si en verdad se ahorraría en la contratación de Instructores externos, el tiempo que les tome al personal asignado su preparación podría ser demasiado, considerando que esta capacitación debe ser para usuarios avanzados y con el cálculo que se realiza de hora/hombre, el valor de su instrucción podría llegar a ser mayor que el contratar instructores externos.

#### **Usuarios Técnicos**

Los primeros usuarios a capacitar deben ser el personal técnico de soporte, ya que como se analizara más adelante, se necesitará de la planificación de soporte a usuarios, el personal de soporte debe estar preparado para solventar las dudas de los usuarios.

#### **Usuarios en General**

La capacitación la realizará personal propio de la institución, si se analiza esta opción, se debe tomar en cuenta ventajas, desventajas, desafíos y oportunidades.

Como parte de las ventajas más visibles se tiene la disminución en cuanto al recurso económico, ya que no se va a contratar instructores externos, si no que el personal del Área de Tecnología o Sistemas impartirá la instrucción a los usuarios, sin embargo si seguimos esta opción, se debe tener claro que se necesita un lugar dentro de la institución para albergar a los futuros alumnos, además de la infraestructura para la adecuación del aula, las maquinas para realizar los laboratorios, un proyector, y disponer del recurso humano (instructores). Para el desarrollo de esta opción se detalla algunos perfiles:

#### **Formación de instructores de software libre**

Estos planes de formación tienen como finalidad preparar a un contingente potencial de instructores que faciliten el proceso de formación de herramientas de Software Libre, tanto del personal técnico cómo de los usuarios finales. Los instructores recibirán cursos prácticos y teóricos de las herramientas que serán utilizadas en los cursos para soporte técnico y usuario final. Adicionalmente, se realizarán los respectivos procesos de certificación de instructores, para garantizar el personal calificado que requiere el proceso.

#### **Formación de soporte técnico**

Estos planes de formación tienen como finalidad preparar a un contingente potencial de personal de soporte técnico de las herramientas

de Software Libre. Los técnicos recibirán cursos prácticos y teóricos de las herramientas, así como también se les indicarán los mecanismos más adecuados para acceder a los recursos de software libre que les garanticen un soporte eficiente cuando los usuarios finales lo requieran.

#### **Formación de usuarios finales**

Estos planes de formación tienen como finalidad entrenar a los usuarios finales de las herramientas de Software Libre. Los usuarios recibirán cursos prácticos y teóricos de las herramientas, así como también se les indicarán los mecanismos más adecuados para acceder a los recursos de software libre que les garanticen un soporte eficiente

#### **3.4.2.2 Capacitación por parte de una empresa externa**

#### **Capacitación a Tecnología**

Se puede analizar la opción de solicitar los servicios de una empresa que realice la capacitación solo a una parte del personal del área de tecnología, que se encargaría de impartir la capacitación al resto de la organización, se deberá determinar las personas que recibirían el curso y el alcance del mismo.

Esto implicaría que las personas que reciban el curso deberán capacitar al personal de soporte técnico, o a su vez que en el curso impartido por

la proveedora se incluya al personal de soporte, en un nivel menor al de avanzado.

De todas formas el tiempo de preparación de los instructores y del personal de soporte, será menor al que se tendría si ellos mismos se capacitarán; Aun así se tiene en inconveniente del espacio físico para la ubicación de los usuarios finales y de la infraestructura.

#### **Capacitación a Usuarios finales.**

Otra de las opciones es delegar toda la capacitación a una empresa, es decir la capacitación al personal de Tecnología en sus dos niveles, usuarios avanzados y usuarios de soporte técnico, luego de lo cual se iniciaría con la capacitación a usuarios finales, considerando que la empresa capacitadora proveerá el espacio físico, infraestructura, material y capacitadores.

Todo este análisis, depende mucho de los recursos con que cuenta la organización, y más aun la toma de la decisión de optar por una u otra opción de capacitación, no hay que olvidar realizar el análisis de costo/beneficio, ya que puede ocurrir que una de las opciones resulte más costosa que lo que se ve a simple vista.

En todos los puntos que se han considerado es importante recolectar la mayor cantidad de información para sensibilizar a la organización y así reducir la resistencia al cambio.

# **Planificación de Difusión del cambio y de la importancia del software libre**

Como parte de la capacitación se debería incluir si la organización lo ve conveniente una campaña para difundir la importancia del software libre y la proyección que se tiene para migar la herramienta ofimática actual a una herramienta de software libre.

# **3.4.3 Analizar los Mecanismos de Soporte a Usuarios y Mantenimiento a las Aplicaciones**

Dentro de la Organización, y en especial cuando se trata de un proyecto liderado por el Área de Tecnología, el servicio que se ofrece a los usuarios, debe ser rápido y eficiente, en el caso particular una estrategia para minimizar el impacto a la migración, es determinar como el personal de HelpDesk afrontará el soporte a usuarios relacionados con preguntas, incidentes y problemas acerca de la nueva herramienta ofimática.

Para minimizar el impacto que traerá la migración, al Área de Tecnología y dependiendo de la organización y de sus recursos se sugiere las siguientes acciones para considerar:

- Capacitar al personal de HelpDesk, para brindar el soporte, Instalación y mantenimiento posterior del producto.
- Dar prioridad a los casos de soporte, referentes a la nueva herramienta ofimática, motivando a los usuarios a seguir su adaptación.
- Dividir las tareas de soporte de forma equitativa, evitando así sobre cargar al personal.
- Durante el período de pruebas o plan piloto, se debería establecer un horario fijo para la recepción de los casos de soporte, para organizar y no descuidar la atención a los casos diarios.
- Crear una Base de Conocimiento, en la que se puedan ingresar las soluciones a los problemas de los usuarios, para ser luego consultados por el personal de HelpDesk, y solventar rápida y eficazmente los problemas más comunes.
- Administrar, mantener y actualizar la Base de Conocimientos.
- Crear repositorios públicos de información (manuales/videos) que le sirvan al usuario, para resolver problemas sencillos, y que necesiten de una solución inmediata.

Es importante el plan piloto, ya que de allí se pueden tener incidentes conocidos con respecto a problemas que pueden desencadenar la migración y tomar las acciones correspondientes para solventar las necesidades de los usuarios, sin embargo algunos de los requerimientos de los usuarios pueden no encajar en incidentes o problemas conocidos, para lo cual hay que asegurarse de que se dispone de recursos suficientes para hacer frente a esas necesidades tras la transición.

### **3.4.4 Síntesis de las Actividades Propuestas de la FASE 1**

Cada actividad ha mostrado ideas y pautas para su ejecución, a continuación se muestra una síntesis de cada actividad:

#### **Planificación del alcance.**

La información recolectada y la documentación inicial, apoyará a la definición del alcance que tendrá el proyecto de migración, ya que es posible que la migración se pueda aplicar a toda la organización o sólo a un grupo determinado de personas.

#### **Determinar el plan de capacitación.**

Dentro de la estructura de la metodología propuesta la capacitación es un punto clave para la migración, por lo que se sugiere contar con opciones o escenarios de capacitación como por ejemplo (interna – interna, externa –

externa, externa - interna) con el fin de que el implementador o líder del proyecto, pueda elegir una de las opciones de capacitación, de acuerdo al presupuesto de la empresa y a la evaluación del impacto.

 **Analizar los mecanismos de soporte a usuarios y mantenimiento a las aplicaciones.**

Se debe analizar y desarrollar estrategias de soporte técnico enfocadas en minimizar el impacto que la migración tendrá para el área de HelpDesk (soporte técnico), estas estrategias proporcionarán al área de HelpDesk la capacidad: operativa, logística y de conocimientos, para soportar las llamadas de los usuarios y ofrecer un soporte eficiente.

# **3.5 FASE 2: "EJECUCIÓN"**

La fase de ejecución tiene por objetivo diseñar la estrategia de migración y aplicar la metodología hasta aquí presentada, validando las guías ofrecidas con la ejecución de un caso práctico.

Esta fase ha comprendido las siguientes actividades, y se ha desarrollado cada una, para mejor comprensión y aplicación de la metodología:

- Diseño de la estrategia de migración.
- Ejecución del plan piloto.
- Migración.

La ejecución de esta fase estará a cargo de la Gerencia de Tecnología a través del equipo de trabajo de migración, quienes elaborarán la estrategia de ejecución de la migración y el modelo de plan piloto, como herramientas usadas en esta fase se cuenta con un administrador de cronogramas y una lista de chequeo de las actividades a ejecutar en la migración.

Se pretende obtener como resultado de esta fase, el desarrollo de una estrategia de migración acorde a la metodología planteada y la elaboración de un modelo de plan piloto, el cual puede ser validado mediante un caso práctico.

#### **3.5.4 Diseño de la Estrategia de Migración**

Todo el diseño de la estrategia de migración, fue enfocado a minimizar la resistencia al cambio, que en estos casos es lo más común y lo que se repite en cada ejercicio de migración de un bien o servicio conocido, a otro nuevo para el usuario.

En un inicio y para impulsar el proceso, la metodología propuesta recomienda convencer a la alta Gerencia de la vialidad del proyecto de migración, mediante la recolección y evaluación de información que permita elaborar los documentos que logren vender la idea.

Para que esta documentación sea eficaz, las variables como: herramientas a migrar, herramientas elegidas para el remplazo deben ser cuidadosamente seleccionadas.

En lo que respecta a los usuarios y su resistencia al cambio, la estrategia para mitigar esta actitud, se ha orientado a la coordinación de capacitaciones, que permitan a los usuarios conocer la nueva herramienta e interactuar con ella, además se plantea realizar el cambio de la apariencia de las nuevas herramientas para que en lo posible se asemejen a las antiguas.

Solventados estos puntos la estrategia se dirige a como se manejará los incidentes y problemas que la migración pueda provocar, y las herramientas que utilizara el área de HelpDesk para resolverlos, sin embargo el plan piloto que se plantea, dará más luz sobre los posibles incidentes que reporten los usuarios, y como se mejorara las estrategias de solución a casos de soporte. Como parte de la estrategia planteada, se deben establecer los perfiles (habilidades y competencias) de las personas que intervendrán en el desarrollo de la migración, para luego asignar los recursos pertinentes a cada perfil, se sugieren los siguientes perfiles:

- Responsable de la Migración: Será el contacto principal quien se encargará de definir las tareas necesarias y dar seguimiento a las diferentes fases establecidas en la migración.
- Responsable de Capacitación: Se encargará de coordinar el entrenamiento del personal de Correos del Ecuador, la entrega de material, el lugar y los horarios.

- Responsable Técnico: Se encargará de coordinar el análisis para la migración propuesta y elaborar la documentación del proyecto.
- Equipo de Instructores: Se encargarán de la capacitación al personal de CDE E.P.
- Equipo técnico: Se encargarán de realizar las actividades necesarias para la migración a la nueva herramienta ofimática, en coordinación con el Responsable Técnico.
- Equipo de soporte: Se encargarán se ofrecer el servicio de HelpDesk a los usuarios migrados.

Para que el responsable del la migración, pueda hacer el seguimiento del progreso de la migración, debe existir un cronograma establecido en el cual consten las actividades, fechas y tiempos que tomara la migración.

# **3.5.5 Modelo de Plan Piloto**

#### **Información**

Se determinó los resultados de los diferentes puntos analizados para el inicio del proyecto de migración, esta información es necesaria para establecer el alcance del plan piloto.

#### **Capacitación**

En esta fase del plan piloto, se debe elegir a los usuarios que participarán en la ejecución del plan, para esta selección se podrá utilizar cualquiera de los métodos mencionados en el marco teórico, luego de elegidos los usuarios se los capacitará en el manejo de la herramienta, además el personal técnico y de soporte tiene que estar en condiciones de ofrecer el soporte sobre la herramienta.

#### **Despliegue del Plan Piloto.**

Una vez establecidas las áreas y los usuarios donde se aplicará el plan piloto es necesaria la instalación de la nueva herramienta ofimática en sus equipos. Como parte del objetivo del plan piloto no se desinstalará la herramienta ofimática anterior en caso de ser requerida por usos propios del usuario. Para disminuir el impacto del cambio de herramienta ofimática se realizará el cambio de apariencia en su presentación.

Después de las configuraciones realizadas sobre la herramienta estará lista para que el usuario haga uso de la misma

Durante el tiempo que se despliegue el plan piloto, es necesario realizar la evaluación del cambio de la herramienta ofimática, se podrá medir el cambio con el número de casos de soporte que sean ingresados al sistema, diferenciando entre incidentes y problemas.

#### **Conclusiones**

Al terminar el despliegue del plan piloto, se establecerá los puntos fuertes de la herramienta y se tomará las correcciones pertinentes para solventar los problemas presentados en el plan piloto, ya que el siguiente paso es la implementación de la migración total.

El plan piloto deberá disminuir al máximo los casos de soporte que se presenten después de la migración total.

Con la ayuda del registro de los incidentes y problemas reportados sobre el manejo de la nueva herramienta ofimática, se podrá definir la capacitación final enfocada hacia los problemas ya analizados.

# **3.5.6 Ejecución de la Migración**

#### **Etapa I. Recolección de Información**

En esta fase se ha determinado los resultados de los diferentes puntos analizados para el inicio del proyecto de migración, esta información es necesaria para seguir con la siguiente etapa:

- Elaboración de la documentación inicial.
- Situación actual (inventario).
- Evaluación de las posibles soluciones de software libre.
- Determinar las distintas herramientas de trabajo ofimático bajo software propietario que serán migradas.
- Evaluación del tipo de usuarios que accederán a la migración (formulación de encuestas).
- Evaluación del impacto de la migración.
- Planificación del alcance.

Cabe recalcar que para la ejecución de la migración, esta fase debe estar completada y la documentación elaborada y aprobada.

### **Etapa II. Capacitación**

Como se ha mencionado reiteradamente, el gasto más representativo del proyecto de migración es la capacitación, sin embargo es una etapa que no se la puede saltar, por tal motivo durante la metodología se han definido los actores a quienes se va a capacitar, además se han contemplado distintos escenarios de capacitación para adaptarse al presupuesto que la Organización destine para este fin. A continuación se menciona las personas a las que se debería capacitar, y los escenarios planteados:

- Formación de Instructores.
- Formación de Soporte técnico.
- Formación de Usuario final.

Los escenarios planteados para la capacitación se han dividido en dos grupos, capacitación interna y externa, sin embargo se ha realizado algunos ajustes que se mencionan a continuación:

#### **Capacitación Interna escenario 1**

- Se ha considerado la posibilidad de realizar la selección de personas con aptitud de aprendizaje y perfil de capacitador de entre el personal de tecnología y asignarles un tiempo dentro de sus labores diarias para que se auto capaciten, a un nivel óptimo, con el objetivo de ser instructores.
- El resto del personal de HelpDesk, también se auto capacitara, a un nivel en el cual puedan ofrecer el soporte a usuarios.
- Los instructores previamente auto capacitados, serán los encargados de llevar a cabo la capacitación al resto del personal de la organización.

#### **Capacitación Interna escenario 2**

 Se ha considerado la posibilidad de que la organización contrate a una empresa capacitadora, con la que se establecerán horarios de capacitación para el personal de tecnología, se debe seleccionar personas con aptitud de aprendizaje y perfil de capacitador, con el objetivo de ser instructores.

- El resto del personal de HelpDesk, también será capacitado por la empresa contratada, a un nivel en el cual puedan ofrecer el soporte a usuarios.
- Los instructores previamente capacitados, serán los encargados de llevar a cabo la capacitación al resto del personal de la organización.

#### **Capacitación Externa escenario 1.**

- Se ha considerado la posibilidad de que la organización contrate a una empresa capacitadora, con la que se establecerán horarios para la capacitación de todo el personal de la Organización a un nivel básico.
- El personal de tecnología también está incluido en esta capacitación, pero en un nivel intermedio para el equipo de HelpDesk, y un nivel avanzado para posibles instructores, al igual que en los anteriores escenarios se debe seleccionar a personas con aptitud de aprendizaje y perfil de capacitador, para ser instructores, con el objetivo de capacitar al nuevo personal que se una a la organización.

Cabe recalcar que en los escenarios de capacitación internos 1 y 2, se tiene que coordinar con el área encargada de ejecutar las capacitaciones para la organización, la logística de la misma, es decir: el aula, los equipos, el horario y las fechas.

Por otro lado con la capacitación externa, se tiene la ventaja de que la empresa capacitadora, cuenta con las aulas, equipos e instructores, preparados para prestar este servicio, sin embargo los costos para este tipo de capacitación son elevados, pero a la vez son mínimos comparados con la compra de licencias de una suite ofimática propietaria.

El líder el proyecto, deberá analizar y elegir el escenario de capacitación que más se adapte al recurso económico, humano y de logística, sin embargo estas son sugerencias, no un estándar rígido a seguir, posiblemente se encuentren otros métodos para desplegar la capacitación, en la aplicación del caso práctico propuesto, se elegirá uno de los escenarios planteados.

#### **Etapa III. Preparación**

En esta etapa previa a la migración, se debe realizar una verificación de las actividades establecidas en el cronograma elaborado en el diseño de la estrategia de migración, con el objetivo de validar si todas las actividades se han cumplido o está pendiente de ejecutar alguna, ya que si no se han culminado, no se podría dar paso a la migración, para este fin se adjunta al Anexo 8, en donde se encontrará una lista de chequeo de las actividades.

Acotando a la lista de actividades hasta este punto, se tendrá ya establecida la planificación del alcance de la migración, los métodos de capacitación que se utilizarán, las estrategias para brindar el soporte a usuarios, y por supuesto toda la documentación revisada y aprobada. Llevaban

143

Dentro de los resultados de esta etapa, se contempla la culminación de todas las capacitaciones, en el caso que la organización así lo plantee, la ejecución y finalización del plan piloto, el cual es recomendable pero no un requisito. Además en el caso de que se haya implementado un plan piloto se ha analizado las conclusiones de dicha migración, enfocado a minimizar el impacto de la migración a gran escala.

#### **Etapa IV. Migración**

Esta es la etapa donde se ejecuta el cambio de la suite ofimática actual a la nueva, las consideraciones para realizar la migración ya han sido analizadas, a continuación se mencionan las pautas para el cambio:

- Instalar la herramienta.
- Configurar la interfaz y propiedades.
- Los documentos generados con la herramienta antigua podrán ser abiertos sin problema por la nueva herramienta, algunos formatos se pueden ver afectados.
- Cambio de extensión de los archivos.
- Promocionar el cambio.
- Desinstalar la herramienta ofimática anterior y dejar alguna de las aplicaciones en usuarios especiales.
- Elaboración de documento de preguntas frecuentes.
- Soporte después de la migración se incrementará.

#### **Etapa V. Soporte y Cierre**

La fase de soporte será más exigente en los primeros meses luego de la migración, ya que el cambio en los formatos de ciertos documentos será lo que los usuarios palpen a simple vista, las preguntas frecuentes e incidentes recurrentes, ya se los ha previsto gracias al plan piloto. La estabilización de la herramienta dependerá mucho de la difusión y capacitación inicial, luego de que todas las maquinas se encuentren sin la herramienta ofimática propietaria se procederá a cerrar el proyecto.

#### **3.5.7 Síntesis de las Actividades Propuestas de la FASE 2**

#### **Diseño de estrategia de migración**

La estrategia debe estar enfocada a minimizar la resistencia al cambio, para lo cual se enfatizó la necesidad de un plan de la capacitación y el establecimiento de perfiles de liderazgo, habilidades y competencias para las personas que intervendrán en el desarrollo de la migración. A cada uno de los líderes se le deberá asignar recursos de personal y logístico, con el objetivo de formar equipos de trabajo, disminuyendo tiempos de ejecución, como referencia a este punto, se estableció líderes por responsabilidad como: líder de migración, capacitación, técnico, equipo de instructores, equipo técnico, equipo de soporte.

#### **Modelo de plan piloto y migración**

Se definen los lineamientos para que la migración sea estructurada, aplicando las sugerencias indicadas en las actividades previas, además se sugiere la elaboración de un modelo de plan piloto con el objetivo de validar los posibles problemas que se puedan presentar en una migración a gran escala y por medio de su aplicación ganar la experiencia para futuras migraciones.

# **CAPÍTULO IV**

# **DESARROLLO DE UN CASO PRÁCTICO PARA LA MATRIZ DE CORREOS DEL ECUADOR CDE E.P.**

## **4.1 INTRODUCCIÓN.**

La implementación del caso práctico se la realizará en Correos del Ecuador CDE.E.P, y se seguirá paso a paso la metodología planteada en el Capítulo III del presente documento, así se evidenciara la efectividad de la teoría, sin embargo como en cualquier metodología se encontrarán muchos aspectos que ameritarán depuración, esto será parte de una futura revisión.

Con la aplicación de este caso práctico, se pretende aportar a la metodología propuesta con un sustento documentado de las pautas o guías ofrecidas durante el desarrollo de la misma, existirán ciertos puntos específicos que no se ajusten o apliquen a la realidad de las organizaciones y que no serán tomados en cuenta para su implementación, sin embrago durante la ejecución del caso práctico planteado como parte de la tesis, se considerará todos los puntos mencionados en la metodología.

El objetivo de la ejecución del plan piloto, es validar que mediante la aplicación de la metodología se pueda culminar con la migración de la suite en los usuarios seleccionados, sin embargo no se asegura que luego de realizar el procedimiento de migración, los usuarios continúen utilizando la nueva suite, ya que actualmente no existe una política interna que obligue a los usuarios a trabajar con la suite migrada, cabe señalar que la anterior suite ofimática no fue removida de los equipos escogidos para la aplicación del plan piloto.

Sin embargo durante el tiempo que dure el piloto los usuarios serán de utilidad para probar la aplicación de la metodología, y se obtendrán resultados medibles acerca de la aplicación de las fases y estadísticas que servirán para la toma de decisiones cuando se ejecute el proyecto de migración en CDE E.P.

Actualmente Correos del Ecuador CDE E.P., en su planificación estratégica tiene contemplado la migración de la suite ofimática actual por OpenOffice, en años anteriores se vino revisando este tema, sin tener nada estructurado, por tal razón se propuso como Plan de Tesis la realización de una metodología que permita ejecutar este proyecto de una forma organizada y con bases establecidas, considerando estos antecedentes el presente documento quedará como un aporte para CDE E.P. y podrá ser utilizado como referencia y consulta para cuando se decida iniciar con los preparativos de la migración a nivel nacional.

147

# **4.2 ELABORACIÓN DE DOCUMENTO INICIAL**

La documentación necesaria para iniciar con los trabajos de migración, fue desarrollada internamente y adecuada a los requerimientos de Correos del Ecuador CDE E.P., sin embargo la esencia de la documentación es la misma. Para la elaboración de la documentación inicial es necesario tener recolectada y procesada la información detalla en los puntos:

- 3.2.2 Situación Actual (Inventario)
- 3.2.3 Evaluación de las posibles soluciones de software libre
- 3.2.4 Determinar las distintas herramientas de trabajo ofimático bajo software propietario que serán migradas.
- 3.2.5 Evaluación del tipo de usuarios que accederán a la migración (formulación de encuestas).
- 3.6 Evaluación del impacto de la migración.

# **4.3 ANÁLISIS Y RECOLECCIÓN DE INFORMACIÓN**

# **4.3.1 Situación Actual (Inventario)**

Para conocer exactamente la situación actual de la infraestructura de Correos del Ecuador CDE E.P., se ha tomado los formatos y pautas establecidas en la Metodología propuesta, a continuación se detalla la documentación levantada, la cual se encuentra con su respectivo anexo:

#### **4.3.1.1 Situación actual de la Infraestructura**

Con la finalidad de tener información actualizada de los equipos de CDE E.P., y especialmente para conocer el Sistema Operativo instalado y el estado de los equipos, se tomo como muestra los equipos del área administrativa de Correos del Ecuador CDE E.P., y mediante el formulario elaborado como parte de la metodología (Anexo 2), se levantó la información necesaria, acerca de las características de los computadores y el software instalado, con los datos obtenidos se realizó el respectivo análisis, concluyendo que todos los equipos cumplen con los requerimientos para la instalación de la herramienta ofimática y que todos los equipos cuentan con el sistema operativo Windows y no es necesaria la descarga del software para otra plataforma de sistema operativo.

Como parte del análisis de este punto se anexa los resultados de la aplicación del formulario utilizado para la recolección de los datos de equipos. (Anexo 3).

#### **4.3.1.2 Situación actual de aplicaciones utilizadas**

Es necesario conocer algunas características del uso de la suite ofimática actual, estos datos ayudarán a determinar la importancia de realizar una migración a una suite ofimática libre, los parámetros a conocer son: la utilización de la toda la suite ofimática, sin distinción de

149

herramienta, nivel de conocimiento y la utilización que se le da a cada herramienta ofimática actual, por lo cual se utilizó el formato de encuesta ubicada en el Anexo 4 de la Metodología, como parte del procedimiento mencionado se solicitó mediante un Memorando la aprobación para realizar dicha encuesta al personal (el formato utilizado se encuentra como Anexo 6), luego del análisis respectivo se obtuvieron los siguientes resultados:

Cuadro Nº 4.1: Uso de aplicaciones de ofimática en Correos del Ecuador

E.P.

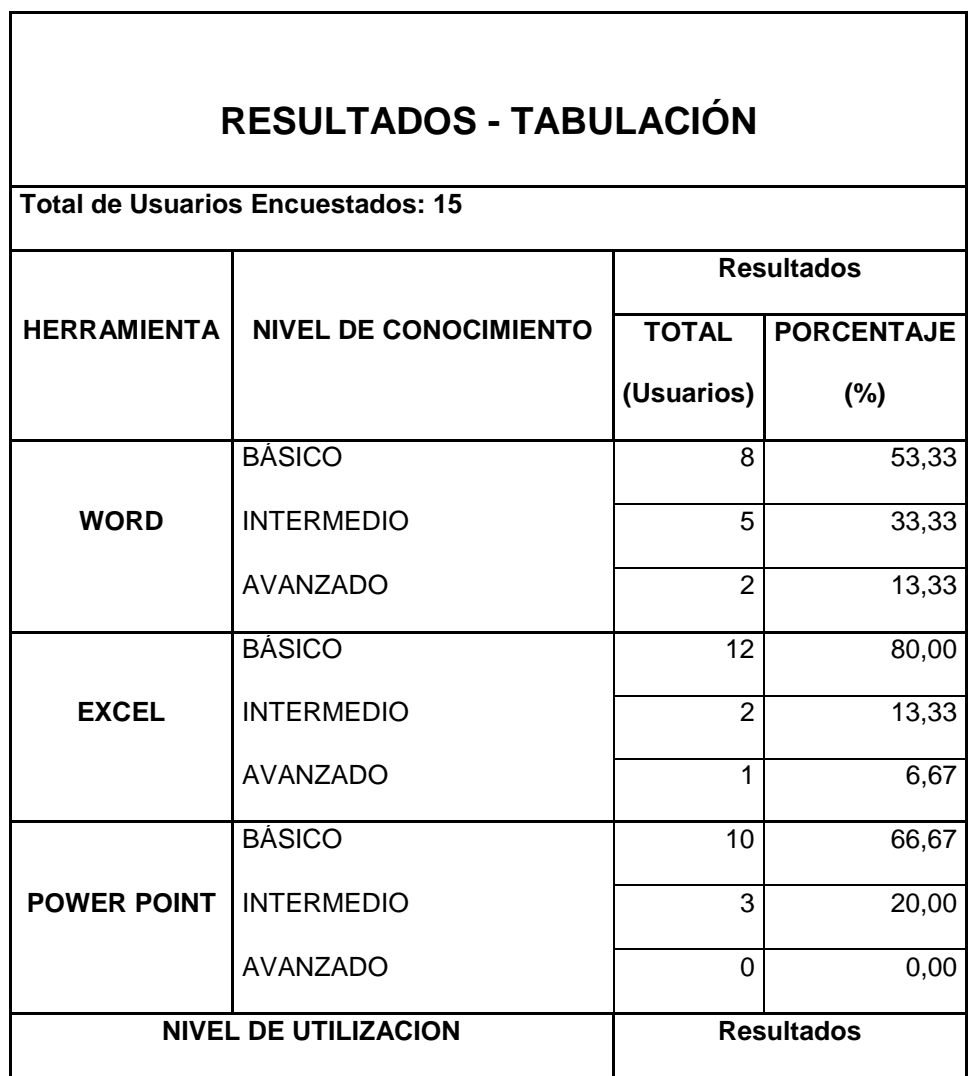

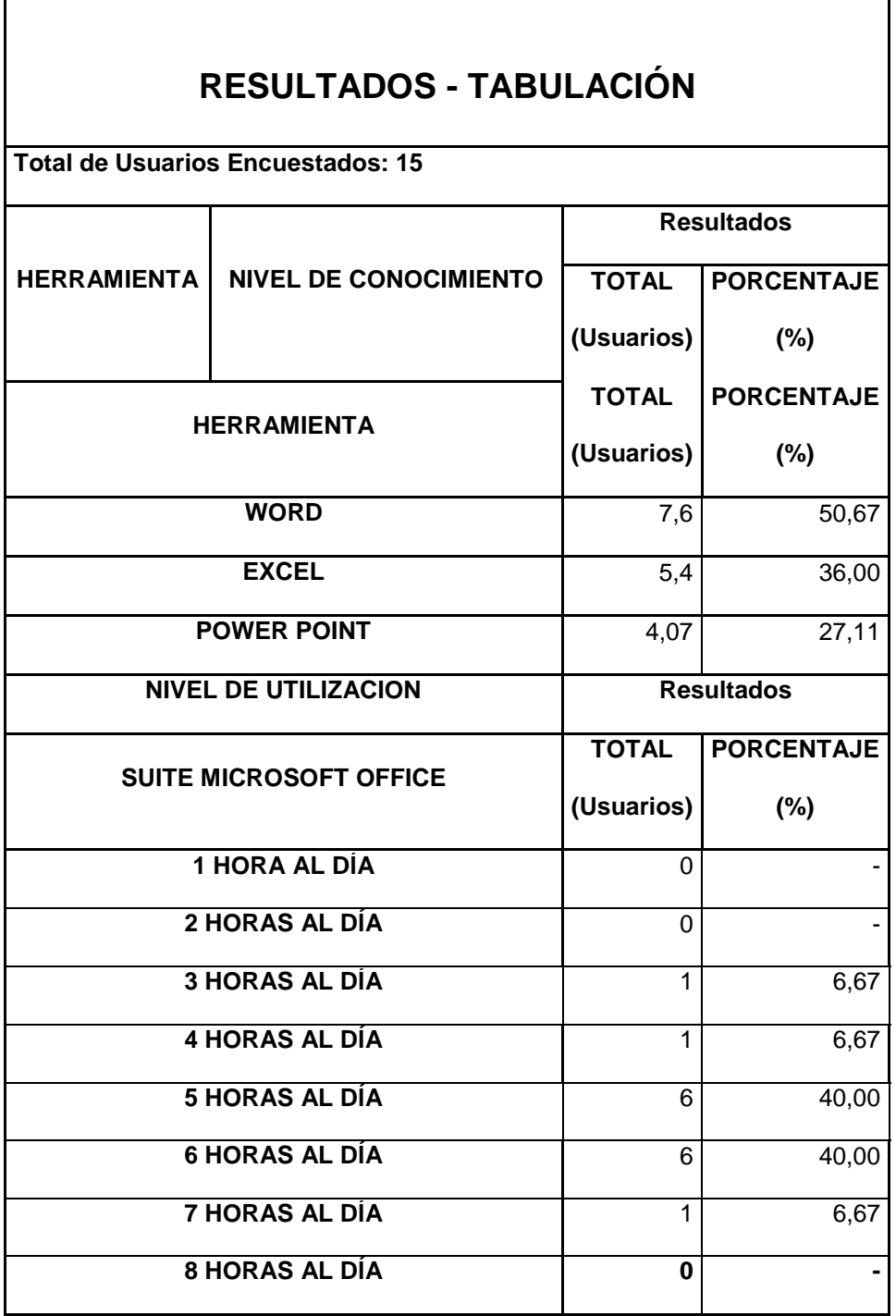

٦

 $\Gamma$ 

#### Fuente: "Elaborado por el tesista"

De los resultados obtenidos se tiene como conclusiones que el nivel de conocimiento de las herramientas ofimáticas en su mayoría es Básico, a excepción de Word que tiene un porcentaje superior a las otras herramientas en los niveles Intermedio y Avanzado, lo que se evidencia en el porcentaje de utilización, ya que Word es la herramienta más utilizada y necesaria para el área Administrativa. Además se muestra que el uso en general de toda la suite ofimática, en un día de trabajo es aproximadamente del 80%, es decir los usuarios, utilizan esta suite entre 5 y 6 horas al día, dejando el resto de horas para otras tareas. Se adjunta la tabulación de los resultados obtenidos (Anexo 5).

### **4.3.2 Posibles Soluciones de Software Libre**

Para determinar la mejor opción aplicable a CDE E.P., se eligió 6 (seis) herramientas ofimáticas de software libre, y con la ayuda del Anexo 7 presentado en la Metodología, se analizó y planteo ciertas premisas que estas herramientas deben cumplir, como por ejemplo:

- Funcionalidad y Apariencia similar a la herramienta actual.
- Soporte y documentación de fácil acceso sobre la herramienta.
- Compatibilidad para interactuar con documentos actuales.

Luego del análisis realizado con las diferentes herramientas ofimáticas, se determinó que OpenOffice es la herramienta más adecuada para Correos del Ecuador CDE E.P., como parte de la documentación se adjunta Anexo 9, con la información analizada.

Continuando del análisis de la migración y de la herramienta seleccionada se realizó la comparación de costos que implicaría la implementación de una suite ofimática de Software libre (OpenOffice) y la regularización de la herramienta propietaria (MS Office) actual. En esta comparación se han considerado los siguientes:

- Licenciamiento
- Administración
- Capacitación

A continuación se presenta la valoración realizada para cada tipo de Solución de Ofimática.

Cuadro Nº 4.2: Análisis de Costos

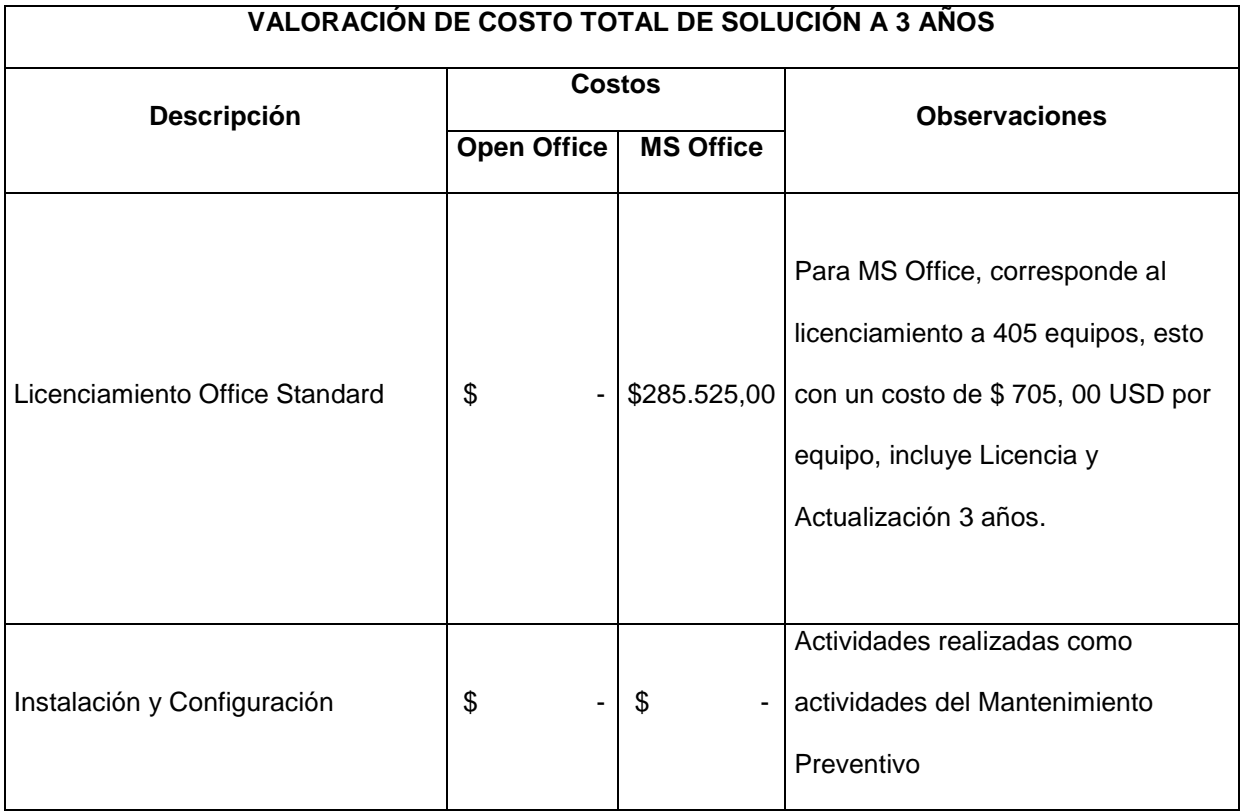

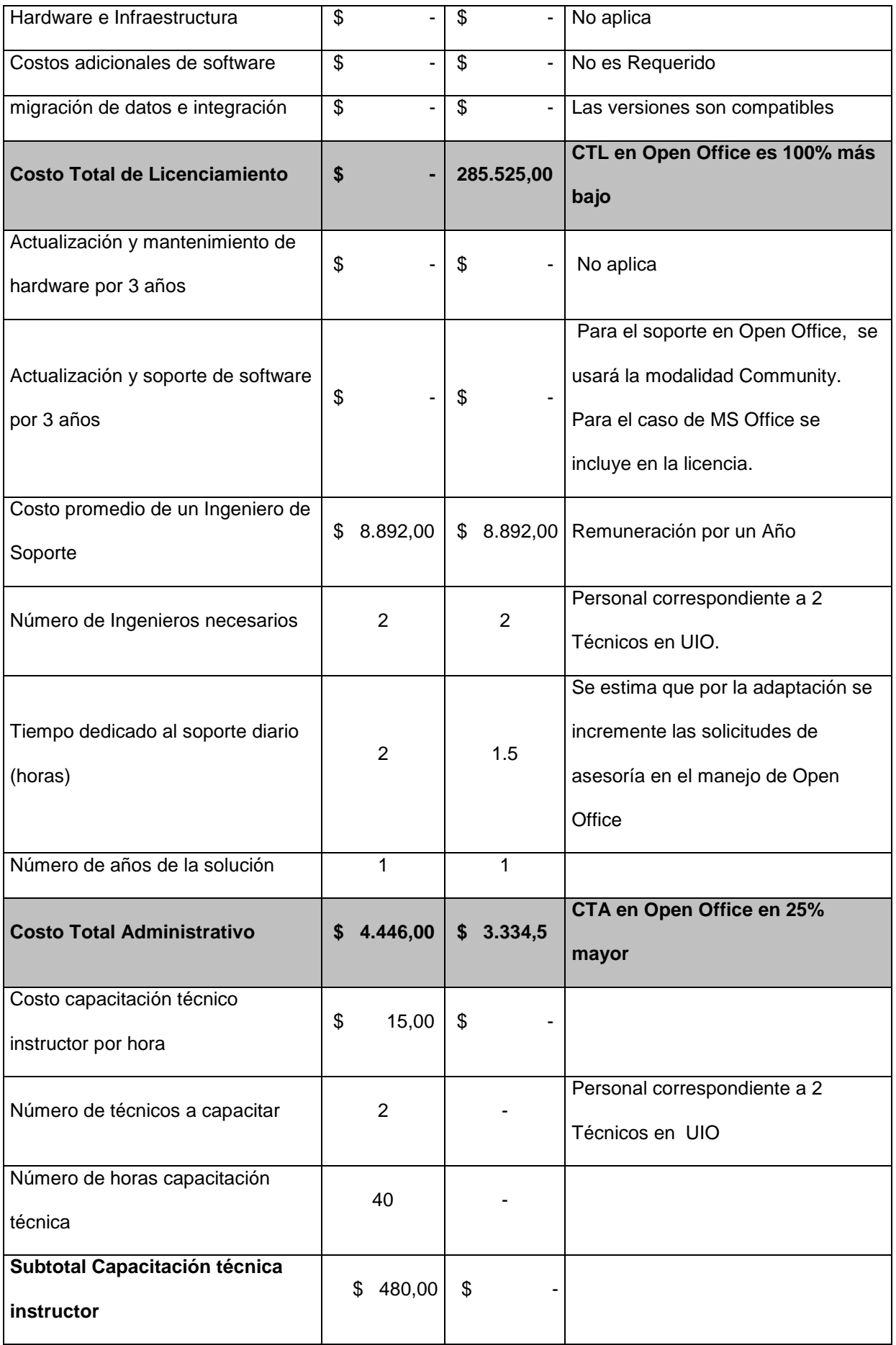

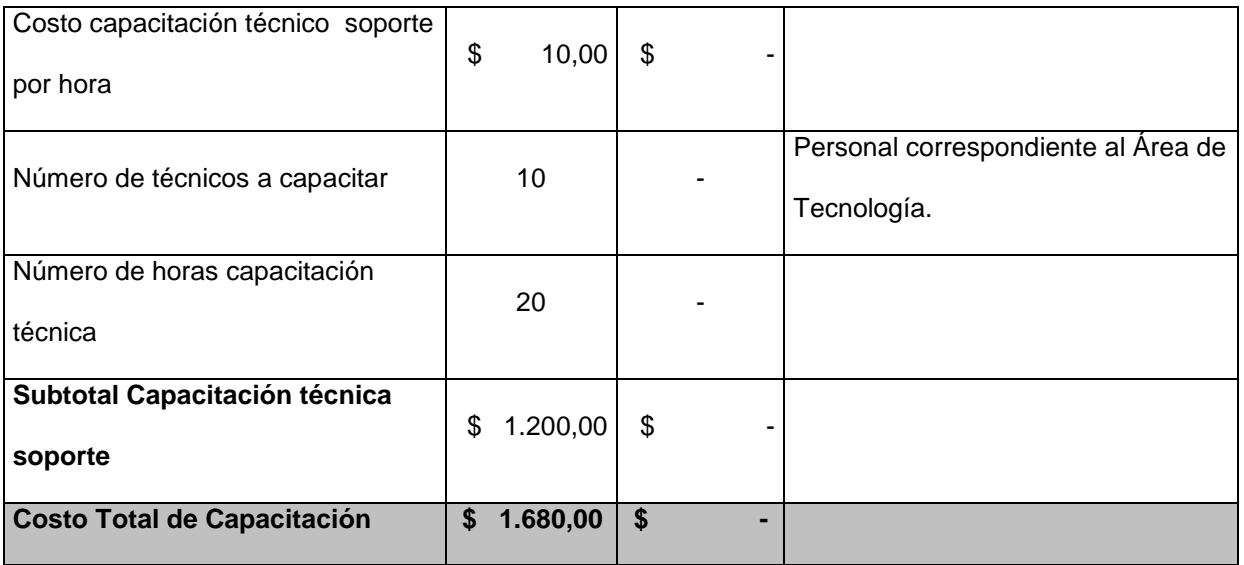

Fuente: "Elaborado por el tesista"

# Cuadro Nº 4.3: Consolidado de Costos

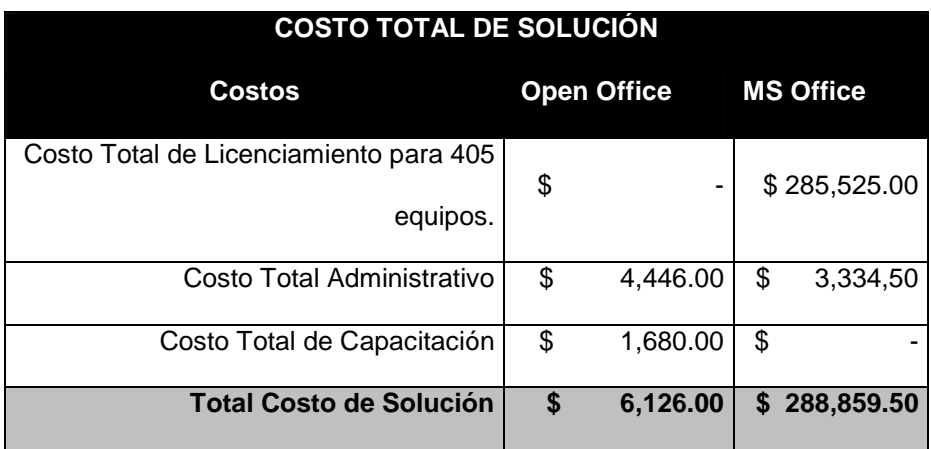

Fuente: "Elaborado por el tesista"

Como se puede apreciar el costo total de una solución Ofimática con OpenOffice es aproximadamente **97% menor** que la regularización/implementación de la solución con MS Office.

Por otro lado el costo de la legalización se reduciría significativamente, (alrededor de **281.213,50 USD),** ya que para la implementación de la migración a una herramienta ofimática libre, no se tendrá gastos de licenciamiento e implementación, sino solo de capacitación.

#### **4.3.3 Herramientas que no serán Migradas**

Con el análisis de los resultados obtenidos (Anexo 5), por medio de la encuesta realizada al personal seleccionado, se puede concluir que los usuarios manejan en un porcentaje moderado las herramientas ofimáticas, y que la herramienta de hoja de cálculo, que sería la más crítica y analizada en una migración, para este caso particular tiene un 27.11% de utilización, correlacionando estos resultados con el nivel de conocimiento de las herramientas, y puntualmente la hoja de cálculo donde de los 15 (quince) usuarios encuestados, el 6,67% equivalente a 1 (uno) persona tiene un conocimiento avanzado de la herramienta, que le permitiría manejar macros complejas, y considerando que un 93,33% de los encuestados tienen un conocimiento básico e intermedio, se concluye que no amerita dejar instalada y funcionando alguna de las herramientas ofimáticas actuales.

Las herramientas que se reemplazaría son:

156

#### **Cuadro Nº 4.4: Herramientas a Remplazar**

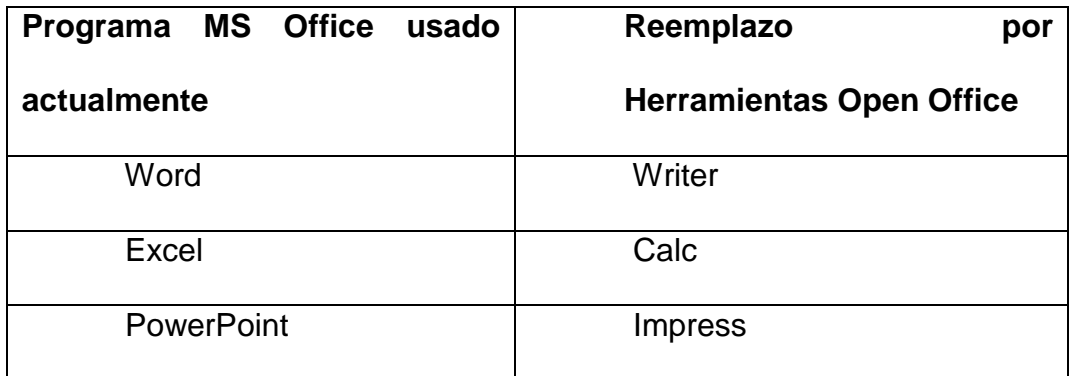

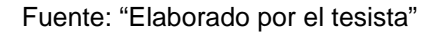

Al ser este un caso práctico y a la vez un plan piloto, para verificar las inquietudes que los usuarios migrados puedan tener al manejar las nuevas herramientas de la suite ofimática se ha decidido remplazar el uso de las herramientas actuales por las nuevas, sin embargo por motivos internos, no se desinstalará la suite actual, y convivirán las dos.

# **4.3.4 Tipos de Usuarios que accederán a la Migración**

Mediante la misma encuesta realizada y presentada como Anexo 5, se ha realizado un análisis por usuario para determinar si existiere algún caso particular en el que un usuario necesite alguna de las herramientas actuales, como por ejemplo se ha considerado usuarios que manejen documentos que tengan ser cargados en alguna de las aplicaciones del negocio, como por ejemplo el SAC (Sistema de Administración de Correspondencia), o formatos previamente establecidos que al abrirlos con la nueva suite no funcionan correctamente.

Los usuarios encuestados, y como su área lo requieren, realizan su trabajo utilizando la herramienta de texto la mayoría del tiempo, para la realización de informes, memo y documentación referente a sus funciones. Por lo tanto no se hará ninguna excepción en la migración de sus suites ofimáticas.

En este caso, la aplicación de la metodología como ya se ha mencionado esta direccionado al Área administrativa, sin embargo como ayuda para determinar las áreas donde se podrían encontrar excepciones a la migración de alguna de las herramientas de la suite ofimática, para cuando se requiera una migración total, se ha elaborado los siguientes cuadros generales de las áreas donde sea necesario dejar instalada alguna herramienta ofimática actual, los cuadros se los realizaron de acuerdo a gestión de los procesos que ejecutan.

#### **4.3.4.1 Factibilidad de migración por áreas**

En las direcciones donde las actividades y procesos que realizan, requieren un uso y conocimiento básico de la suite ofimática, es posible la migración de la herramienta en su totalidad, sin que se presenten excepciones para dejar habilitadas herramientas de la suite ofimática actual, y con la capacitación adecuada, las inquietudes serian mínimas, por lo que la adaptación del usuario a la nueva suite ofimática será

158

asimilada rápidamente. Las áreas a las que se les realizaría la migración serían:

Cuadro Nº 4.5: Posible migración total

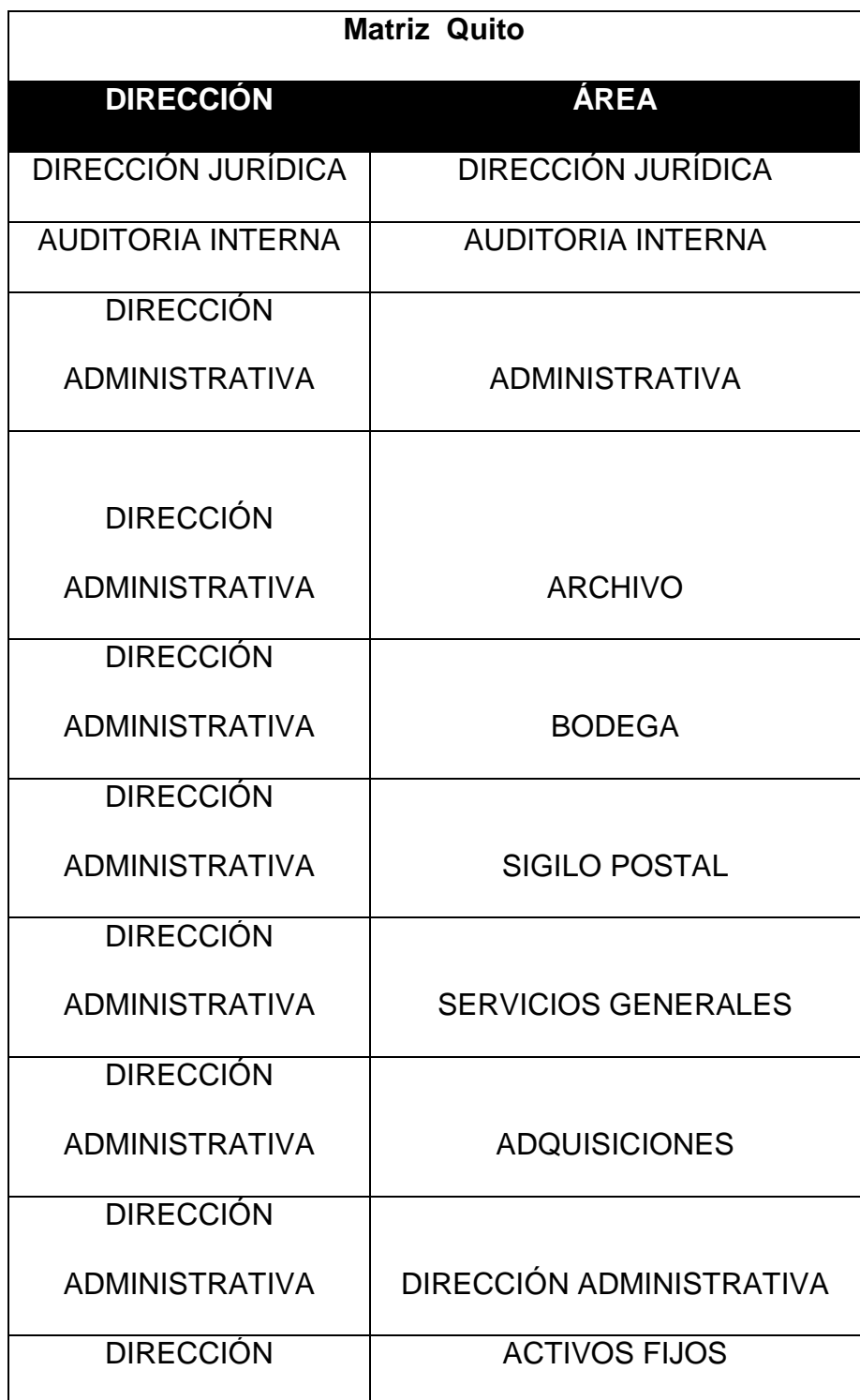

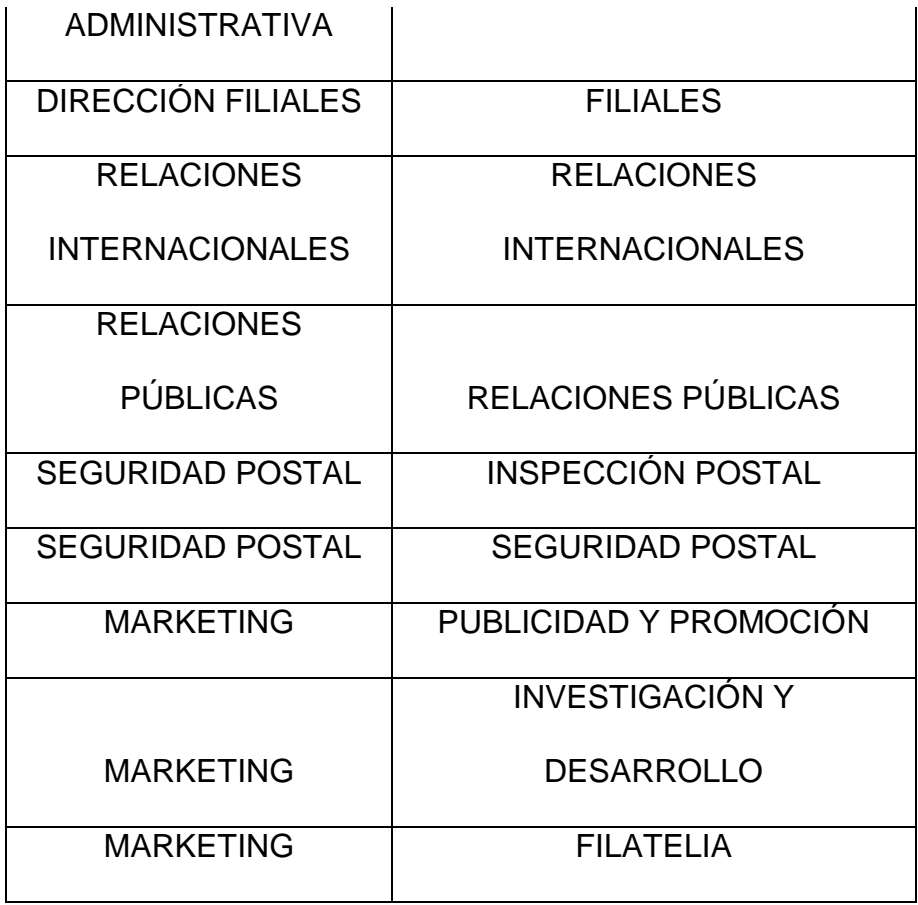

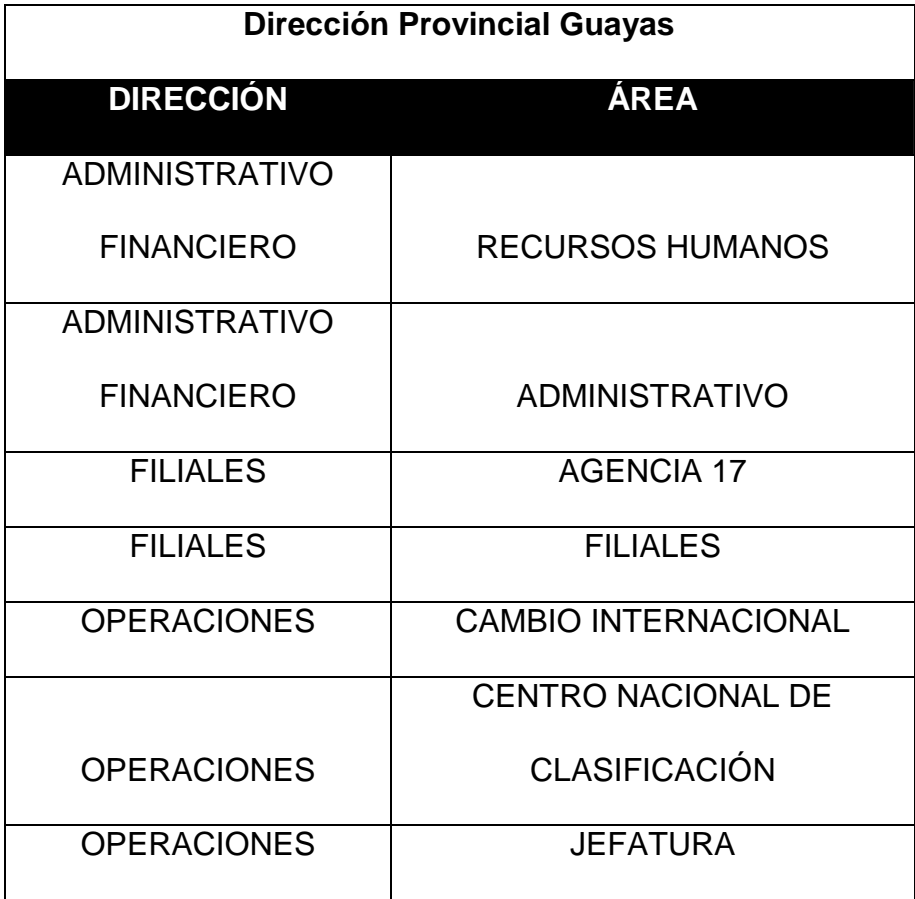

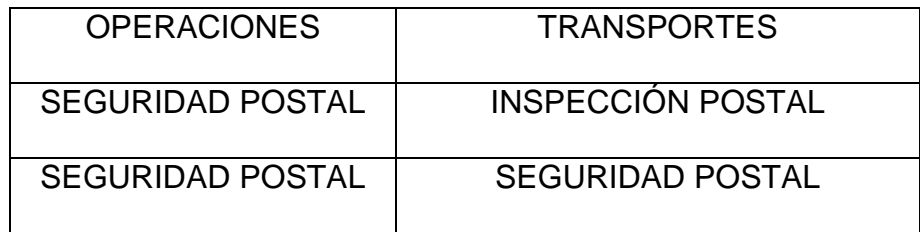

Fuente: "Elaborado por el tesista"

En las direcciones donde las actividades y procesos que realizan, requieren un uso y conocimiento intermedio de la suite ofimática, se puede realizar la migración pero se debe tener en cuenta que las inquietudes y la adaptación del usuario será lenta, además se podrían encontrar usuarios que justifiquen la no migración de alguna de sus herramientas de la suite ofimática actual, por cuanto se han familiarizado con el uso de MS Office, ya que los usuarios dominan las funciones de la suite; estas mismas funciones en Open Office se realizan con pasos adicionales, lo cual podría repercutir con la rapidez de ingreso de texto, copia de formatos, creación de fórmulas, diapositivas, etc. y en aspectos derivados de cada una de las aplicaciones que contiene la suite.

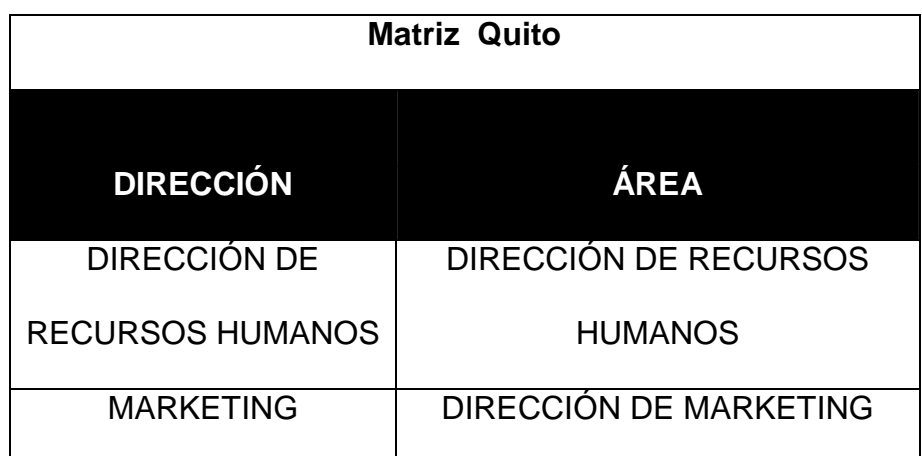

Cuadro Nº 4.6: Posible migración parcial

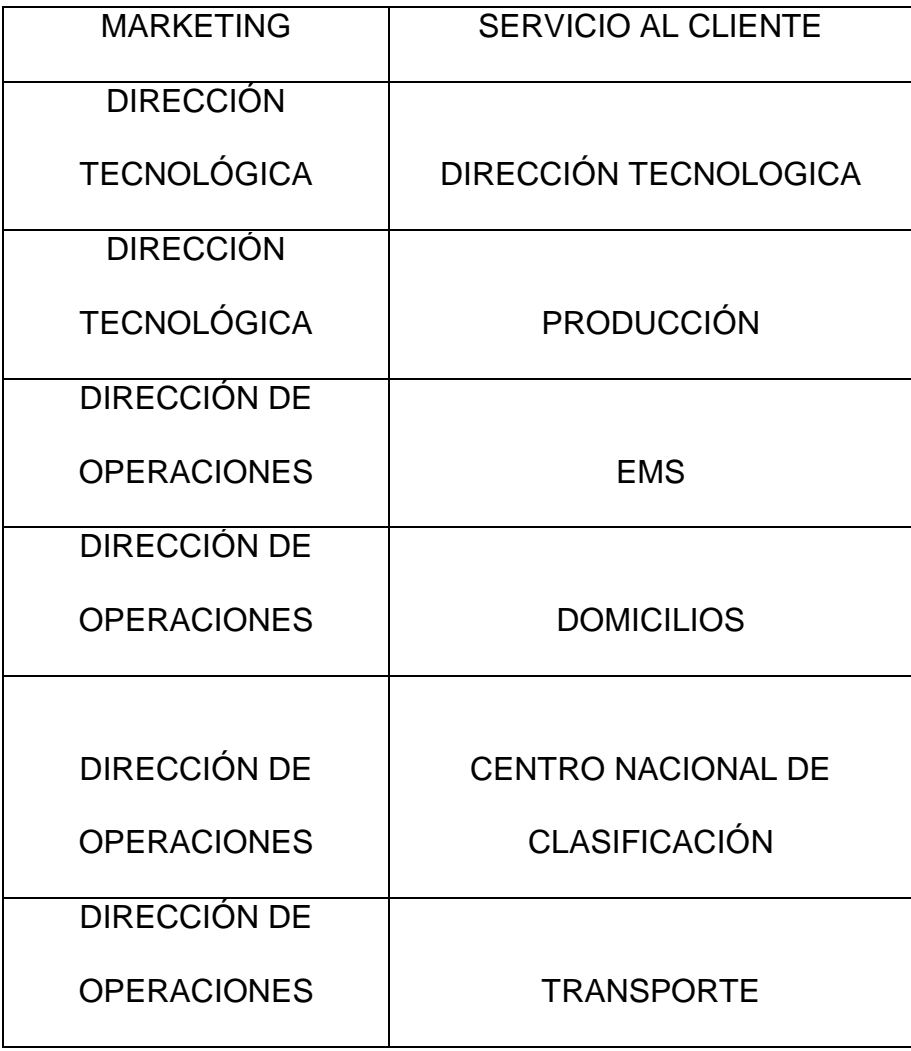

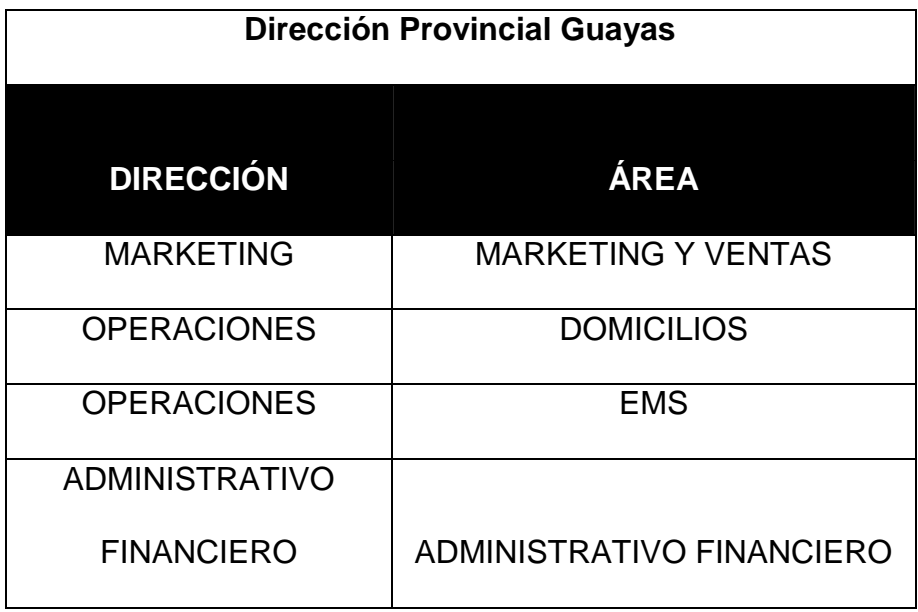

Fuente: "Elaborado por el tesista"

En las direcciones donde las actividades y procesos que realizan, requieren un uso y conocimiento avanzado de la suite ofimática, se puede realizar la migración en ciertas aplicaciones, pero no al 100%, ya que para el usuario que trabaja de manera avanzada con las funcionalidades de MS Office el cambio completo de la suite puede afectar en gran medida su producción.

Cuadro Nº 4.7: Posible migración segmentada

| <b>Matriz Quito</b>                |                              |  |
|------------------------------------|------------------------------|--|
|                                    |                              |  |
| <b>DIRECCIÓN</b>                   | ÁREA                         |  |
| <b>GESTIÓN DE CALIDAD</b>          | <b>GESTIÓN DE CALIDAD</b>    |  |
| PLANIFICACIÓN                      | PLANIFICACIÓN                |  |
| PLANIFICACIÓN                      | <b>PROYECTOS</b>             |  |
| PRESIDENCIA / VICEPRESIDENCIA      |                              |  |
| <b>DIRECCIÓN</b>                   |                              |  |
| <b>FINANCIERA</b>                  | DIRECCIÓN FINANCIERA         |  |
| <b>DIRECCIÓN</b>                   |                              |  |
| <b>FINANCIERA</b>                  | <b>PRESUPUESTO</b>           |  |
| <b>DIRECCIÓN</b>                   | ADMINISTRACIÓN DE            |  |
| <b>TECNOLÓGICA</b>                 | <b>PROYECTOS</b>             |  |
| <b>OPERACIONES</b>                 | <b>CLIENTES CORPORATIVOS</b> |  |
| <b>Dirección Provincial Guayas</b> |                              |  |

| <b>DIRECCIÓN</b>          | ÁREA                         |
|---------------------------|------------------------------|
| <b>GESTIÓN DE CALIDAD</b> | <b>GESTIÓN DE CALIDAD</b>    |
| <b>ADMINISTRACIÓN</b>     |                              |
| <b>FINANCIERA</b>         | <b>FINANCIERO</b>            |
| <b>OPERACIONES</b>        | <b>CLIENTES CORPORATIVOS</b> |

Fuente: "Elaborado por el tesista"

# **4.3.5 Impacto de la Migración**

La implementación de una nueva herramienta en una organización, viene acompañada con un inminente impacto, el cual debe ser analizado acorde a la solución implementada y a la realidad de la organización.

Aun cuando en esencia, ya se conoce y se maneja la suite actual y la nueva suite es de similares funcionalidades, para la migración de la herramienta ofimática actual o una de software libre, se ha considerado los siguientes escenarios de impacto para CDE E.P.:

 Impacto directo en la productividad de la empresa, por incompatibilidad en la utilización de documentos generados con la suite actual y que tienen que ser cargados a las Aplicaciones de Negocio de CDE E.P.

- Problemas con formatos establecidos y elaborados para propósitos puntuales los cuales, al abrirlos con alguna de las herramientas de la nueva suite ofimática, no tienen la misma funcionalidad.
- Impacto a los usuarios, en el manejo de las nuevas herramientas, lo que se reflejaría en una baja de productividad.
- Sobre carga de trabajo para el personal de la mesa de servicio que tendría que atender una gran demanda de casos relacionados con problemas en el uso de la herramienta.
- Temor y rechazo al cambio y utilización de una nueva herramienta ofimática.

Como parte de la evaluación del Impacto se ha considerado las siguientes estrategias para minimizarlo:

- Difusión de la Migración, haciendo énfasis en sus ventajas (Publicidad).
- Capacitación eficaz previa a la migración.
- Contar con recursos suficientes en la mesa de servicio para contrarrestar la carga de trabajo que se tendrá en los primeros meses.
- Crear una base de conocimiento con incidentes conocidos, para que los usuarios puedan solventar problemas comunes.

 Considerar el licenciamiento focalizado de algunas de las herramientas actuales, para aquellos usuarios que por su trabajo OpenOffice no se adapte funcionalmente.

#### **4.3.6 Elaboración y Conclusión de la Documentación**

Con toda la información recolectada en la fase 0 "Recolección y Evaluación de Información" y el análisis de las pautas indicadas en la fase 1 "Preparación", se puede elaborar la documentación recomendada para ser presentada a la Dirección General y así obtener su visto bueno y continuar con los siguientes puntos de la metodología.

Para la aplicación del caso práctico y según las recomendaciones detalladas en la metodología se ha elaborado un documento de Análisis de Factibilidad, con el objetivo de plasmar ahí la información evaluada y tener un sustento técnico para la elaboración del Resumen Ejecutivo, además de contar con la documentación respectiva en caso de una posible auditoria.

El documento de Análisis de Factibilidad contiene información estrictamente técnica, como por ejemplo: análisis de herramientas ofimáticas de software libre, comparación de la implementación de una solución ofimática, capacitación, soporte. En el caso específico de CDE E.P., este documento es revisado por el Jefe del Área de Infraestructura y Soporte, y aprobado por el Gerente de Tecnología. Se presenta como Anexo 10 el Análisis de **Factibilidad** 

166

El Resumen Ejecutivo que se adjunta está enfocado a la Gerencia General, al no ser personal técnico, este documento como su nombre lo indica hace un resumen de los puntos principales del Análisis de Factibilidad, con énfasis en los costos, tiempos, impacto, conclusiones y recomendaciones. Se presenta como Anexo 11 el Resumen Ejecutivo realizado.

# **4.4 ESTRATEGIAS DE CAPACITACIÓN Y SOPORTE**

La Metodología presentada, ofrece una guía y diferentes opciones para planificar la capacitación, tomando en cuenta la consideraciones expuestas y la realidad actual de CDE E.P., se ha analizado que dentro de los costos, que constituye llevar a cabo la migración a software libre, el más elevado e importante es la capacitación, ya que de esto depende minimizar el impacto de la migración y la rápida adaptación al trabajo en la nueva suite ofimática, para solventar este punto, se ha planteado la siguiente planificación, enfocada a minimizar costos :

### **4.4.1 Capacitación Autodidacta**

Como parte de la capacitación autodidacta, se destinará horas hombre para la preparación del personal del Área de Tecnología en el uso y soporte avanzado de la herramienta ofimática nueva, con la finalidad de que las personas que se capaciten, puedan ser los instructores asignados para dictar cursos internos a los usuarios migrados.

Además se buscara un curso intermedio, para la auto capacitación del personal de HelpDesk de CDE E.P., con la finalidad de prepararlos para ofrecer el soporte requerido por los usuarios migrados, durante el tiempo de adaptación a la nueva suite ofimática.

Debido a que la capacitación para el Área de Tecnología, será autodidacta, se deberá coordinar las fechas y horas, para iniciar con su preparación, considerando la experiencia con otras capacitaciones de este tipo, y la disponibilidad del personal, se ha planteado que las capacitaciones, tengan una duración de 4 horas diarias, recomendado comenzarlas a las 16h00, con este análisis. Tomará 15 días laborables terminar con la totalidad de los cursos.

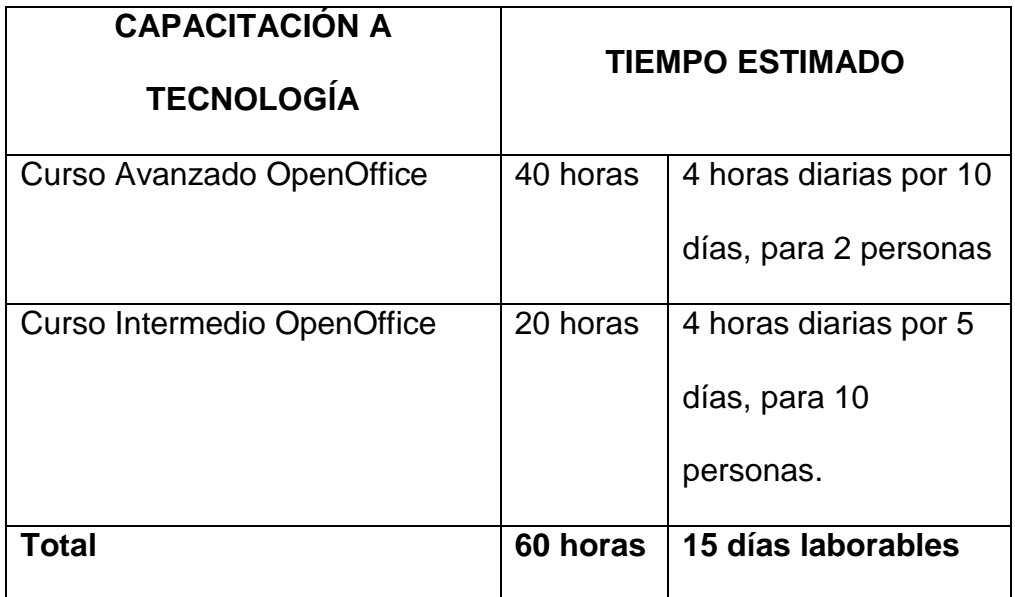

Cuadro Nº 4.8: Tiempos de Capacitación Tecnología

Fuente: "Elaborado por el tesista"

### **4.4.2 Capacitación Interna**

Para la capacitación al resto de personal involucrado en la migración, se solicitará al Área de Talento Humano, facilite las aulas de capacitación de CDE E.P., al Área de Tecnología y se coordinará en conjunto la fecha, hora y personal que asistirán a la capacitación, esto es posible gracias a que se contará con personal interno, en capacidad de dictar los cursos requeridos para que los usuarios puedan adaptarse y trabajar con la nueva suite ofimática.

Al igual que la capacitación al personal del Área de Tecnología, es necesario coordinar con el Área de Talento Humano, las fechas y horas, en las cuales se pueda hacer uso de las aulas de capacitación, ya que estas son utilizadas por otras áreas, sin embargo se ha planificado dictar 4 horas diarias por 3 días laborables.

Cuadro Nº 4.9: Tiempos de Capacitación Administrativo

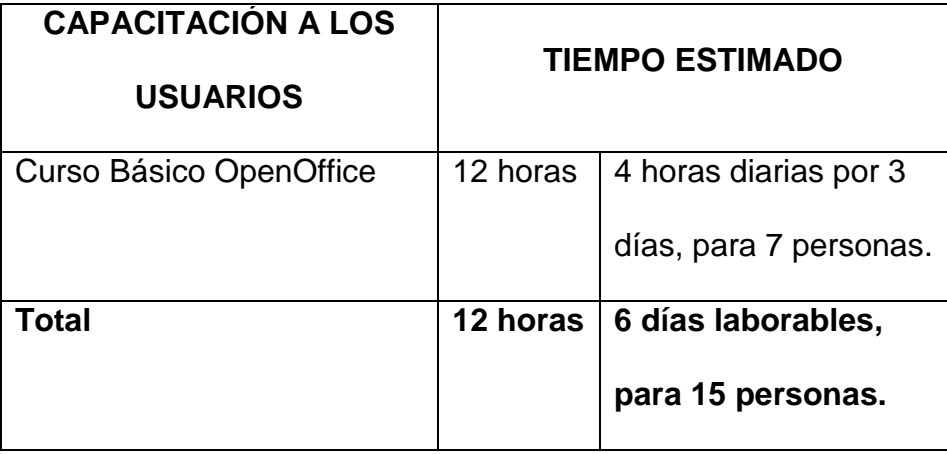

Fuente: "Elaborado por el tesista"

A continuación se presentan los costos estimados para la capacitación de los usuarios (instructores y de soporte):

Cuadro Nº 4.10: Costos Capacitación

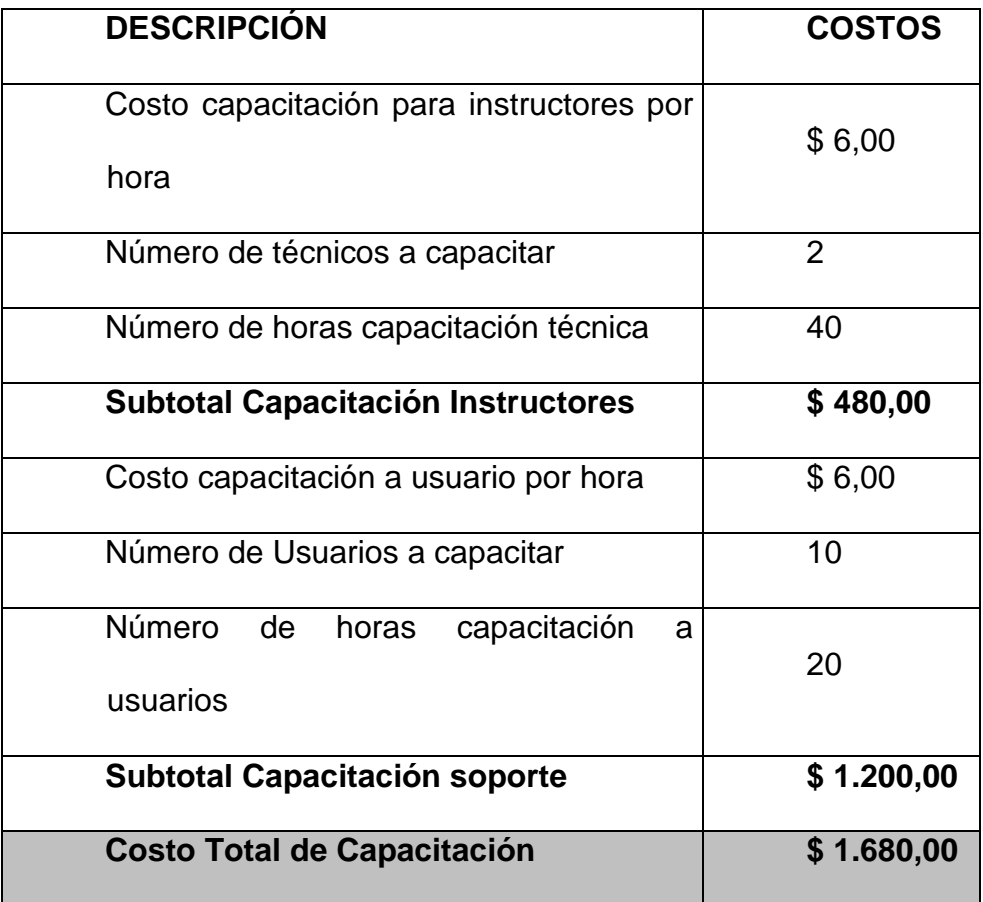

Fuente: "Elaborado por el tesista"

## **4.4.3 Soporte a Usuarios**

Para minimizar el impacto que traerá la migración, al Área de Tecnología,

se ha expuesto las siguientes estrategias:

- Capacitar al personal de HelpDesk, para brindar el soporte, Instalación y mantenimiento posterior del producto.
- Dar prioridad a los casos de soporte, referentes a la nueva herramienta ofimática, motivando a los usuarios a seguir su adaptación.
- Dividir las tareas de soporte de forma equitativa, evitando así sobre cargar al personal.
- Crear una Base de Conocimiento, en la que se puedan ingresar las soluciones a los problemas de los usuarios, para ser luego consultados por el personal de HelpDesk, y solventar rápida y eficazmente los problemas más comunes.
- Administrar, mantener y actualizar la Base de Conocimientos.
- Crear repositorios públicos de información (manuales/videos) que le sirvan al usuario, para resolver problemas sencillos, y que necesiten de una solución inmediata.

# **4.5 EJECUCIÓN DE LA MIGRACIÓN**

Hasta este punto la documentación elaborada para el área de Tecnología (Análisis de Factibilidad), y el Resumen Ejecutivo elaborado para la Gerencia General, ha sido revisado y aprobado por las personas indicadas, y se puede continuar con la ejecución de la migración.

Para tener el control de los tiempos estimados, que duraría el proceso de migración, se ha establecido el siguiente cronograma de actividades, además que se ha seleccionado un Equipo de Trabajo, de acuerdo a los perfiles establecidos en la Metodología.

Los recursos asignados por el Área de Tecnología Correos del Ecuador CDE E.P., para la implementación de la migración propuesta son:

- Responsable del Proyecto: Herik Patricio Robayo.
- Responsable de Capacitación: Marco Tiaguaro.
- Responsable Técnico: Cristina Hidalgo.
- Equipo de Instructores: Francisco Rocha / Marco Tiaguaro
- Equipo técnico: David Villacrés, Fernando Erazo, Henry Padilla.

 Equipo de soporte: David Sanguña, Luis Flores, Carlos Prieto, Cristina Hidalgo.

Los tiempos y actividades establecidas para todo el proceso de migración se detallan en el siguiente cronograma:

# Cuadro N° 4.11: Cronograma

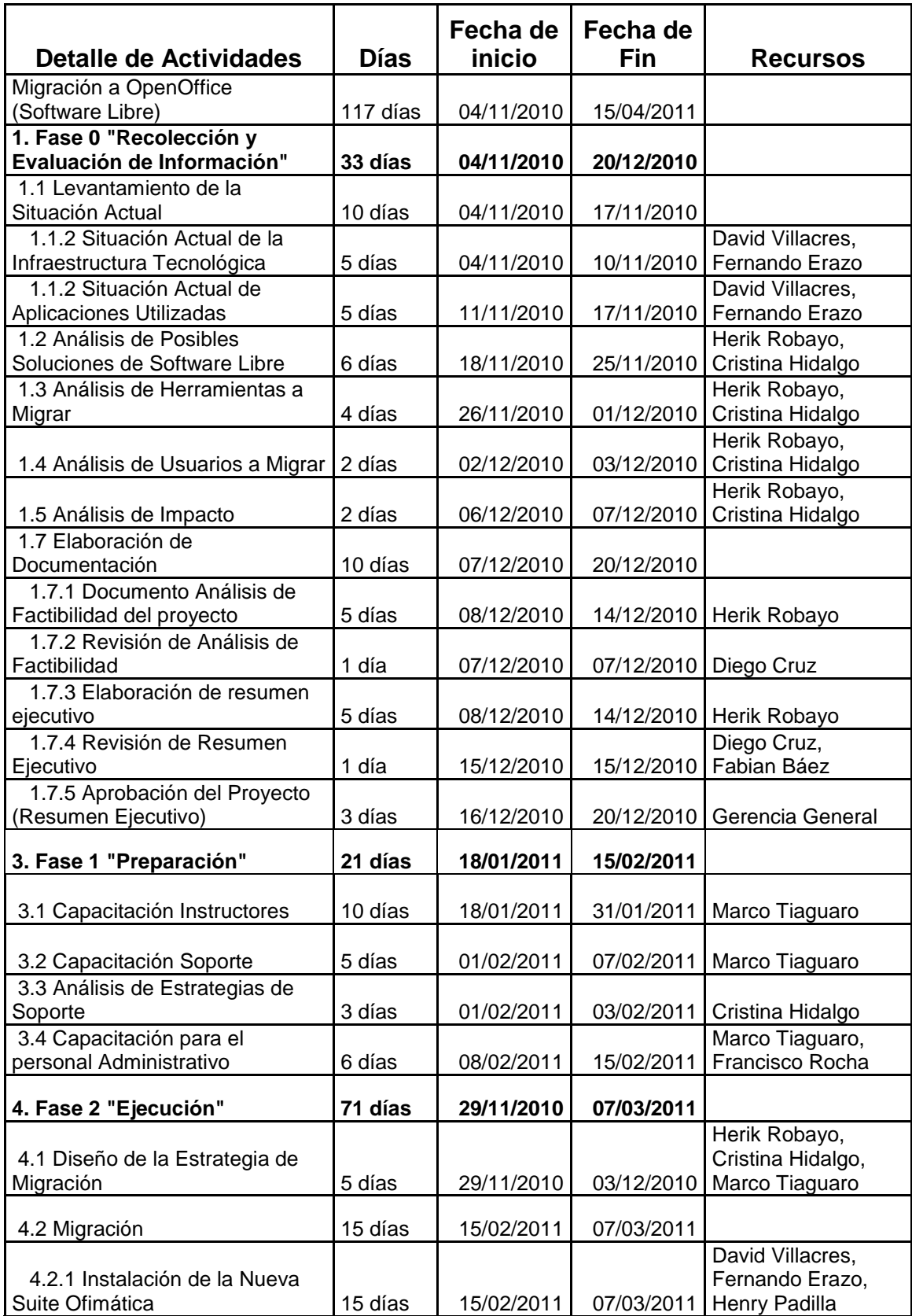

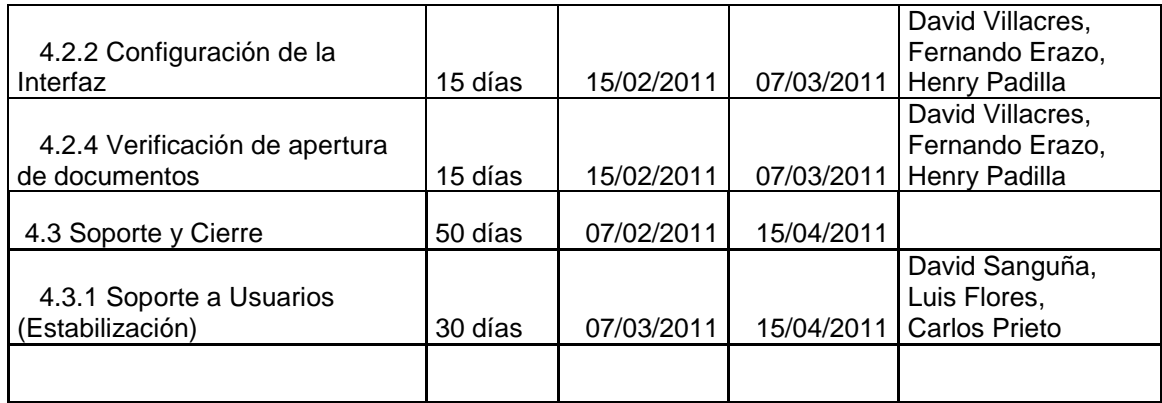

Fuente: "Elaborado por el tesista"

El cronograma presentado ayudará a tener el control sobre las actividades y fechas aproximadas en las que se deben ejecutar las fases, además de las personas que estarán como responsables de coordinar y verificar el cumplimiento de las actividades, a continuación se presenta un informe del cumplimento de la aplicación del caso práctico.

Cuadro Nº 4.12: Lista de verificación de actividades

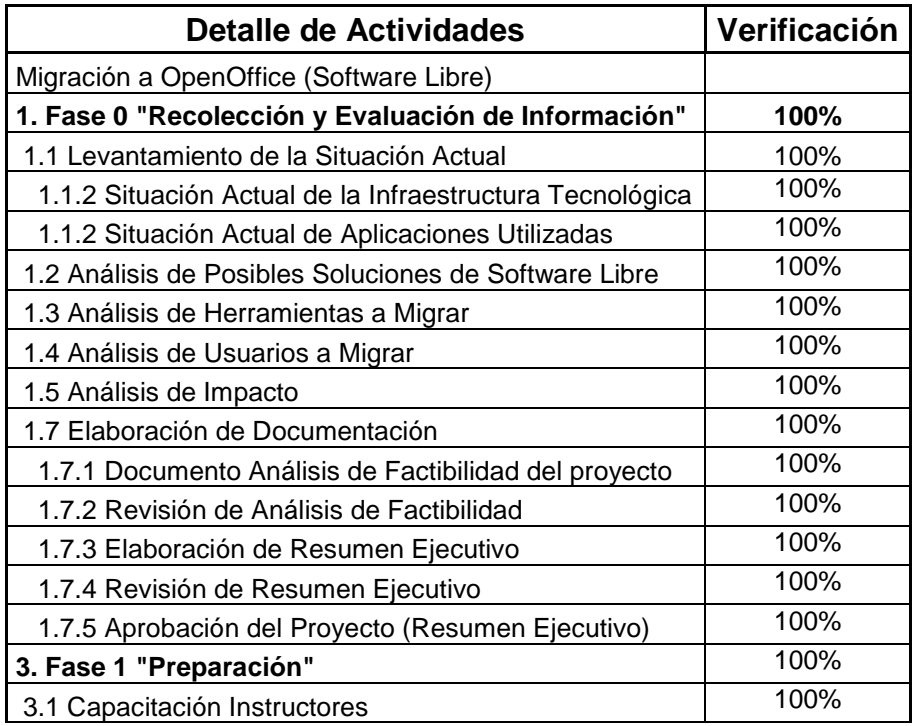

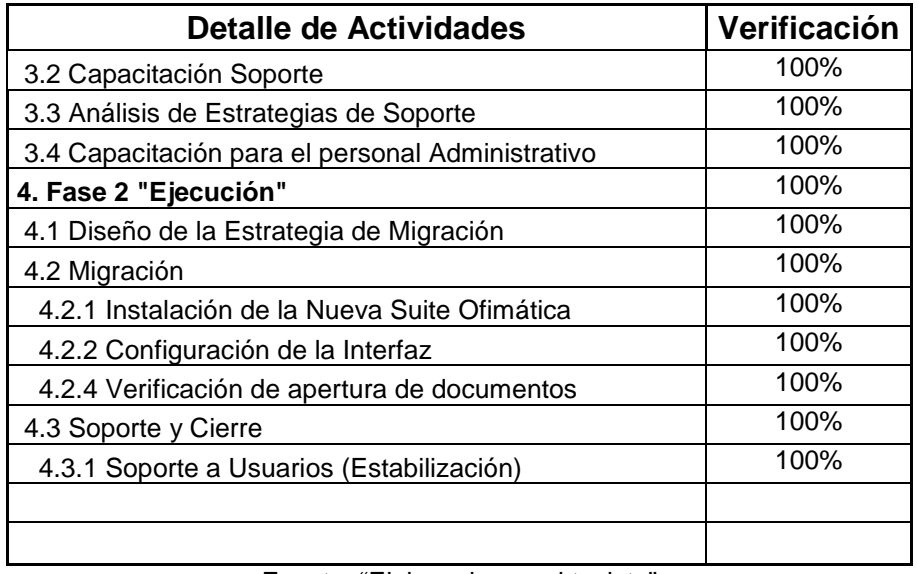

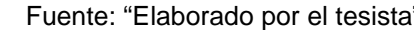

Como se aprecia en el listado de verificación, todas las actividades se cumplieron, sin embargo el orden de cumplimiento es importante ya que como se menciono en la metodología no se puede seguir con la implementación de la migración si una actividad no se ha terminado.

# **4.6 RESULTADOS DE LA MIGRACIÓN**

La aplicación de la metodología propuesta se ha seguido paso a paso, y tomando las consideraciones mencionadas en cada fase, se ha cumplido con el objetivo de migrar la herramienta ofimática propietaria a una de software libre en este caso OpenOffice, y a continuación se muestran los resultados obtenidos en base a los siguientes indicadores:

- Usuarios capacitados.
- Usuarios migrados.
- Duración de la migración.
- Aplicaciones no migradas.
- Aceptación de la suite.
- Casos de soporte receptados.
- Casos de soporte resueltos.

El esquema de capacitación utilizado en el plan piloto, fue la capacitación autodidacta es decir, se seleccionó 10 personas del área de tecnología, para que durante horas especificas del día puedan prepararse en el uso y soporte de la nueva suite ofimática, 2 de las cuales se capacitaron exclusivamente para ser instructores y capacitar en el uso básico de la suite OpenOffice a los 15 usuarios previamente seleccionados, reduciendo los costos de capacitación en 70% y el número de llamadas de soporte de 150 planificadas a 100 efectivas.

Cuadro Nº 4.13: Capacitación

| Usuarios capacitados      | Planificado   Real |    |
|---------------------------|--------------------|----|
| Instructores - Tecnología |                    |    |
| Soporte – Tecnología      | 10                 | 10 |
| Personal CDE              | 15                 | 15 |
| l Total de Usuarios       | 27                 |    |

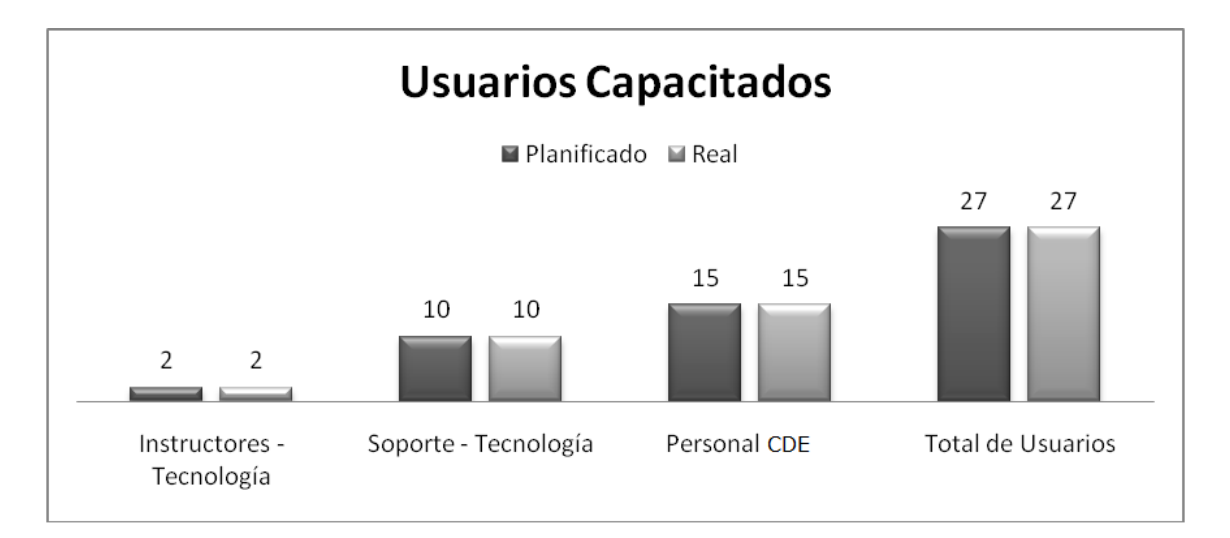

Fuente: "Elaborado por el tesista"

Cuadro Nº 4.14: Soporte

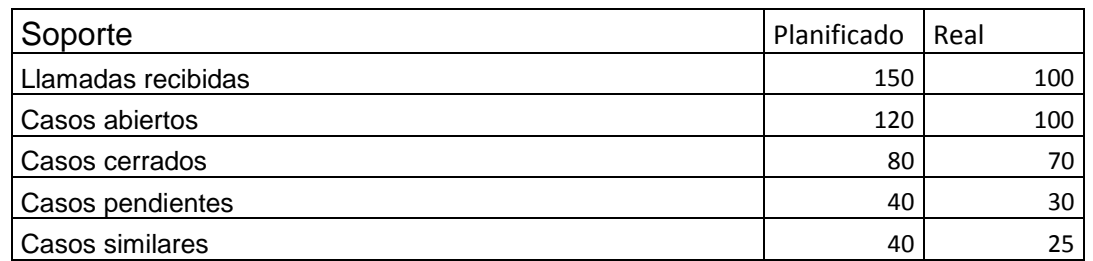

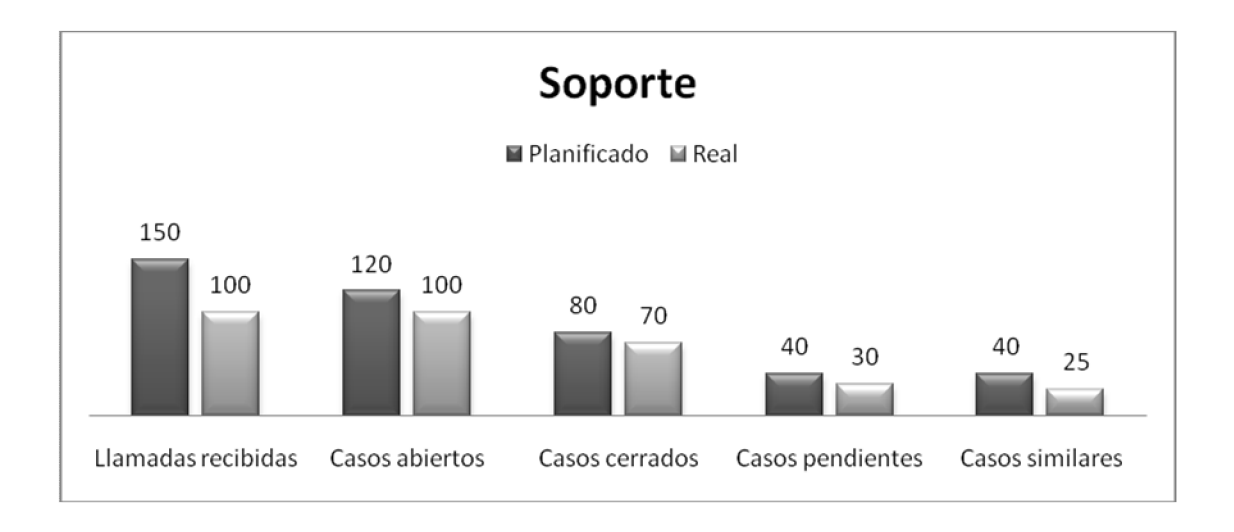

Fuente: "Elaborado por el tesista"

La migración fue realizada a los 15 usuarios seleccionados, no se presentaron novedades durante el proceso de migración, sin embargo cabe señalar que la duración real de la instalación y configuración de redujo 55 minutos a 35 minutos, disminuyendo el tiempo en que los usuarios dejaron de trabajar durante el proceso.

Cuadro Nº 4.15: Duración de la Migración

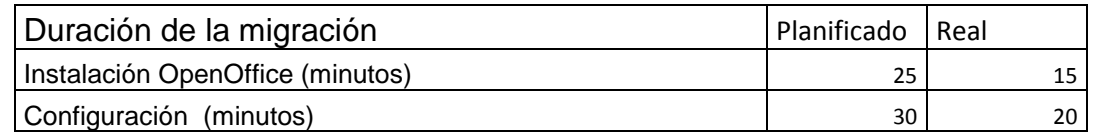

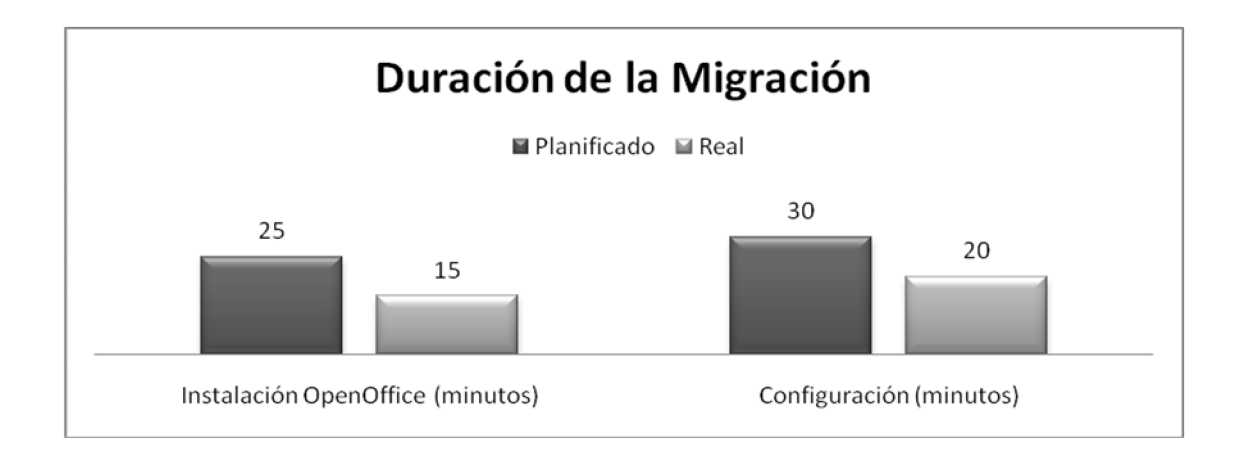

Fuente: "Elaborado por el tesista"

El resultado más visible es el económico por lo que se presenta la siguiente tabla en la cual se realizó una proyección de gastos correspondientes a un año, en lo que respecta a la compra de licencias ofimáticas para 15 usuarios, costo administrativo del personal de soporte asumiendo que dedique 2 horas diarias a la resolución de problemas ofimáticos, y la capacitación necesaria para el personal de tecnología que a su vez impartirá la capacitación a los 15 usuarios seleccionados, el porcentaje de ahorro en esta proyección es de 56%

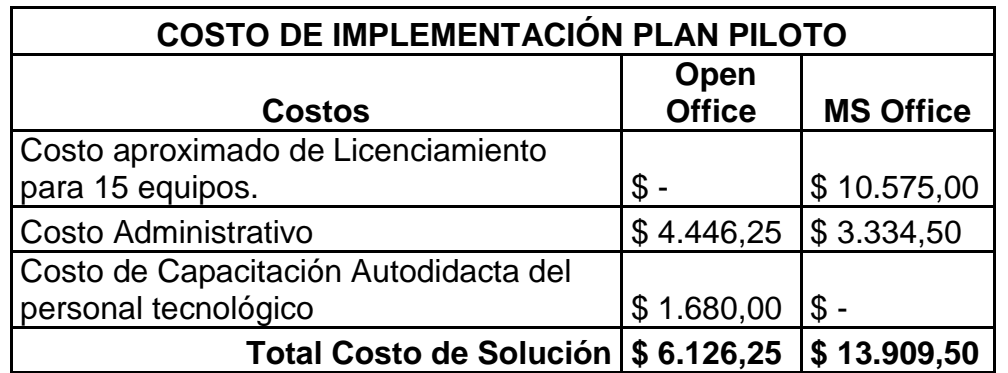

Cuadro Nº 4.16: Proyección de costo de implementación por un año

Fuente: "Elaborado por el tesista"

En resumen se finalizó la capacitación para todos los usuarios seleccionados y se migró la suite ofimática a los 15 usuarios, minimizando el impacto que la nueva suite podría ocasionar. Sin embargo al contar con las dos herramientas ofimáticas instaladas, algunos de los usuarios optaron por seguir utilizando las herramientas de Microsoft Office, esto debido a que aun no se ha planteado políticas internas para el uso del software libre y se necesita mayor tiempo para concientizar, en otras palabras convencer al personal del uso de la nueva suite ofimática.

Cuadro Nº 4.17: Aceptación

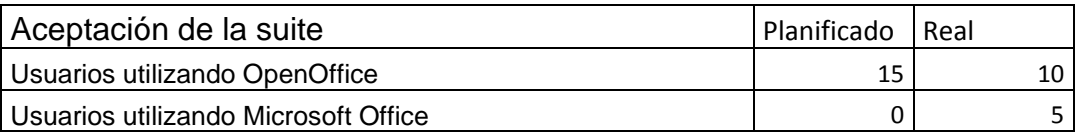

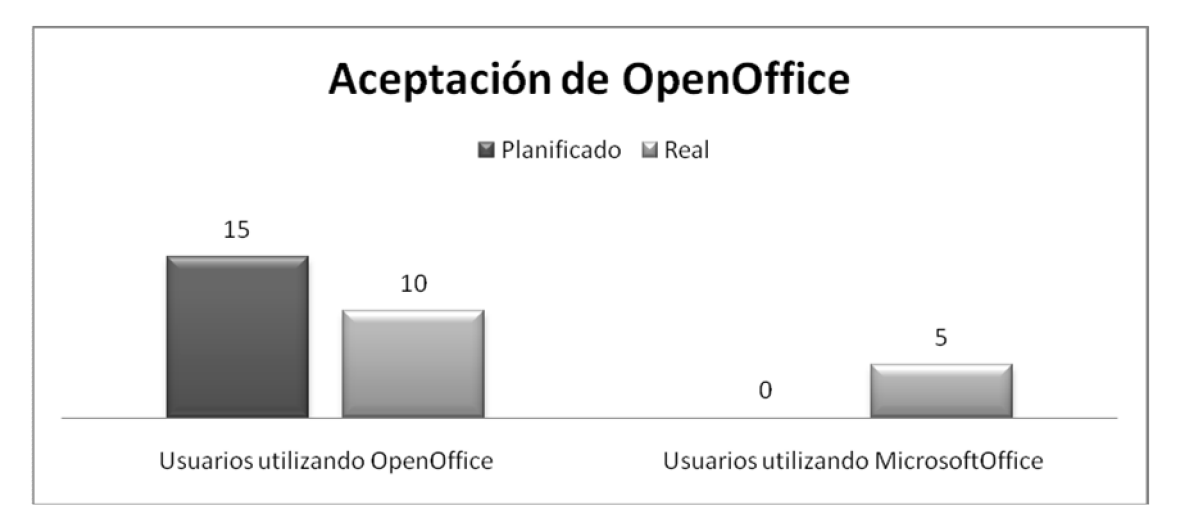

Fuente: "Elaborado por el tesista"

Como parte de un seguimiento posterior a la migración, se verificó que los usuarios que participaron en el plan piloto de migración dejaron de utilizar la suite OpenOffice y regresaron a trabajar bajo la suite ofimática anterior,

posiblemente se dejo de utilizar la nueva suite ofimática, debido a que al ser un piloto no se realizó la desinstalación de la suite ofimática anterior, ni se manejaron políticas internas de uso de software libre, sin embargo la aplicabilidad de la metodología fue validada.

Por medio de este caso práctico se ha podido sondear las posibles reacciones del personal que labora en CDE E.P, cuando se trata de cambiar una de sus herramientas de trabajo, las conclusiones y recomendaciones se plasmarán en el siguiente capítulo.

# **CÁPITULO V**

## **CONCLUSIONES Y RECOMENDACIONES**

### **5.1 CONCLUSIONES**

- Se estructuró y desarrolló una propuesta metodológica para la migración de plataformas propietarias a plataformas de software libre en el ámbito ofimático.
- La propuesta metodológica fue aplicada en un segmento de la Empresa Pública Correos del Ecuador. CDE E.P., a través de un Plan Piloto.
- Es necesario fundamentar la adopción de una suite ofimática libre, con la elaboración de documentación habilitante, como por ejemplo: análisis de factibilidad y resumen ejecutivo, dirigidos a personal técnico y gerencial respectivamente.
- La mitigación del impacto en un proceso de migración es esencial para su éxito, por lo que es necesario determinar los puntos a considerar en el momento de elaborar una estrategia para minimizar el impacto.
- En todo proceso de migración de software es importante considerar la capacitación del personal, como un paso fundamental para garantizar la permanencia del nuevo software y minimizar la resistencia de uso del nuevo software.
- La aplicación de estrategias de soporte disminuirá los casos de incidentes y problemas que reciba el área de soporte técnico.
- El Plan Piloto aplicado a CDE E.P., evidenció las posibles reacciones del personal, cuando se trata de cambiar una de sus herramientas de trabajo, mostrando que el temor al cambio es uno de los puntos a mitigar con el análisis de impacto.
- Correos del Ecuador CDE E.P., cuenta con una suite ofimática propietaria que anualmente representa un gasto elevado en renovación y adquisición de licencias, la cual puede ser migrada a una suite libre a un costo relativamente bajo, para lo cual es imperativo la decisión y apoyo de la Alta Gerencia.
- El costo total de una solución ofimática con OpenOffice es aproximadamente 97% menor que la regularización/implementación de la solución con Microsoft Office en Correos del Ecuador CDE E.P.
- De acuerdo al análisis realizado, Correos del Ecuador CDE E.P., cuenta con el equipamiento informático adecuado para la instalación de la nueva suite ofimática.

- Luego del análisis efectuado sobre distintas suites ofimáticas libres se concluye que OpenOffice es la suite que se adapta mejor a los requerimientos funcionales de CDE E.P.
- Con el objetivo de ahorro de recursos, la capacitación se la puede dividir en capacitación autodidacta para el personal técnico de la empresa, y en capacitación interna para el resto de personal.
- La aplicación de un plan piloto es recomendable, sin embargo no es un requisito para iniciar los trabajos de migración.
- Durante el análisis del plan piloto se realizó una proyección a un año de los gastos que representa el cambio de herramienta para CDE E.P., y se obtuvo un ahorro del 56%.
- La asignación de roles para el personal que participará en un proceso de migración ayudará a establecer responsables y límites, organizando así las tareas y actividades a ejecutar.
- El tiempo que tomó realizar los trabajos de instalación y configuración de la suite OpenOffice, fueron aproximadamente 35 minutos por persona, optimizando el tiempo que los usuarios dejaron de trabajar.
- El éxito de la migración o de cualquier proyecto, depende del apoyo y la confianza de las personas a la cabeza de la organización.
- La perpetuidad de la información en cuanto a documentos ofimáticos, está asegurada gracias a que la suite ofimática libre seleccionada cumple con la norma ISO/IEC 26300 OpenDocument.
- Las políticas internas del uso del software libre, implementadas por la Subsecretaría de Informática, facilitan y estimulan la instalación de software libre en instituciones públicas del país.

 La metodología planteada para la migración de herramientas ofimáticas de software propietario a libre, ha sido pensada y realizada ajustándose a la realidad de las empresas y personas del sector público, sin embargo puede ser aplicada en cualquier escenario y tipo de institución.

### **5.2 RECOMENDACIONES**

- Se recomienda definir los objetivos, actividades, roles y resultados de cada fase de la metodología, con el objetivo de estructurar eficazmente los temas a desarrollar.
- Es recomendable elaborar la documentación correspondiente a cada fase elaborada, para una comprensión más rápida y didáctica.
- Se recomienda elaborar un esquema de líderes para manejar la totalidad del proyecto, en los que se puede definir a los responsables de cada fase, actividad o tarea.
- Es importante estar familiarizado con los procesos internos y documentación que las instituciones utilizan para sacar adelante un proyecto de mejoramiento, ya que de estos depende su éxito, en el caso específico de Correos del Ecuador CDE E.P., fue necesario la elaboración de un análisis de factibilidad y un resumen ejecutivo.
- Se recomienda mantener un inventario actualizado de equipos informáticos, y el uso de una herramienta que permita de forma automática conocer las características de los equipos y generar un reporte apropiado, ya que en ciertos casos es imperativo saber el sistema operativo instalado y/o características físicas para la toma de decisiones.
- Conocer las actividades funcionales asignadas a cada área y elaborar encuestas con el objetivo de determinar el nivel de uso y conocimiento de los usuarios con respecto a la suite ofimática actual, esto ayudará a tener una mejor perspectiva del impacto que ocasionará la migración.
- Antes de realizar una migración masiva, es necesario concientizar a los usuarios de la organización sobre los beneficios que se tienen al utilizar herramientas de software libre, y de las ventajas de las nuevas aplicaciones.
- Planificar los escenarios de capacitación sobre el manejo de la nueva suite ofimática que se podrían aplicar a CDE E.P., ya que de estos dependerán los recursos y el presupuesto de la organización.
- Se recomienda planificar una estrategia de soporte a usuarios equilibrada, que permita balancear las cargas de casos referentes a la migración y de casos que se presentan a diario, para no descuidar los otros aspectos del soporte que se presta.
- Actualizar o elaborar una lista de chequeo para la preparación de equipos nuevos, que llegan al área de Helpdesk, en la cual se incluya la instalación de la nueva suite ofimática, y la eliminación de la antigua.
- Es una buena práctica ejecutar un proyecto, acompañado de un cronograma que indique el avance de las fases y actividades, además del tiempo aproximado que tomará cada una de ellas. Este cronograma puede transformarse en una lista de verificación de las actividades, que ayudará a validar su cumplimiento.
- Formular e implementar un Plan Piloto para la migración de la suite ofimática, el cual ayudará a dimensionar los trabajos para una migración masiva.

- ð· Se recomienda seguir las pautas indicadas en la metodolog•a propuesta, y prestar atenci, n a los documentos anexos, para valid ar si estos se adaptan a la organizaci, n.
- ð· Es importante verificar si existen aplicaciones o sistemas propios del n‡cleo del negocio de la organizaci,,n, que utilicen formatos preestablecidos y elaborados en Microsoft Office, que puedan ocasionar problemas de incompatibilidad con los formatos de OpenOffice, si existieran estos inconvenientes no se deber•a migrar el personal que trabaja con dichos formatos.
- ð· Se recomienda contar con toda la documentaci, n y anexos elaborados para la ejecuci, n y finalizaci, n del proyecto, esto en caso de ejecutarse alg‡n tipo de auditor•a interna o externa.
- ð· Si en la organizaci. n existiera un trea encargada de la capacitaci. n del personal, se recomienda coordinar los tiempos y log•stica para efectuar las capacitaciones, o en su defecto coordinar con el departamento de Recursos Humanos, con el objetivo de evitar conflictos y cruces de horarios con otras capacitaciones.
- ð· Conocer en forma b†sica las tf cnicas de investigaci, n y estad•stica, ya que dentro de cualquier proyecto es necesaria la recolecci, n de datos y su tabulaci..n.

#### BIBLIOGRAF •A

- 1. Mastermagazine. (2004). [www.mastermagazine.info.](www.mastermagazine.info) Obtenido de <http://www.mastermagazine.info/termino/6751.php>
- 2. Stallman, Richard M. Software libre para una sociedad libre. Madrid : Traficantes de SueŠos, Noviembre 2004.
- 3. Definicionabc. (2009). [www.definicionabc.com.](www.definicionabc.com) Obtenido de <http://www.definicionabc.com/tecnologia/software-propietario.php>
- 4. Stallman, Richard M. Software libre para una sociedad libre. Madrid : Traficantes de SueŠos, Noviembre 2004.
- 5. Tecnolog•a, Ministerio de Ciencia y. Libro Amarillo del Software Libre. Caracas - Venezuela : s.n., Septiembre 2004.
- 6. Gnu.org. (2010). [www.gnu.org.](www.gnu.org) Obtenido de <http://www.gnu.org/philosophy/free-sw.es.html>
- 7. Stallman, R. M. (2004). Obtenido de <http://biblioweb.sindominio.net/pensamiento/softlibre/softlibre005.html>
- 8. Ruiz, D. A. (2007). Software Libre. Recuperado el 2010, de <http://www.monografias.com/trabajos33/software-libre/software-libre.shtml>
- 9. Wikipedia. (2011). es.wikipedia.org. Obtenido de [http://es.wikipedia.org/wiki/Plataforma\\_\(](http://es.wikipedia.org/wiki/Plataforma_)informatica)
- 10. Susana, Culebro Juarez Montserrat Gomez Herrera Wendy Guadalupe Torres Sanchez. Software libre vs software propietario. [En l•nea] Mayo de 2006. [http://www.rebelion.org/docs/32693.pdf.](http://www.rebelion.org/docs/32693.pdf)
- 11. Labrador, R. M. (Septiembre de 2005). TIPOS DE LICENCIAS DE SOFTWARE. Recuperado el 2010, de <http://www.informatica.us.es/~ramon/articulos/LicenciasSoftware.pdf>
- 12. Nonius, J. (16 de abril de 2002). Introducci n a las licencias de software libre. Recuperado el 2010, de [http://es.scribd.com/doc/20523635/Introduccion-a-las-licencias-de](http://es.scribd.com/doc/20523635/Introduccion-a-las-licencias-de-)software-libre
- 13. Garc•a, L. M. (21 de noviembre de 2007). Licencias de Software. Recuperado el 2010, de [http://www.monografias.com/trabajos55/licencias](http://www.monografias.com/trabajos55/licencias-)de-software/licencias-de-software2.shtml
- 14. Wikipedia. (2010). es.wikipedia.org. Obtenido de [http://es.wikipedia.org/wiki/Licencia\\_MIT](http://es.wikipedia.org/wiki/Licencia_MIT)
- 15. GNU, O. S. (s.f.). Varias Licencias y Comentarios. Recuperado el 2010, de <http://www.gnu.org/licenses/license-list.es.html>
- 16. Wikipedia. (2011). es.wikipedia.org. Obtenido de http://es.wikipedia.org/wiki/Licencia de software
- 17. Microsoft. (2011). [www.microsoft.com.](www.microsoft.com) Obtenido de [http://www.microsoft.com/spain/licencias/introduccion/tipos\\_licencias.mspx](http://www.microsoft.com/spain/licencias/introduccion/tipos_licencias.mspx)
- 18. tq.educ.a. (2003). tq.educ.a. Obtenido de <http://tq.educ.ar/tq03040/docs/proytec.doc>
- 19. IDA. (2003). csi.map.es. Obtenido de [www.csi.map.es/csi/pdf/Directrices\\_IDA\\_OSS\\_ESv1\\_r.pdf](www.csi.map.es/csi/pdf/Directrices_IDA_OSS_ESv1_r.pdf)

#### GLOSARIO DE T€RMINOS

Propietario .- Tipo de software o a una plataforma hardware, o a ambos, que es propio de un fabricante concreto; es un concepto opuesto al de 'abierto' en el caso del software (Ver: Sistemas Abiertos). Es decir, la caracter•stica fundamental de los sistemas propietarios es su falta de compatibilidad con arquitecturas de otros fabricantes.

Software .- Son todos aquellos programas y procedimientos que la computadora es capaz de leer ya que est†n escritos en lenguaje m†quina y que por eso permite que ƒsta pueda operar.

Copyright .- (Derechos de autor) Es el derecho legal de un autor, que obtiene por el resultado creativo de un trabajo original. Es una forma de protecci,n garantizada por la ley.

Programa Fuente .- El concepto de "Programa Fuente" se relaciona de forma directa con los lenguajes de programaci, n y las aplicaciones creadas, porque precisamente "Programa Fuente" describe el argumento escrito por el programador que da inicio al desarrollo de su obra de software.

C…digo Fuente.- Tambiƒn denominado fuente o texto fuente. Es el texto que contiene las instrucciones del programa, escritas en el lenguaje de

programación. Se trata de un archivo de texto legible que se puede copiar, modificar e imprimir sin dificultad.

**OASIS.-** Acrónimo de (Organization for the Advancement of Structured Information Standards) es un consorcio internacional sin fines de lucro que orienta el desarrollo, la convergencia y la adopción de los estándares de comercio electrónico y servicios web.

**ISO.-** Organización Internacional de Normalización es el organismo encargado de promover el desarrollo de normas internacionales de fabricación, comercio y comunicación para todas las ramas industriales a excepción de la eléctrica y la electrónica. Su función principal es la de buscar la estandarización de normas de productos y seguridad para las empresas u organizaciones a nivel internacional.

**IEC.-** La Comisión Electrotécnica Internacional (CEI o *IEC* por sus siglas en inglés, *International Electrotechnical Commission*) es una organización de normalización en los campos eléctrico, electrónico y tecnologías relacionadas. Numerosas normas se desarrollan conjuntamente con la ISO (normas ISO/IEC).

**Systemhound.-** Software propietario para el manejo de inventario de equipos de cómputo, utilizado por CDE E.P.

**FSF.-** La Free Software Foundation (Fundación para el software libre) es una organización creada en octubre de 1985 por Richard Stallman y otros entusiastas del software libre con el propósito de difundir este movimiento.

**Copyleft.-** La mayoría de las licencias usadas en la publicación de software libre permite que los programas sean modificados y redistribuidos. Estas

prácticas están generalmente prohibidas por la legislación internacional de copyright, que intenta impedir que alteraciones y copias sean efectuadas sin la autorización del o los autores. Las licencias que acompañan al software libre hacen uso de la legislación de copyright para impedir la utilización no autorizada, pero estas licencias definen clara y explícitamente las condiciones bajo las cuales pueden realizarse copias, modificaciones y redistribuciones, con el fin de garantizar las libertades de modificar y redistribuir el software registrado. A esta versión de copyright, se le da el nombre de copyleft. **GPL.-** La Licencia Pública General GNU (GNU General Public License GPL) es la licencia que acompaña los paquetes distribuidos por el Proyecto GNU, más una gran variedad de software que incluye el núcleo del sistema operativo Linux. La formulación de GPL es tal que en vez de limitar la distribución del software que protege, llega hasta impedir que este software sea integrado en software propietario. La GPL se basa en la legislación internacional de copyright, lo que debe garantizar cobertura legal para el software licenciado con GPL.

**Debian.-** La licencia Debian es parte del contrato realizado entre Debian y la comunidad de usuarios de software libre, y se denomina Debian Free Software Guidelines (DFSG). En esencia, esta licencia contiene criterios para la distribución que incluyen, además de la exigencia de publicación del código fuente: (a) la redistribución libre ; (b) el código fuente debe ser incluido y debe poder ser redistribuido; (c) todo trabajo derivado debe poder ser redistribuido bajo la misma licencia del original; (d) puede haber restricciones en cuanto a la redistribución del código fuente, si el original fue modificado; (e) la licencia no puede discriminar a ninguna persona o grupo de personas, así como tampoco

ninguna forma de utilización del software; (f) los derechos otorgados no dependen del sitio en el que el software se encuentra; y (g) la licencia no puede 'contaminar' a otro software.

**BSD.-** La licencia BSD cubre las distribuciones de software de Berkeley Software Distribution, además de otros programas. Ésta es una licencia considerada 'permisiva', ya que impone pocas restricciones sobre la forma de uso, alteraciones y redistribución del software. El software puede ser vendido y no hay obligaciones de incluir el código fuente. Esta licencia garantiza el crédito a los autores del software pero no intenta garantizar que las modificaciones futuras permanezcan siendo software libre. **Software con Dominio Público.-** El Software con dominio público es software sin copyright. Algunos tipos de copia o versiones modificadas pueden no ser libres si el autor impone restricciones adicionales en la redistribución del original o de trabajos derivados.

**Software Semi-libre.-** El Software semi-libre es un software que no es libre pero permite que otros individuos lo usen, lo copien, lo distribuyan y hasta lo modifiquen. Ejemplos de software semi-libre son las primeras versiones de Internet Explorer de Microsoft, o algunas versiones de browsers de Netscape, y StarOffice.

**Software Propietario.-** El Software propietario es aquel cuya copia, redistribución o modificación están, en alguna medida, prohibidos por su propietario. Para usar, copiar o redistribuir, se debe solicitar permiso al propietario o pagar.

**Software Comercial.** El Software comercial es el software desarrollado por una empresa con el objetivo de lucrar con su utilización. Nótese que "comercial" y "propietario" no son lo mismo. La mayor parte del software comercial es propietario, pero existe software libre que es comercial, y existe software nolibre que no es comercial.